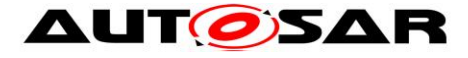

# **Document Title**

**Document Owner Document Responsibility Document Identification No Document Status Part of AUTOSAR Standard Part of Standard Release** 

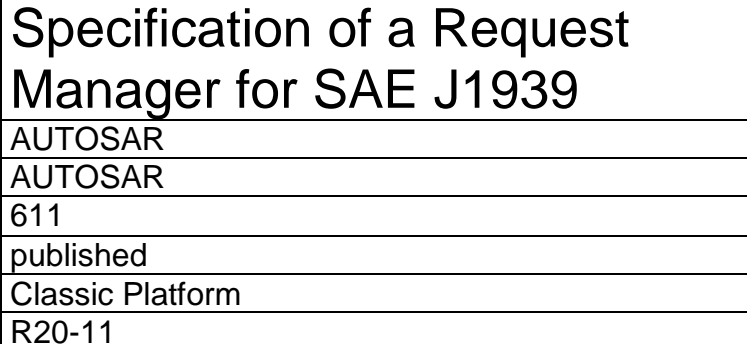

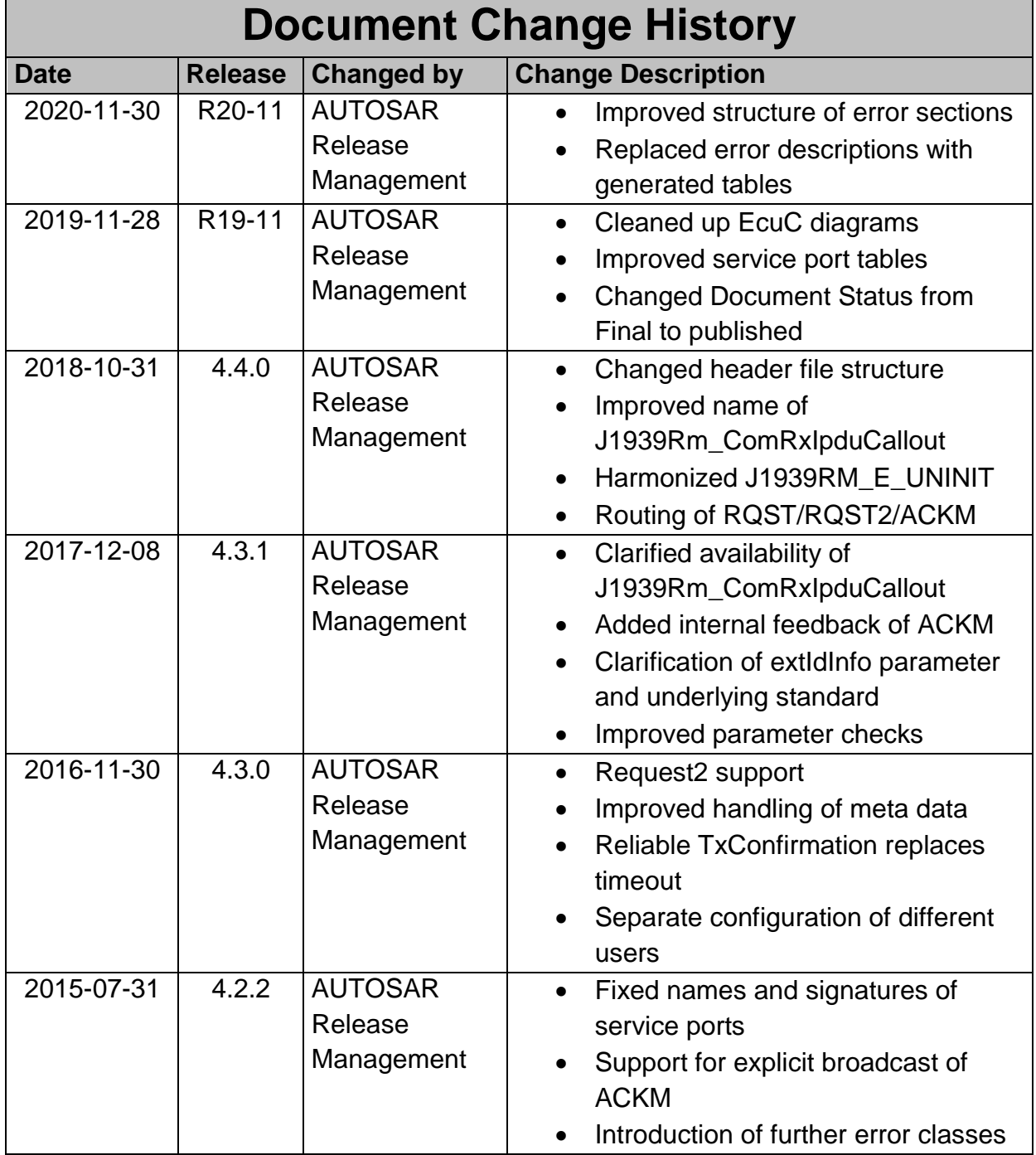

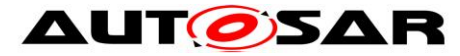

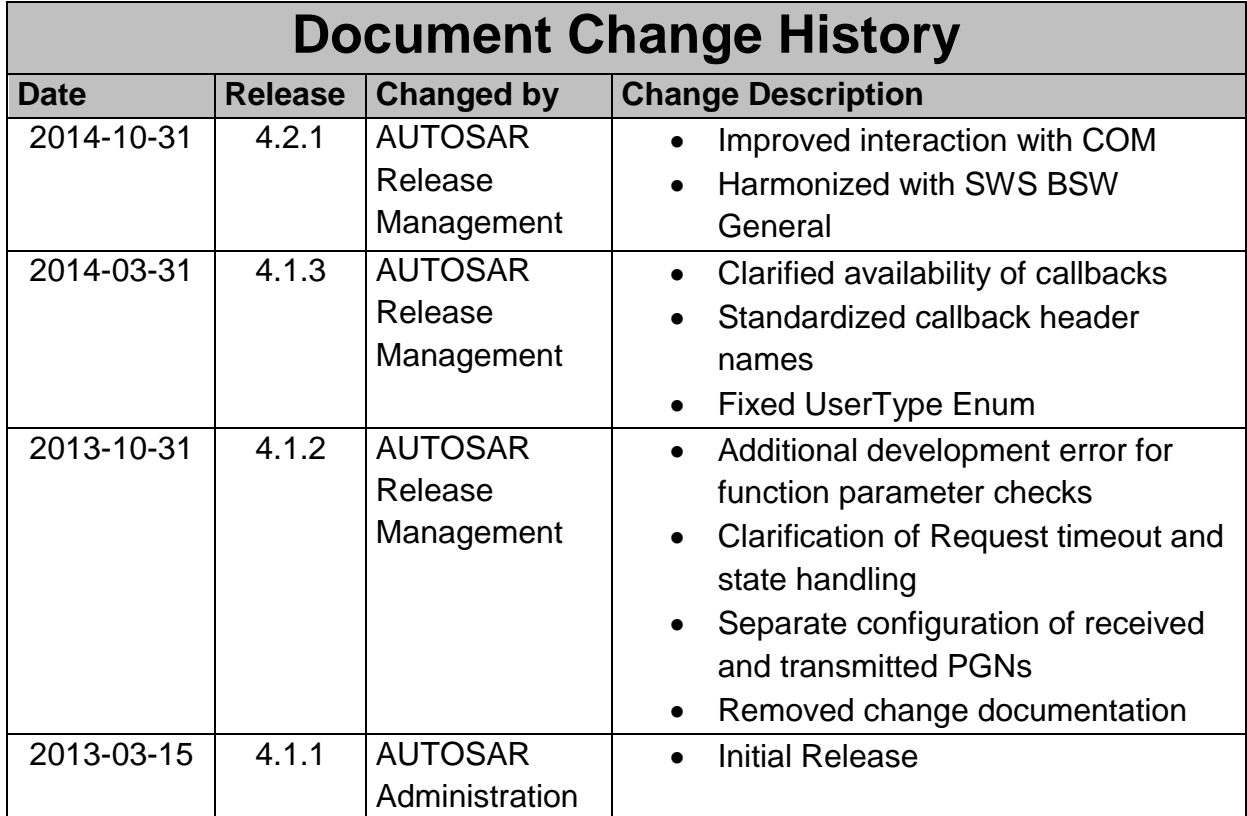

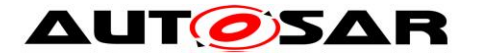

### **Disclaimer**

This work (specification and/or software implementation) and the material contained in it, as released by AUTOSAR, is for the purpose of information only. AUTOSAR and the companies that have contributed to it shall not be liable for any use of the work.

The material contained in this work is protected by copyright and other types of intellectual property rights. The commercial exploitation of the material contained in this work requires a license to such intellectual property rights.

This work may be utilized or reproduced without any modification, in any form or by any means, for informational purposes only. For any other purpose, no part of the work may be utilized or reproduced, in any form or by any means, without permission in writing from the publisher.

The work has been developed for automotive applications only. It has neither been developed, nor tested for non-automotive applications.

The word AUTOSAR and the AUTOSAR logo are registered trademarks.

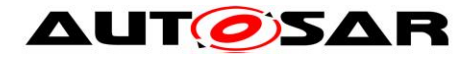

# **Table of Contents**

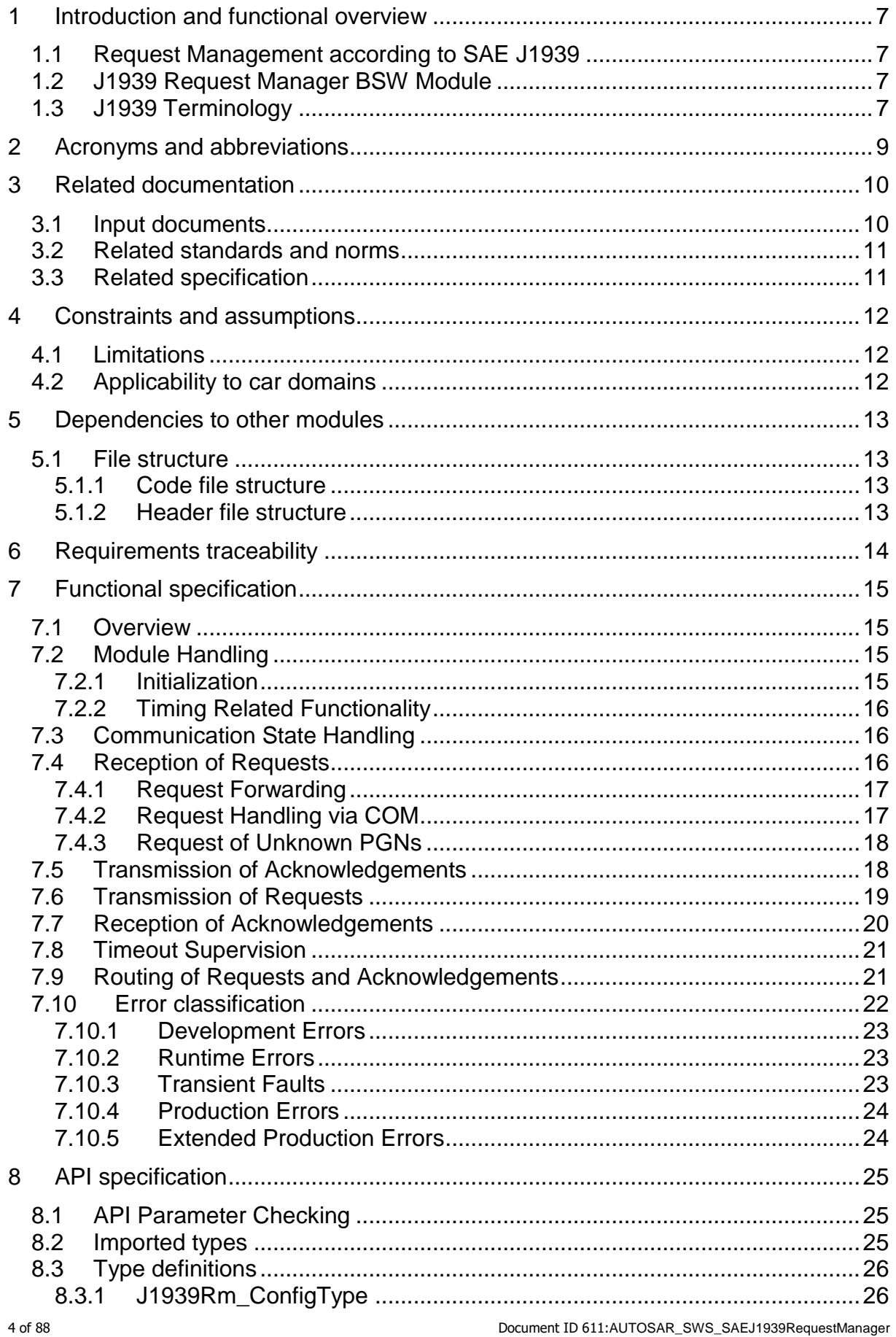

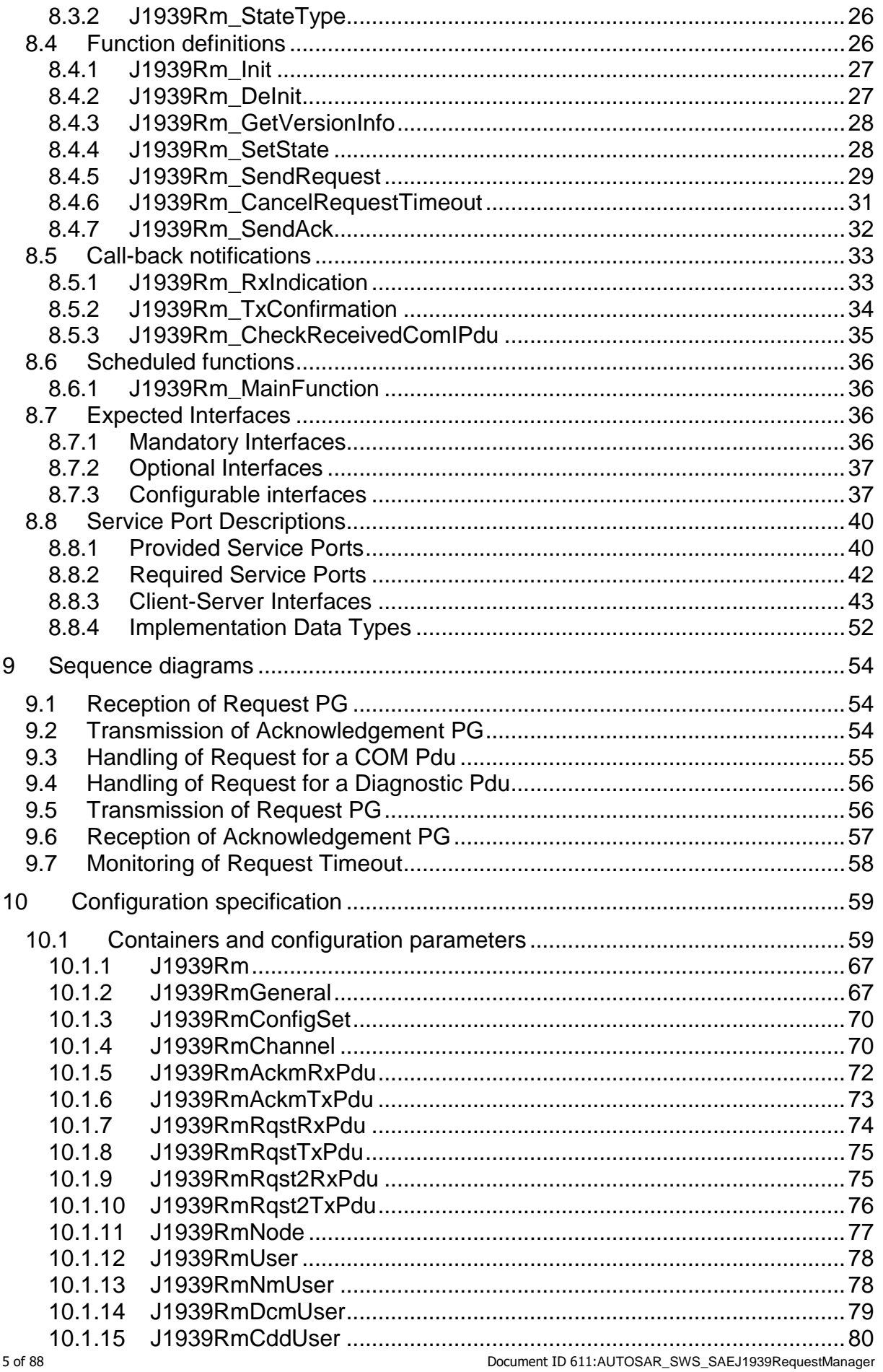

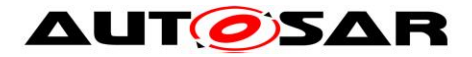

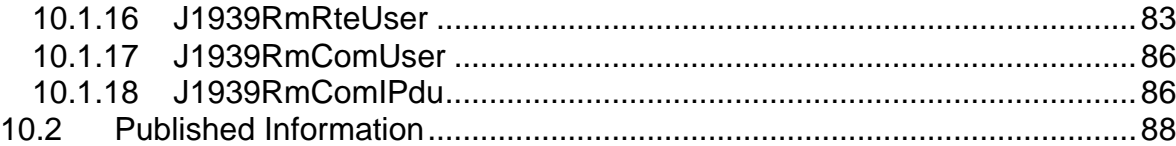

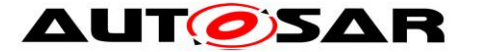

## <span id="page-6-0"></span>**1 Introduction and functional overview**

This specification specifies the functionality, API and the configuration of the AUTOSAR Basic Software module J1939 Request Manager.

## <span id="page-6-1"></span>**1.1 Request Management according to SAE J1939**

J1939 defines a special parameter group (PG) called Request (RQST, PGN = 0x0EA00), which may be used to request transmission of any other parameter group. The Request parameter group just contains the PGN of the requested parameter group.

Depending on the destination address used by the Request PG, the response must be sent directly to the requesting ECU, or to all ECU. For short parameter groups with PDU1 format, the destination address is set accordingly<sup>1</sup>, for large parameter groups the suitable transport protocol mode (BAM or CMDT, see [\[9\]](#page-9-2) and [\[18\]\)](#page-10-2) is used.

Depending on the requested parameter group and the destination address of the Request PG, ECUs answer either with the requested parameter group, with the special Acknowledgement parameter group (ACKM, PGN = 0x0E800), or not at all.

Finally, J1939 defines that the response to a Request will be expected within 1.25s after the Request was sent. The responding node is required to answer within 200ms.

Besides the Request PG, J1939 also defines a Request2 PG (RQST2, PGN=0xC900). The behavior of this PG is identical to that of the Request PG, with the following extensions:

- A transmission with the transfer function can be requested to provide the same PG from multiple ECUs.
- Extended identifier bytes can be specified to request a defined layout of a multiplexed message.

## <span id="page-6-2"></span>**1.2 J1939 Request Manager BSW Module**

The J1939 Request Manager (J1939Rm) handles received and transmitted Request, Request2, and Acknowledgement PGs. It natively supports handling of incoming requests for address claim and is configurable to support incoming requests for diagnostic and other J1939 PGNs. Unknown incoming requests are answered with a negative Acknowledgement PG if they address a specific destination address.

The J1939Rm also supports transmission of requests and timeout supervision for the resulting PG or acknowledgement.

## <span id="page-6-3"></span>**1.3 J1939 Terminology**

The terminology of J1939 differs noticeably from the usual AUTOSAR terminology. For consistency reasons, this introduction used the terms of the J1939 specification,

<sup>1</sup> <sup>1</sup> Short parameter groups with PDU2 format have no destination address, they are broadcast PGs by nature.

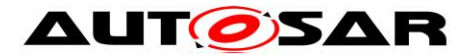

while the remainder of this specification will use terms that are more common within AUTOSAR:

- 'I-PDU' replaces 'parameter group'

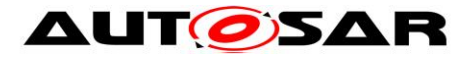

## <span id="page-8-0"></span>**2 Acronyms and abbreviations**

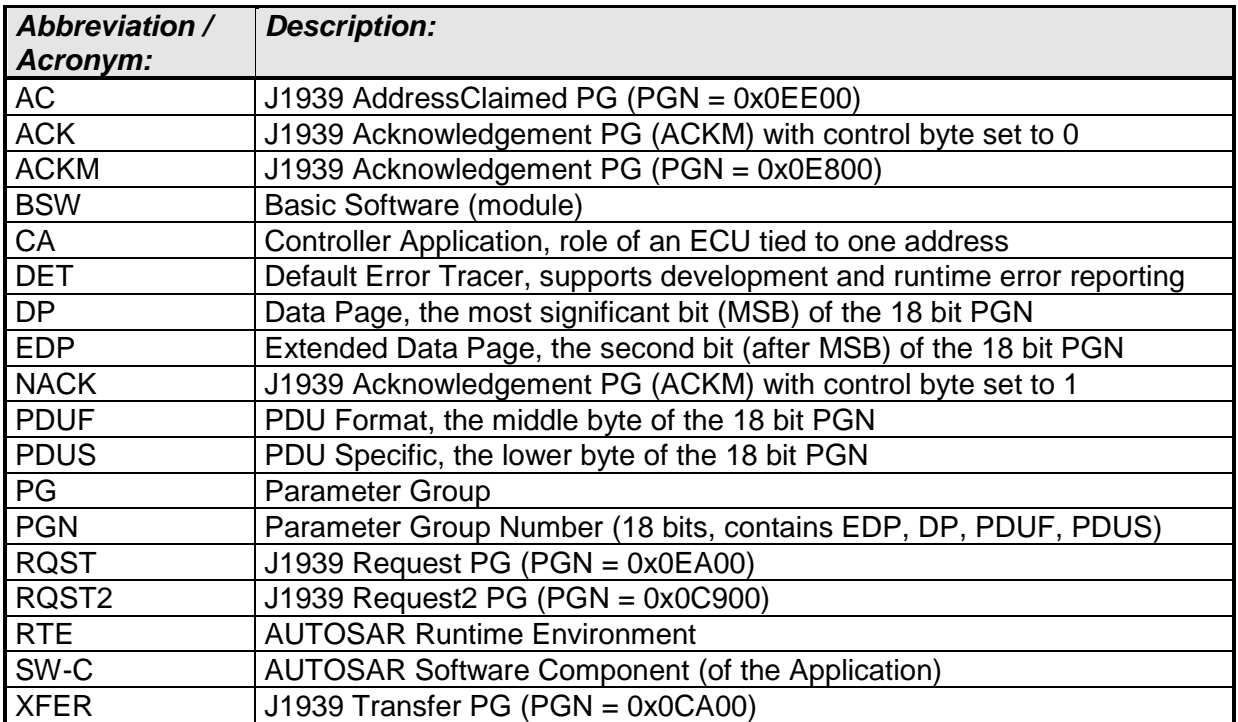

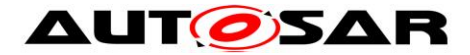

## <span id="page-9-0"></span>**3 Related documentation**

## <span id="page-9-1"></span>**3.1 Input documents**

[1] List of Basic Software Modules AUTOSAR\_TR\_BSWModuleList.pdf

[2] Layered Software Architecture AUTOSAR\_EXP\_LayeredSoftwareArchitecture.pdf

[3] General Requirements on Basic Software Modules AUTOSAR\_SRS\_BSWGeneral.pdf

<span id="page-9-3"></span>[4] General Specification of Basic Software Modules AUTOSAR\_SWS\_BSWGeneral.pdf

[5] Requirements on BSW Modules for SAE J1939 AUTOSAR\_SRS\_J1939.pdf

[6] Specification of Communication Stack Types AUTOSAR\_SWS\_CommunicationStackTypes.pdf

[7] System Template AUTOSAR\_TPS\_SystemTemplate.pdf

[8] Specification of CAN Interface AUTOSAR\_SWS\_CANInterface.pdf

<span id="page-9-2"></span>[9] Specification of a Transport Layer for SAE J1939 AUTOSAR\_SWS\_SAEJ1939TransportLayer.pdf

[10] Specification of PDU Router AUTOSAR\_SWS\_PDURouter.pdf

[11] Specification of Communication AUTOSAR\_SWS\_COM.pdf

<span id="page-9-4"></span>[12] Specification of Network Management for SAE J1939 AUTOSAR\_SWS\_SAEJ1939NetworkManagement.pdf

[13] Specification of a Diagnostic Communication Manager for SAE J1939 AUTOSAR\_SWS\_SAEJ1939DiagnosticCommunicationManager.pdf

[14] Specification of Default Error Tracer AUTOSAR\_SWS\_DefaultErrorTracer.pdf

[15] Specification of BSW Scheduler AUTOSAR\_SWS\_BSWScheduler.pdf

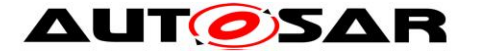

[16] Specification of ECU Configuration AUTOSAR\_TPS\_ECUConfiguration.pdf

[17] Specification of Memory Mapping AUTOSAR\_SWS\_MemoryMapping.pdf

## <span id="page-10-0"></span>**3.2 Related standards and norms**

<span id="page-10-2"></span><span id="page-10-1"></span>[18] J1939-21 MAR2016, Data Link Layer

## **3.3 Related specification**

AUTOSAR provides a General Specification on Basic Software modules [\[4\]](#page-9-3) (SWS BSW General), which is also valid for the SAE J1939 Request Manager.

Thus, the specification SWS BSW General shall be considered as additional and required specification for SAE J1939 Transport Layer.

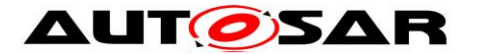

## <span id="page-11-0"></span>**4 Constraints and assumptions**

## <span id="page-11-1"></span>**4.1 Limitations**

The J1939 Request Manager only implements Request, Request2, and Acknowledgement PGs. It does not provide support for the Transfer PG.

## <span id="page-11-2"></span>**4.2 Applicability to car domains**

J1939 is developed by the SAE as a standard for heavy-duty on-highway, farming, and construction vehicles. It is not applicable to passenger cars or light trucks.

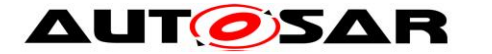

## <span id="page-12-0"></span>**5 Dependencies to other modules**

The J1939 Request Manager (J1939Rm) has interfaces towards COM, the PDU Router (PduR), the J1939 Network Management module (J1939Nm), the J1939 Diagnostic Communication Management module (J1939Dcm), the Default Error Tracer (DET), and application software components (SW-Cs) via the AUTOSAR Runtime Environment (RTE). It also supports Complex Drivers (CDD).

The J1939 Request Manager includes header files of COM, J1939Nm, J1939Dcm, PduR, DET, CDDs, and the RTE.

### <span id="page-12-1"></span>**5.1 File structure**

### <span id="page-12-2"></span>**5.1.1 Code file structure**

For details, refer to the section 5.1.6 "Code file structure" of the SWS BSW General [\[4\].](#page-9-3)

### <span id="page-12-3"></span>**5.1.2 Header file structure**

Besides the files defined in section 5.1.7 "Header file structure" of the SWS BSW General [\[4\],](#page-9-3) the J1939 Request Manager needs to include the files defined below.

[SWS\_J1939Rm\_00114] [J1939Rm shall include the header file Com.h if at least one J1939RmComUser is configured. $|$  ()

[SWS\_J1939Rm\_00111] ⌈J1939Rm shall include the header file J1939Nm.h if at least one J1939RmNmUser is configured. $|()$ 

[SWS\_J1939Rm\_00112] [J1939Rm shall include the header file J1939Dcm.h if at least one J1939RmDcmUser is configured.  $()$ 

[SWS J1939Rm 00113] [J1939Rm shall include a header file named <apiServicePrefix>\_Cbk.h for every configured J1939RmCddUser.⌋ ()

Please note: Complex driver (CDD) APIs use the module prefix configured by the apiServicePrefix of the CDD's module description file.

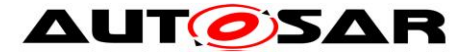

## <span id="page-13-0"></span>**6 Requirements traceability**

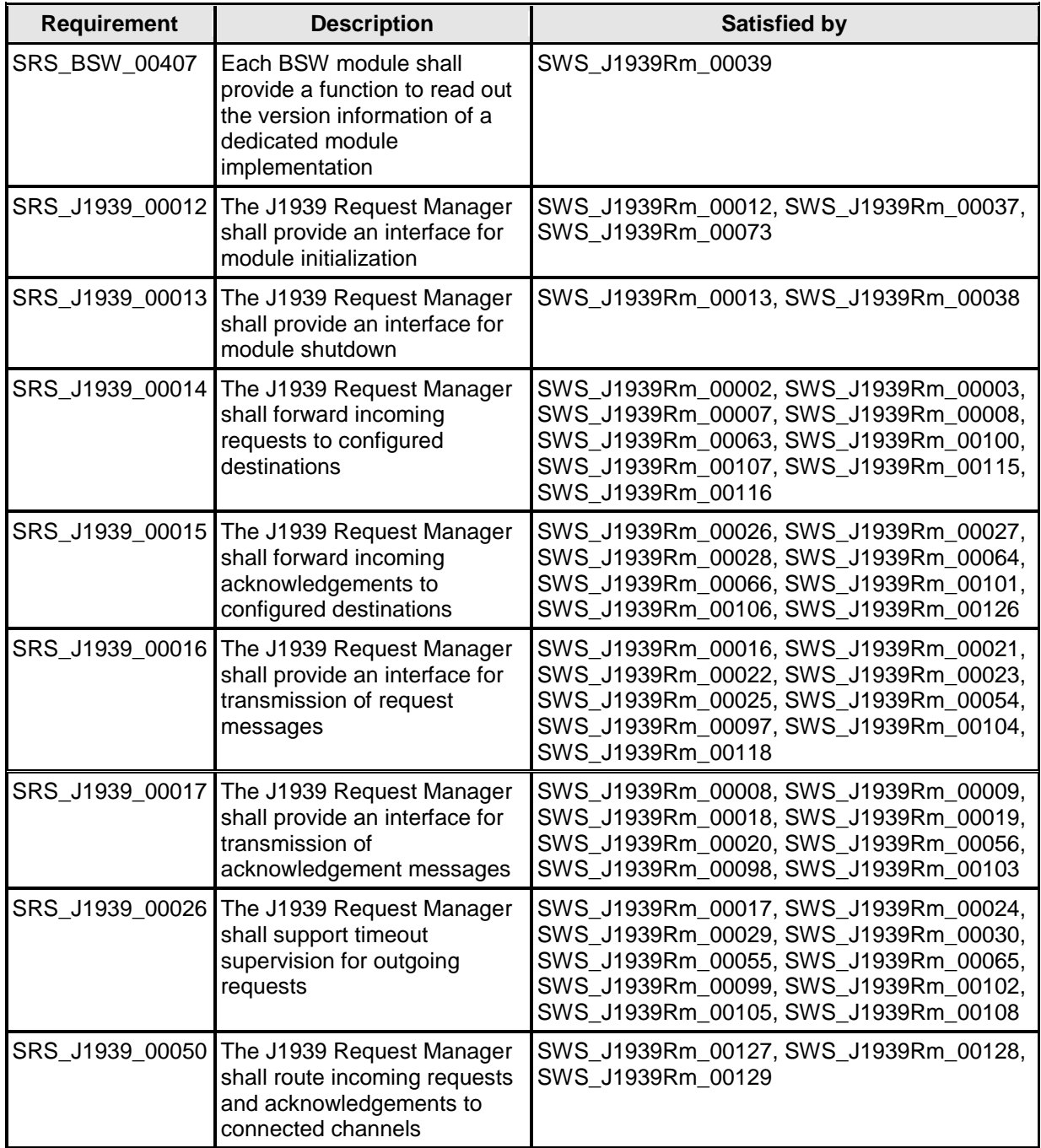

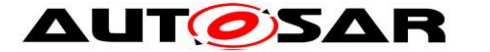

## <span id="page-14-0"></span>**7 Functional specification**

This chapter defines the behavior of the J1939 Request Manager. The API of the module is defined in chapter [8,](#page-24-0) while the configuration is defined in chapter [10.](#page-58-0)

## <span id="page-14-1"></span>**7.1 Overview**

On one side, the J1939 Request Manager is responsible for routing incoming RQST and RQST2 PGs to the correct destination, and to provide an infrastructure for sending responding ACKM PGs.

On the other side, the J1939 Request Manager also provides an infrastructure to send RQST and RQST2 PGs, and to supervise timeout of the response(s), including but not limited to ACKM PGs.

The J1939 Request Manager uses meta data items of type CAN\_ID\_32 of the received and transmitted ACKM and RQST PGs to access the source address, the destination address, and the priority which are encoded in the CAN ID.

[SWS\_J1939Rm\_00119] ⌈Meta data items of type CAN\_ID\_32 contain the source address in the fourth (least significant) byte. [()

[SWS J1939Rm 00120] [Meta data items of type CAN ID 32 contain the destination address in the third byte.  $|()$ 

[SWS] J1939Rm\_00121] [Meta data items of type CAN\_ID\_32 contain the priority in the bits 2-4 of the first (most significant) byte, where bit 0 is the least significant bit of a byte. $|()$ 

## <span id="page-14-2"></span>**7.2 Module Handling**

This section contains description of auxiliary functionality of the J1939 Request Manager.

### <span id="page-14-3"></span>**7.2.1 Initialization**

The J1939 Request Manager is initialized via J1939Rm\_Init, and de-initialized via J1939Rm\_DeInit. Except for J1939Rm\_GetVersionInfo and J1939Rm\_Init, the API functions of the J1939 Request Manager may only be called after the module has been properly initialized.

[SWS J1939Rm 00012] [A call to J1939Rm Init initializes all internal variables and sets the J1939 Request Manager to the initialized state. [(SRS J1939 00012)

[SWS J1939Rm\_00013] [A call to J1939Rm\_Delnit sets the J1939 Request Manager back to the uninitialized state. (SRS J1939 00013)

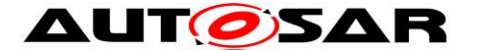

[SWS\_J1939Rm\_00011] [When J1939Rm\_Init is called in initialized state, the J1939 Request Manager shall not re-initialize its internal variables. It shall instead call Det ReportError with the error code J1939RM\_E\_REINIT if DET reporting is enabled (see J1939RmDevErrorDetect).⌋ ()

### <span id="page-15-0"></span>**7.2.2 Timing Related Functionality**

To be able to measure times, the J1939 Request Manager is triggered cyclically via the J1939Rm\_MainFunction.

[SWS J1939Rm 00072] [The J1939 Request Manager shall use the J1939Rm\_MainFunction for timing related purposes. $| ()$ 

### <span id="page-15-1"></span>**7.3 Communication State Handling**

In general, request handling is only active when the ECU is online (see [\[12\]](#page-9-4) for details). The exceptions to this rule are received and transmitted requests for the AddressClaimed PG, which must be possible in all cases. The J1939 Request Manager provides an API that is used by the BSW Mode Manager (BswM) to notify the J1939 communication state.

[SWS J1939Rm\_00073] [During initialization via J1939Rm\_Init, the J1939 Request Manager assumes the offline state for all nodes on all channels. (SRS\_J1939\_00012)

[SWS J1939Rm 00014] [A call to J1939Rm SetState sets the state of a node's channel to online or offline.

[SWS\_J1939Rm\_00015] [In the offline state, the J1939 Request Manager only processes requests for the AddressClaimed PG, while timeout supervision and acknowledgement handling are completely disabled.  $|$  ()

### <span id="page-15-2"></span>**7.4 Reception of Requests**

The J1939 Request Manager receives request PGs (RQST and RQST2) via J1939Rm\_RxIndication from the CAN Interface. The J1939 Request Manager shall use the meta data item type CAN\_ID\_32 to be able to identify the sender, the destination address, and the priority of the request.

[SWS] J1939Rm [00122] [The J1939 Request Manager shall use a meta data item of type CAN\_ID\_32 to determine the source address, destination address, and priority of received Request PGs. $|()$ 

[SWS J1939Rm 00007] [The J1939 Request Manager shall only accept requests addressed to the whole network (global DA), or to one of the configured addresses of the ECU (see J1939RmNmNodeRef). [(SRS\_J1939\_00014)

Requests for the AddressClaimed PG (AC, PGN = 0x0EE00) always go to the J1939 Network Management module. Requests for the DMx PGs (DM01 to DM57) always

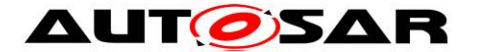

go to the J1939 Diagnostic Communication Manager, the destination of these and other PGNs is configured via J1939RmUserRequestPGN.

Besides forwarding to the J1939 Network Management module, the J1939 Diagnostic Communication Manager, and CDDs, the J1939 Request Manager can also forward requests to SW-Cs, and trigger COM to send requested PGs.

### <span id="page-16-0"></span>**7.4.1 Request Forwarding**

Forwarding to other BSW modules is done via the generic callout function <User>\_RequestIndication (see section [8.7.3.1\)](#page-36-2). Forwarding to SW-C uses a dedicated service port function with the same signature as the <User>\_RequestIndication.

[SWS J1939Rm\_00002] [When J1939Rm\_RxIndication is called by the PDU Router to indicate reception of a request, and the requested PGN is configured via J1939RmUserRequestPGN to trigger either the J1939 Diagnostic Communication Manager or a CDD, the J1939 Request Manager shall call the corresponding <User>\_RequestIndication.⌋ (SRS\_J1939\_00014)

[SWS] J1939Rm\_00116] [When J1939Rm\_RxIndication is called by the PDU Router to indicate reception of a request, and the requested PGN is AddressClaimed (AC, 0xEE00), the J1939 Request Manager shall call J1939Nm RequestIndication. (SRS\_J1939\_00014)

[SWS\_J1939Rm\_00003] ⌈When J1939Rm\_RxIndication is called by the PDU Router to indicate reception of a request, and the requested PGN is configured via J1939RmUserRequestPGN to be forwarded to the RTE, the J1939 Request Manager shall call the corresponding service port function. I (SRS J1939 00014)

#### <span id="page-16-1"></span>**7.4.2 Request Handling via COM**

If COM is configured as destination for the request of a certain PGN, the J1939 Request Manager will prepare the MetaData, and request COM to send the PDU with the MetaData provided via Com\_TriggerIPDUSendWithMetaData. This sequence is shown in [Figure 3.](#page-54-1)

[SWS\_J1939Rm\_00115] ⌈When J1939Rm\_RxIndication is called by the PDU Router to indicate reception of a request, and the requested PGN is configured via J1939RmComIPduPGN to be handled via COM, and when the extended identifier bytes of an RQST2 match the multiplexor values of a multiplexed message, the J1939 Request Manager shall prepare the MetaData from the given information and provide it to COM via Com\_TriggerIPDUSendWithMetaData together with the PduId of the transmitted COM I-PDU referenced by J1939RmComIPduRef. (SRS\_J1939\_00014)

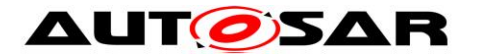

### <span id="page-17-0"></span>**7.4.3 Request of Unknown PGNs**

The J1939 Request Manager shall respond to requests for unknown PGNs with a NACK, but only when the request was sent to a specific destination address.

[SWS\_J1939Rm\_00008] [When J1939Rm\_RxIndication is called by the PDU Router to indicate reception of a request, and the requested PGN or the requested extended identifier bytes are not configured, and the destination address is not the broadcast address, the J1939 Request Manager shall call PduR\_J1939RmTransmit to send a negative acknowledgement (NACK). (SRS J1939 00014, SRS J1939 00017)

### <span id="page-17-1"></span>**7.5 Transmission of Acknowledgements**

For unknown PGNs, the J1939 Request Manager transmits a negative acknowledgement by itself (see section [7.4.3](#page-17-0) above). Modules that receive requests from the J1939 Request Manager may use the API J1939Rm\_SendAck to transmit the acknowledgement variants defined by the J1939 standard (see section 5.4.4 in [\[18\]](#page-10-2) and description of the API J1939Rm SendAck in section [8.4.7\)](#page-31-0).

The Acknowledgement PG is supposed to have a fixed destination address ( $FF_{16}$ ), configured via CanIfTxPduCanId in the CAN Interface. The J1939 Request Manager shall use the meta data item type CAN ID 32 so that it can modify the priority and source address.

[SWS J1939Rm\_00009] [When a BSW module, a CDD, or an SW-C (via service port and RTE) calls J1939Rm\_SendAck, the J1939 Request Manager shall call PduR J1939RmTransmit to send the required acknowledgement. (SRS\_J1939\_00017)

[SWS] J1939Rm\_00123] [The J1939 Request Manager shall use a meta data item of type CAN\_ID\_32 to provide the source address and priority of transmitted Acknowledgement PGs.⌋ ()

There is only one I-PDU available to send Acknowledgement PGs. Still, it must be ensured, that no Acknowledgement PG is lost, even when a new transmission is initiated while this I-PDU is already occupied by another transmission. To achieve this, the J1939 Request Manager needs to queue Acknowledgement PGs.

[SWS\_J1939Rm\_00018] [Transmission requests for the Acknowledgement PG shall be queued when a previous transmission of this PG is still pending. The size of this queue is determined by J1939RmAckQueueSize. [(SRS\_J1939\_00017)

[SWS J1939Rm 00019] [The J1939 Request Manager shall use the J1939Rm\_TxConfirmation with result E\_OK of the associated I-PDU to trigger transmission of pending Acknowledgement PGs. | (SRS J1939 00017)

[SWS J1939Rm 00020] [If the J1939Rm TxConfirmation is called with result E\_NOT\_OK, the J1939 Request Manager shall flush the Acknowledgement PG queue. (SRS J1939 00017)

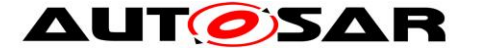

The acknowledgement type (Control byte), the extended identifier bytes, and the Address parameter of the Acknowledgement PG are set according to the arguments of the J1939Rm\_SendAck function, as described in section [8.4.7.](#page-31-0) The destination address is always the global address, as defined in [\[18\].](#page-10-2)

[SWS\_J1939Rm\_00126] [When an acknowledgement is sent, it shall also be handled internally as if it was received via J1939Rm RxIndication. (SRS\_J1939\_00015)

## <span id="page-18-0"></span>**7.6 Transmission of Requests**

As stated in section [7.1,](#page-14-1) the J1939 Request Manager also supports transmission of requests, reception of responding acknowledgements, and timeout supervision for the responses.

To trigger the transmission of a request, the J1939 Request Manager provides the API J1939Rm\_SendRequest.

The J1939 Request Manager shall use the meta data item type CAN\_ID\_32 to be able to set the priority and the source and destination address freely. The CAN Interface must be configured such that the PDUF and data page bits are fixed, while the remaining bits of the CAN ID are variable.

[SWS\_J1939Rm\_00016] ⌈When a BSW module, a CDD, or an SW-C (via service port and RTE) calls J1939Rm\_SendRequest, the J1939 Request Manager shall call PduR\_J1939RmTransmit to send the request. [(SRS\_J1939\_00016)

[SWS\_J1939Rm\_00117] ⌈When no extended identifier bytes are provided with J1939Rm\_SendRequest, J1939Rm shall send an RQST PG. When one or more extended identifier bytes are provided, an RQST2 PG shall be sent. $|$  ()

[SWS] J1939Rm\_00124] [The J1939 Request Manager shall use a meta data item of type CAN ID 32 to provide the source address, destination address, and priority of transmitted Request PGs.⌋ ()

There is only one I-PDU available to send Request PGs, and one for Request2 PGs. Still, it must be ensured that no request PG is lost, even when a new transmission is initiated while this I-PDU is already occupied by another transmission. To achieve this, the J1939 Request Manager needs to queue request PGs.

[SWS\_J1939Rm\_00021] [Transmission requests for the Request PG shall be queued when a previous transmission of this PG is still pending. The size of this queue is determined by J1939RmRequestQueueSize. (SRS\_J1939\_00016)

[SWS J1939Rm 00118] [Transmission requests for the Request2 PG shall be queued when a previous transmission of this PG is still pending. The size of this queue is determined by J1939RmRequest2QueueSize. (SRS\_J1939\_00016)

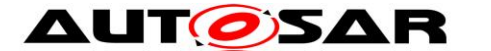

[SWS\_J1939Rm\_00022] [The J1939 Request Manager shall use the J1939Rm\_TxConfirmation with result E\_OK of the associated I-PDU to trigger transmission of pending Request and Request 2 PGs. (SRS J1939 00016)

[SWS J1939Rm 00023] [If the J1939Rm TxConfirmation is called with result E\_NOT\_OK, the J1939 Request Manager shall flush the corresponding request PG queue. (SRS J1939 00016)

To be able to do timeout supervision, the J1939 Request Manager needs to remember the initiator, the destination address, extended identifier bytes, and the PGN of the request.

[SWS J1939Rm 00024] [When J1939Rm SendRequest is called with the parameter checkTimeout set to TRUE and a destination address that is not the broadcast address (0xff), and timeout handling is enabled for the caller via J1939RmUserTimeoutSupervision: The J1939 Request Manager shall store (separately for each node) the calling module's user ID, the PGN, extended identifier bytes, the source address, and the destination address of the request. (SRS\_J1939\_00026)

Finally, requests to the global address must also be handled internally as described in section [7.4.](#page-15-2)

[SWS] J1939Rm\_00025] [When a request is sent with the global destination address, it shall also be handled internally as if it was received via J1939Rm RxIndication. (SRS\_J1939\_00016)

### <span id="page-19-0"></span>**7.7 Reception of Acknowledgements**

The J1939 Request Manager receives Acknowledgement PGs (ACKM) via J1939Rm\_RxIndication from the CAN Interface. The J1939 Request Manager shall use the meta data item type CAN ID 32 to be able to identify the priority and the sender of the acknowledgement.

[SWS] J1939Rm\_00125] [The J1939 Request Manager shall use a meta data item of type CAN\_ID\_32 to determine the source address and priority of received Acknowledgement PGs. ()

[SWS J1939Rm 00026] [The J1939 Request Manager shall only accept acknowledgements where the AddressAcknowledged is set to one of the configured addresses of the ECU (see J1939RmNmNodeRef). [(SRS\_J1939\_00015)

The scheduling of received Acknowledgement PGs is configured similarly to the Request PG, see section [7.4.1,](#page-16-0) but the destinations are restricted to CDD and Application, because the J1939Nm and the J1939Dcm currently do not need to request any information from other ECUs.

[SWS\_J1939Rm\_00066] ⌈When J1939Rm\_RxIndication is called by the PDU Router to indicate reception of an acknowledgement which matches a pending request

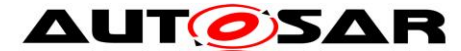

(acknowledged PGN, source address, acknowledged address), the J1939 Request Manager shall call the <User> AckIndication or the service port function corresponding to the stored user ID. (SRS J1939 00015)

[SWS\_J1939Rm\_00027] [When J1939Rm\_RxIndication is called by the PDU Router to indicate reception of an acknowledgement which does not match a pending request, and the acknowledged PGN is configured via J1939RmUserAckPGN to trigger a CDD, the J1939 Request Manager shall call the corresponding <User>\_AckIndication.⌋ (SRS\_J1939\_00015)

[SWS] J1939Rm\_00028] [When J1939Rm\_RxIndication is called by the PDU Router to indicate reception of an acknowledgement which does not match a pending request, and the acknowledged PGN is configured via J1939RmUserAckPGN to be forwarded to the RTE, the J1939 Request Manager shall call the corresponding service port function. [ (SRS\_J1939\_00015)

## <span id="page-20-0"></span>**7.8 Timeout Supervision**

The SAE J1939 specification [\[18\]](#page-10-2) defines a maximum delay of 200ms for the answer to a request. This delay is not supervised by the J1939 Request Manager. On the other hand, the timeout of 1.25s for the reception of the answer to a request will be supervised by the J1939 Request Manager, if configured accordingly via J1939RmUserTimeoutSupervision. In that case, when the request is transmitted, the timer is started and the request data is stored as described in [SWS\_J1939Rm\_00024].

[SWS J1939Rm 00017] [If timeout supervision is enabled for the caller of J1939Rm\_SendRequest via J1939RmUserTimeoutSupervision, and the parameter checkTimeout is TRUE, and the destination address is not the broadcast address (0xff): The J1939 Request Manager shall start timeout supervision.⌋ (SRS\_J1939\_00026)

[SWS J1939Rm 00029] [When an acknowledgement matching the request is received, when a configured COM RxIPduCallout is triggered which matches the request, or when a CDD or an application SW-C calls J1939Rm\_CancelRequestTimeout, the timeout supervision of the request is stopped. (SRS J1939 00026)

[SWS\_J1939Rm\_00030] [If the timeout supervision for a request reaches 1.25s, the J1939 Request Manager shall call the <User>RequestTimeoutIndication corresponding to the userId parameter of the initial J1939Rm\_SendRequest. (SRS\_J1939\_00026)

### <span id="page-20-1"></span>**7.9 Routing of Requests and Acknowledgements**

Depending on the configuration of J1939NmSharedAddressSpace and J1939NmExternalNodeGatewayedChannelRef referring to J1939NmChannels that reference the same ComMChannels as the J1939RmChannels, the Request,

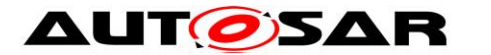

Request2, and Acknowledgement messages need to be routed from one J1939RmChannel to another.

[SWS J1939Rm 00127] [If J1939RmGatewaySupport is enabled, and a J1939RmChannel is linked to another J1939RmChannel via a J1939NmSharedAddressSpace: All Request, Request2, and Acknowledgement messages that are received on the first J1939RmChannel shall be forwarded to the second J1939RmChannel. | (SRS\_J1939\_00050)

Note: The complete path between two J1939RmChannels linked via a J1939NmSharedAddressSpace is:

J1939RmChannel -> J1939RmComMNetworkHandleRef -> ComMChannel <- J1939NmComMNetworkHandleRef <- J1939NmChannel <- J1939NmSharedChannelRef <- J1939NmSharedAddressSpace -> J1939NmSharedChannelRef -> J1939NmChannel -> J1939NmComMNetworkHandleRef -> ComMChannel <- J1939RmComMNetworkHandleRef <- J1939RmChannel

[SWS\_J1939Rm\_00128] ⌈If J1939RmGatewaySupport is enabled, and a J1939RmChannel is referenced by another J1939RmChannel via a J1939NmExternalNodeGatewayedChannelRef: All Request, Request2, and Acknowledgement messages that are received on the first J1939Rm shall be forwarded to the second J1939RmChannel. (SRS J1939 00050)

Note: The complete path between two J1939RmChannels linked via a J1939NmExternalNodeGatewayedChannelRef is: J1939RmChannel -> J1939RmComMNetworkHandleRef -> ComMChannel <- J1939NmComMNetworkHandleRef <- J1939NmChannel <- J1939NmExternalNodeGatewayedChannelRef <- J1939NmExternalNode -> J1939NmExternalNodeChannelRef -> J1939NmChannel -> J1939NmComMNetworkHandleRef -> ComMChannel <-J1939RmComMNetworkHandleRef <- J1939RmChannel

[SWS] J1939Rm\_00129] [Request and Request2 messages shall only be forwarded if the destination address of the message is the global address (0xFF) or a destination address that does not correspond to any J1939NmNodePreferredAddress referenced by a J1939RmNode that references the J1939RmChannel on which the message was received.⌋ (SRS\_J1939\_00050)

## <span id="page-21-0"></span>**7.10Error classification**

Section 7.2 "Error Handling" of the document "General Specification of Basic Software Modules" [\[4\]](#page-9-3) describes the error handling of the Basic Software in detail. Above all, it constitutes a classification scheme consisting of five error types which may occur in BSW modules.

Based on this foundation, this section specifies particular errors arranged in the respective subsections below.

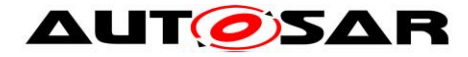

### <span id="page-22-0"></span>**7.10.1 Development Errors**

### **[SWS\_J1939Rm\_00031]**⌈

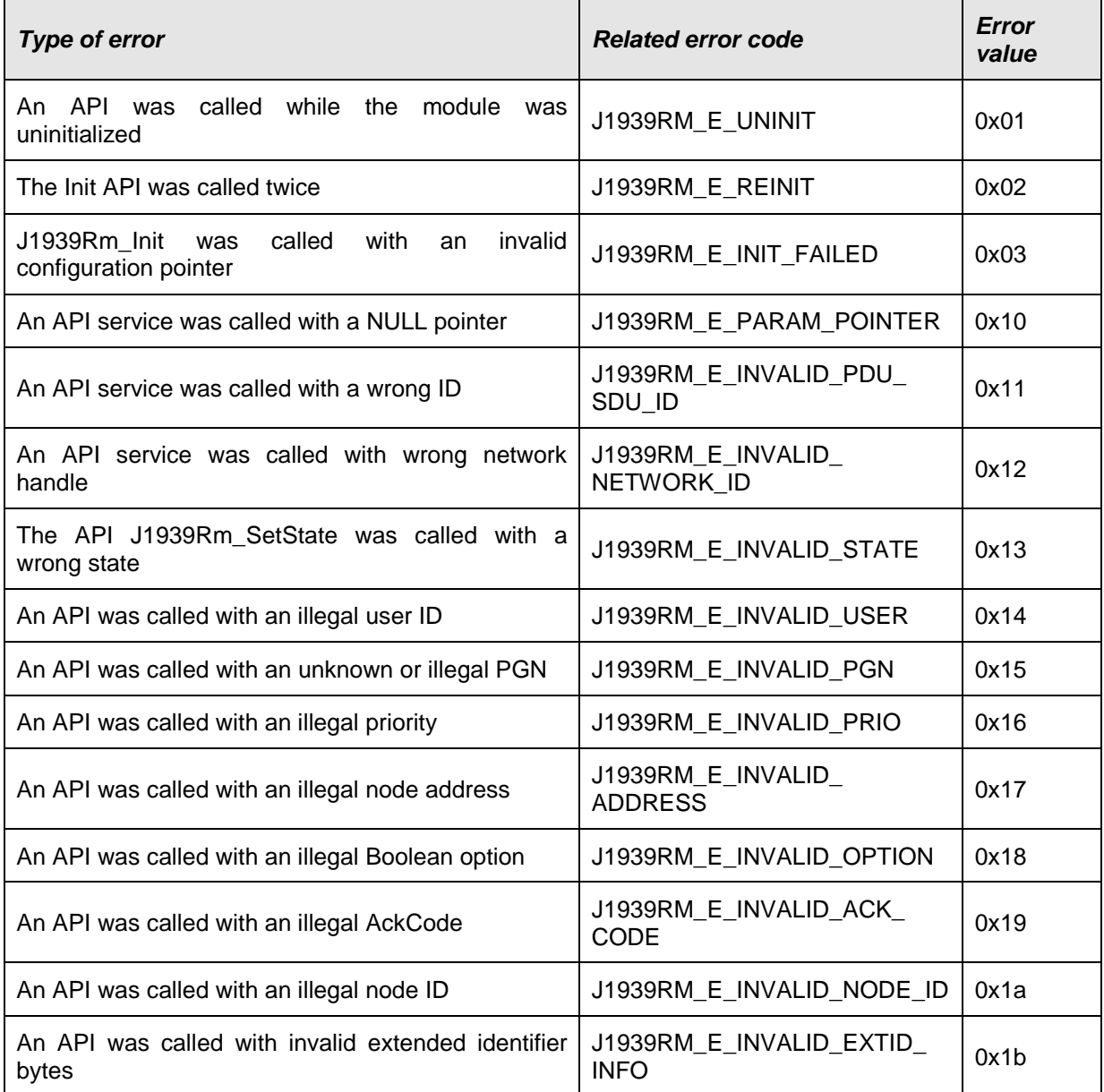

<span id="page-22-1"></span> $\vert$ ()

### **7.10.2 Runtime Errors**

<span id="page-22-2"></span>Runtime errors have not yet been classified.

### **7.10.3 Transient Faults**

There are no transient faults.

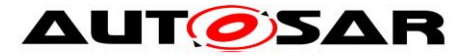

### <span id="page-23-0"></span>**7.10.4 Production Errors**

<span id="page-23-1"></span>There are no production errors.

### **7.10.5 Extended Production Errors**

There are no extended production errors.

**AUTOSAR** 

## <span id="page-24-0"></span>**8 API specification**

## <span id="page-24-1"></span>**8.1 API Parameter Checking**

The J1939 Request Manager performs parameter checks for all called APIs. It reports the development error J1939RM\_E\_PARAM\_POINTER when a call provides a NULL pointer, J1939RM\_E\_INVALID\_PDU\_SDU\_ID when a check of a PDU/SDU ID fails, J1939RM\_E\_INVALID\_NETWORK\_ID when a check of a network handle fails, and J1939RM\_E\_INVALID\_NODE\_ID when a check of a node handle fails.

J1939RM\_E\_PARAM\_POINTER shall be reported as specified in [\[4\]](#page-9-3) by SWS\_BSW\_00212.

[SWS\_J1939Rm\_00033] [If DET reporting is enabled via J1939RmDevErrorDetect, the J1939 Request Manager shall check PduIdType parameters (SDU/PDU IDs) of its API functions against the configured IDs, and shall report the development error J1939RM\_E\_INVALID\_PDU\_SDU\_ID when an unknown ID is provided by the call. ()

[SWS\_J1939Rm\_00041] ⌈If DET reporting is enabled via J1939RmDevErrorDetect, the J1939 Request Manager shall check NetworkHandleType parameters (network handles) of its API functions against the referenced network handles of ComM, and shall report the development error J1939RM\_E\_INVALID\_NETWORK\_ID\_when an unknown handle is provided by the call. | ()

[SWS J1939Rm 00096] [If DET reporting is enabled via J1939RmDevErrorDetect, the J1939 Request Manager shall check node handle parameters of its API functions against the node handles of J1939Nm referenced via J1939RmNmNodeRef, and shall report the development error J1939RM\_E\_INVALID\_NODE\_ID when an unknown handle is provided by the call.  $\vert$  ()

## <span id="page-24-2"></span>**8.2 Imported types**

In this section, all types used by the J1939 Request Manager are listed together with the defining module:

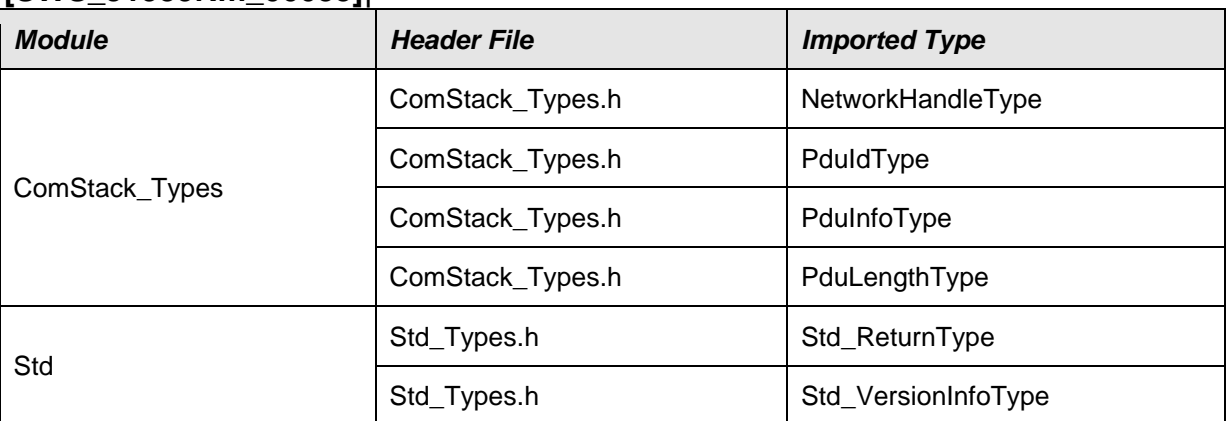

#### **[SWS\_J1939Rm\_00035]**⌈

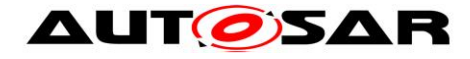

<span id="page-25-0"></span> $J()$ 

## **8.3 Type definitions**

### <span id="page-25-1"></span>**8.3.1 J1939Rm\_ConfigType**

### **[SWS\_J1939Rm\_00036]**⌈

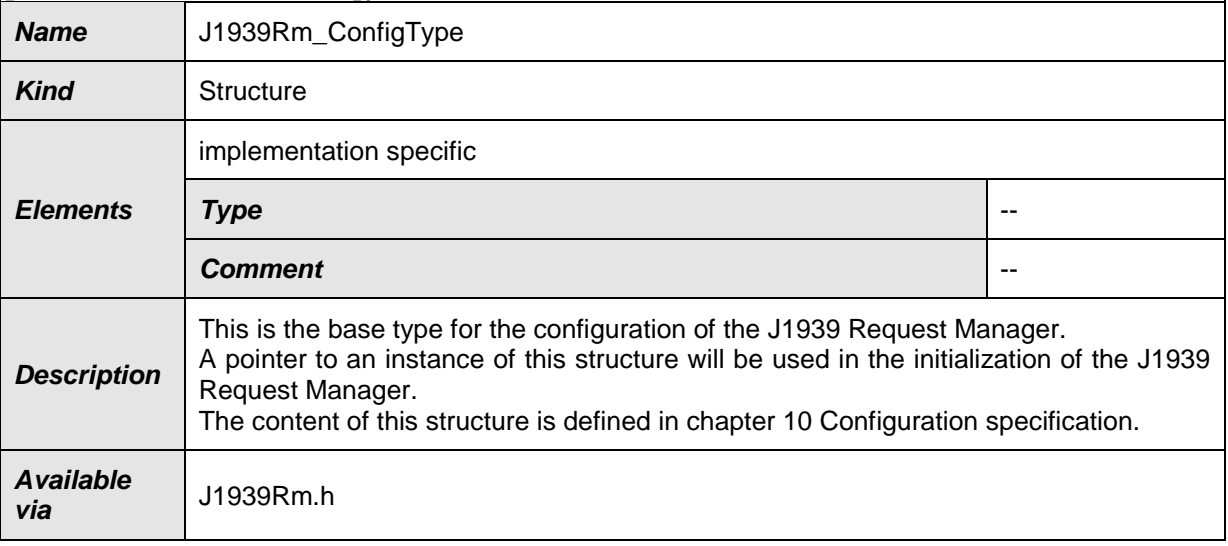

<span id="page-25-2"></span> $J()$ 

### **8.3.2 J1939Rm\_StateType**

#### **[SWS\_J1939Rm\_00049]**⌈

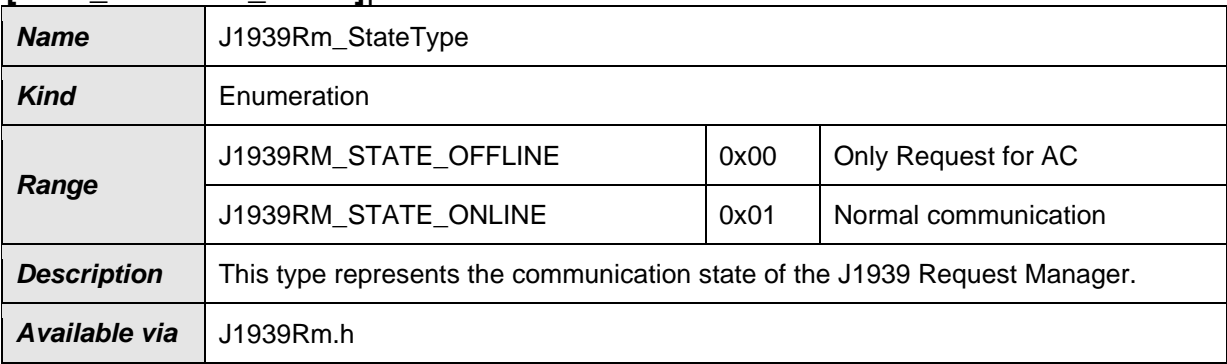

<span id="page-25-3"></span> $\vert$ ()

## **8.4 Function definitions**

This is a list of functions provided for upper layer modules.

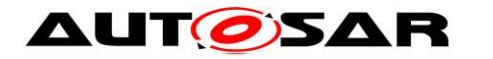

### <span id="page-26-0"></span>**8.4.1 J1939Rm\_Init**

### **[SWS\_J1939Rm\_00037]**⌈

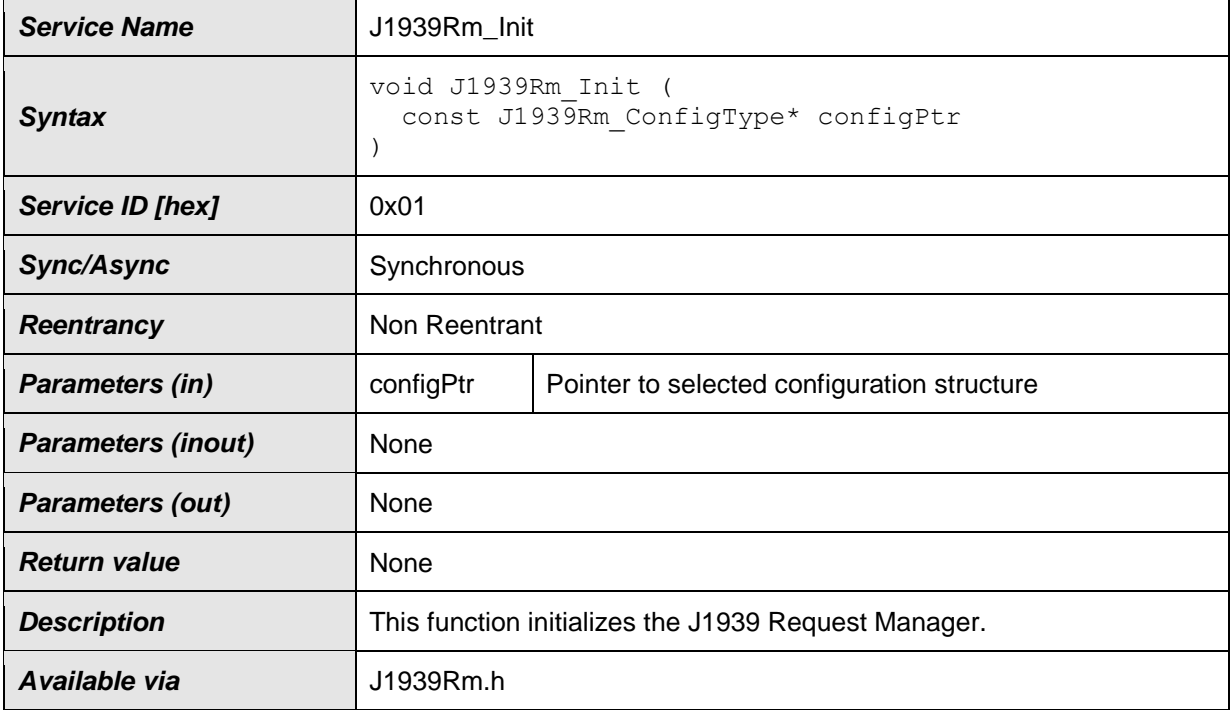

⌋(SRS\_J1939\_00012)

See section [7.2.1](#page-14-3) for details.

See section [8.1](#page-24-1) for parameter checks.

J1939RM\_E\_INIT\_FAILED shall be reported as specified in [\[4\]](#page-9-3) by SWS\_BSW\_00050.

### <span id="page-26-1"></span>**8.4.2 J1939Rm\_DeInit**

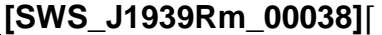

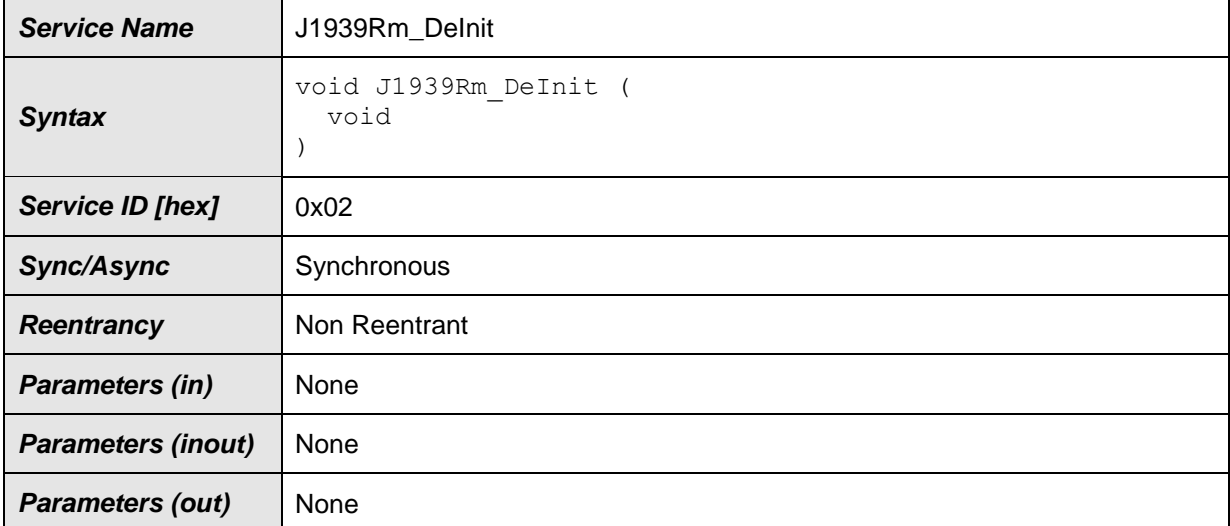

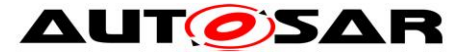

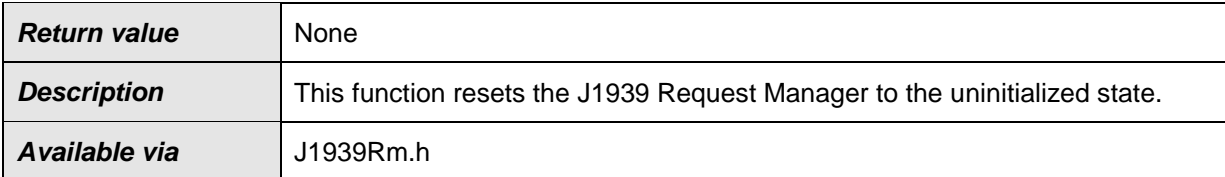

⌋(SRS\_J1939\_00013)

<span id="page-27-0"></span>See section [7.2.1](#page-14-3) for details.

### **8.4.3 J1939Rm\_GetVersionInfo**

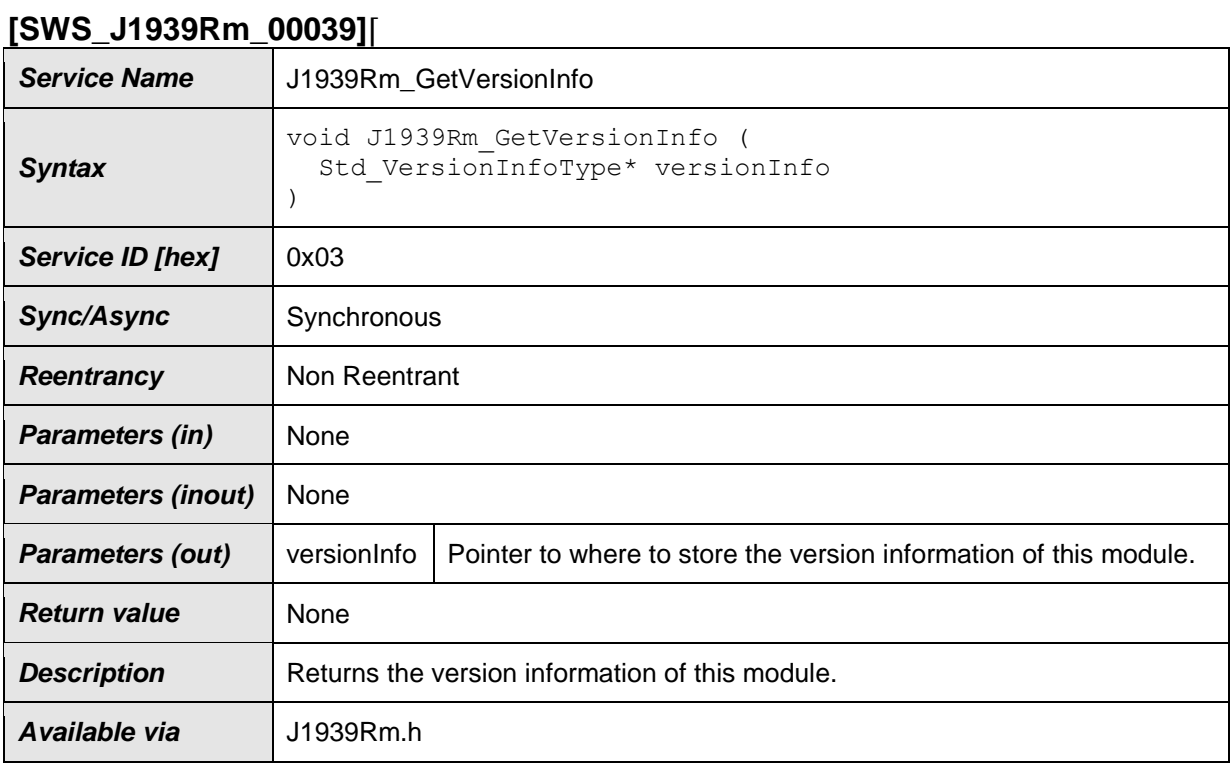

⌋(SRS\_BSW\_00407)

See section 8.3.4 "Get Version Information" of [\[4\]](#page-9-3) for details.

<span id="page-27-1"></span>See section [8.1](#page-24-1) for parameter checks.

### **8.4.4 J1939Rm\_SetState**

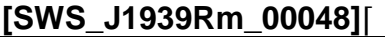

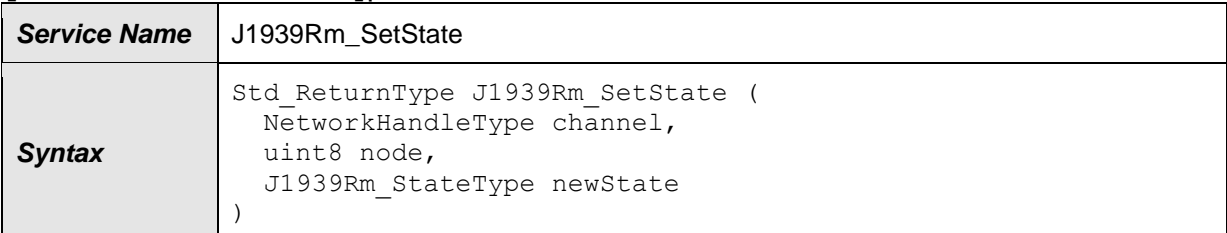

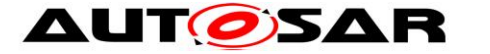

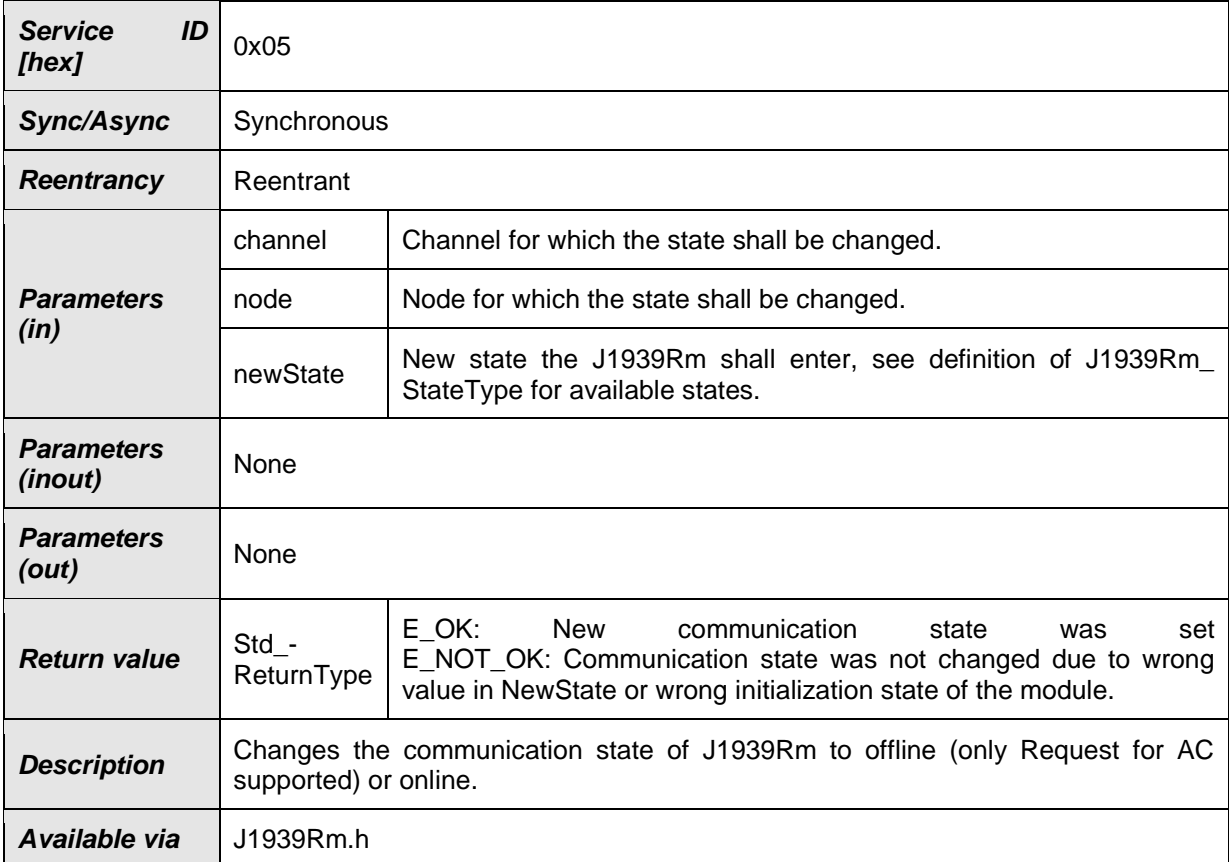

## $\vert$ ()

[SWS\_J1939Rm\_00040] [The J1939 Request Manager shall reject the state change by returning E\_NOT\_OK when the 'newState' is not in the valid range. If DET is enabled via J1939RmDevErrorDetect, the development error J1939RM\_E\_INVALID\_STATE (see section [7.10\)](#page-21-0) shall be reported. $\vert$  ()

<span id="page-28-0"></span>See section [7.2.1](#page-14-3) for error handling and section [8.1](#page-24-1) for parameter checks.

### **8.4.5 J1939Rm\_SendRequest**

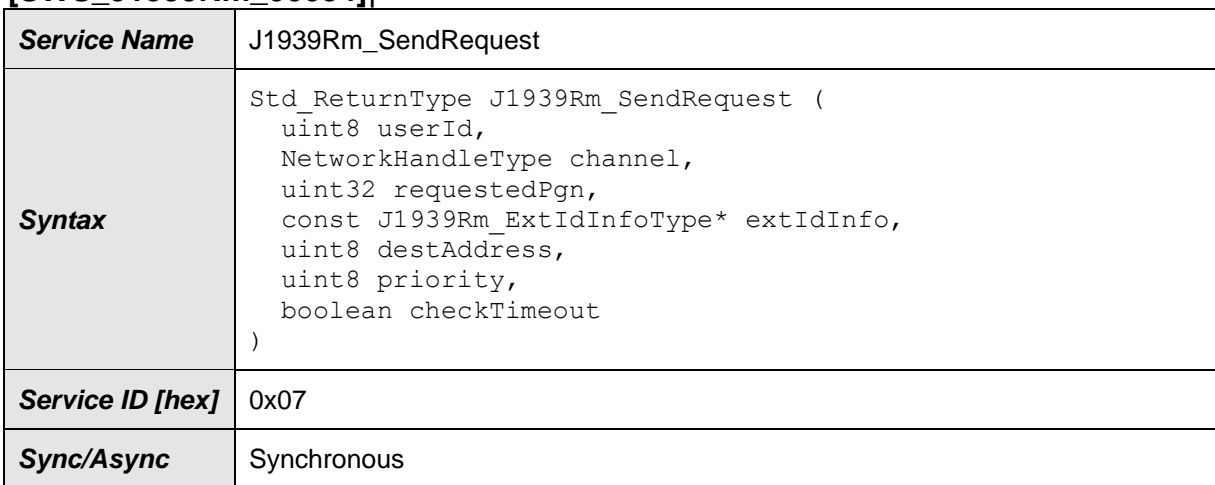

### **[SWS\_J1939Rm\_00054]**⌈

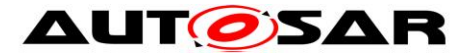

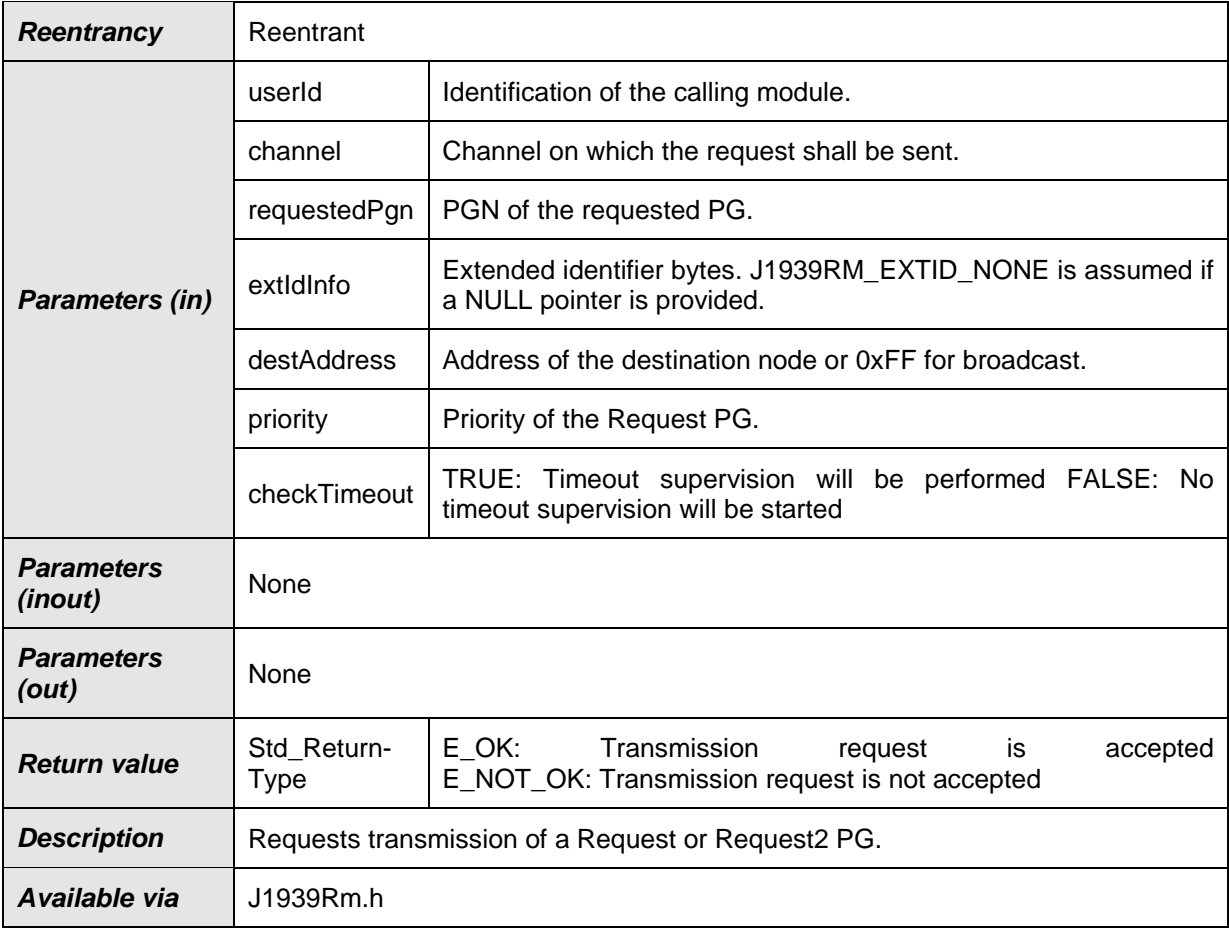

⌋(SRS\_J1939\_00016)

[SWS J1939Rm 00074] [The J1939Rm SendRequest API function shall only be available if J1939RmUserSendRequest is set for at least one user. | ()

See section [7.6](#page-18-0) for details.

[SWS\_J1939Rm\_00067] [The J1939 Request Manager shall reject transmission of a request by returning E\_NOT\_OK when the 'requestedPGN', the 'extIdType' element within the 'extIdInfo', the 'destAddress', or the 'priority' are not in the valid range, or when the 'userId' is not one of the configured user IDs (see J1939RmUserId), or when 'checkTimeout' is true but timeout handling is disabled for the calling module (see J1939RmUserTimeoutSupervision). If DET is enabled via J1939RmDevErrorDetect, the corresponding development error (see section [7.10\)](#page-21-0) shall be reported: J1939RM\_E\_INVALID\_USER for 'userId', J1939RM\_E\_INVALID\_EXTID\_INFO for 'extIdInfo', J1939RM\_E\_INVALID\_PGN for 'requestedPGN',  $J1939RM$  E INVALID PRIO for 'priority', J1939RM\_E\_INVALID\_ADDRESS for 'destAddress', and J1939RM\_E\_INVALID\_OPTION for 'checkTimeout'. [()

[SWS\_J1939Rm\_00068] [The J1939 Request Manager shall reject transmission of a request by returning E\_NOT\_OK when another request is pending and the request queue is full. $|()$ 

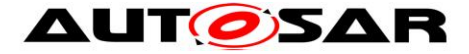

See section [7.2.1](#page-14-3) for further error handling and section [8.1](#page-24-1) for further parameter checks.

#### <span id="page-30-0"></span>**8.4.6 J1939Rm\_CancelRequestTimeout**

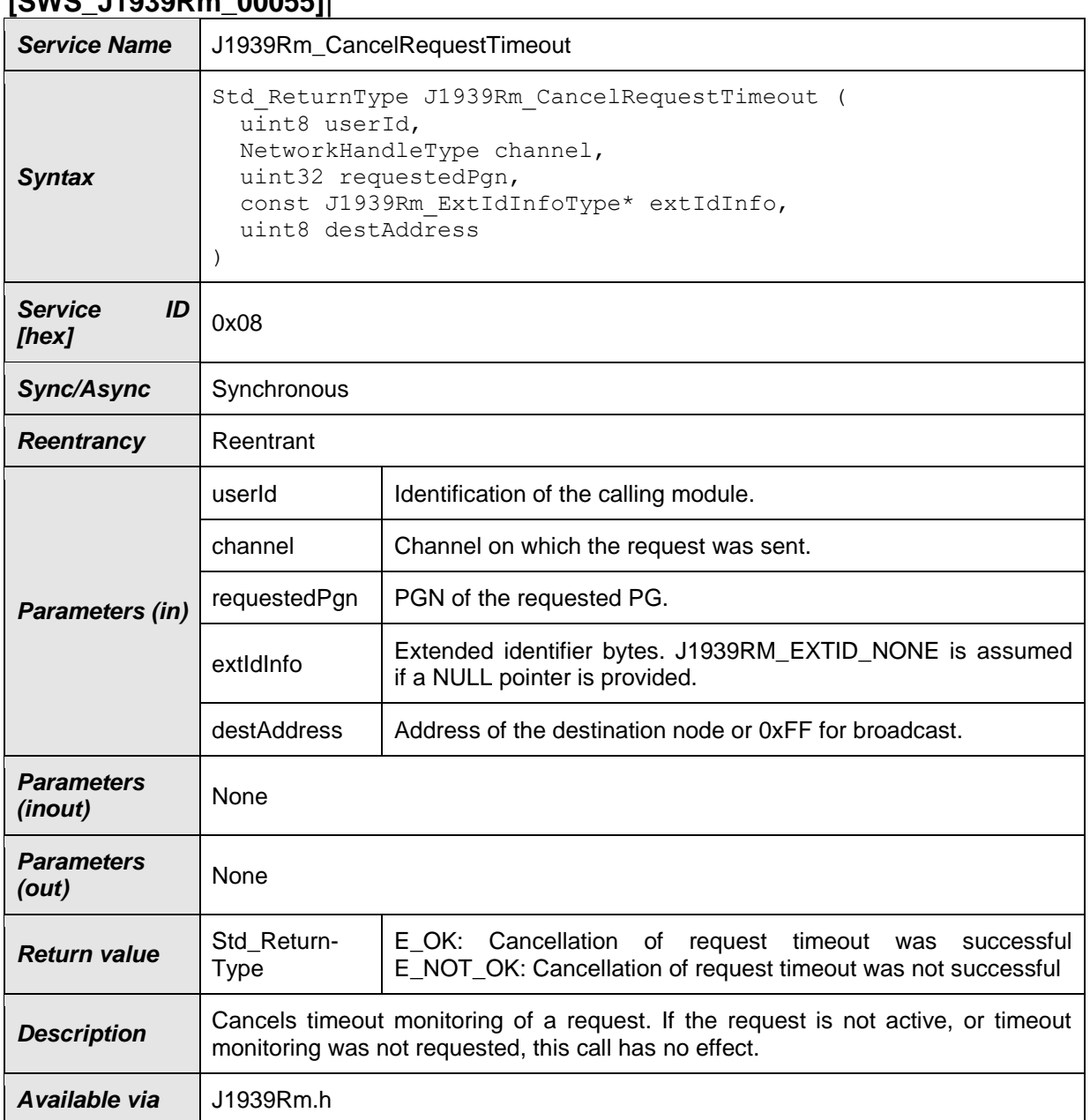

### **[SWS\_J1939Rm\_00055]**⌈

⌋(SRS\_J1939\_00026)

[SWS\_J1939Rm\_00075] [The J1939Rm\_CancelRequestTimeout API function shall only be available if J1939RmUserTimeoutSupervision is set for at least one user. $|$  ()

See section [7.8](#page-20-0) for details.

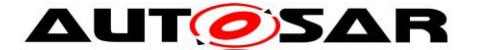

[SWS\_J1939Rm\_00069] [The J1939 Request Manager shall ignore the timeout cancellation request when the 'requestedPGN', the 'extIdType' element within the 'extIdInfo', or the 'destAddress' are not in the valid range, or when the 'userId' is not one of the configured user IDs (see J1939RmUserId), or if no suitable entry can be found in the list of pending requests. If DET is enabled via J1939RmDevErrorDetect, the corresponding development error (see section [7.10\)](#page-21-0) shall be reported: J1939RM\_E\_INVALID\_USER for 'userId', J1939RM\_E\_INVALID\_PGN for 'requestedPGN', J1939RM\_E\_INVALID\_EXTID\_INFO for 'extIdInfo', and J1939RM\_E\_INVALID\_ADDRESS for 'destAddress'. $| ()$ 

See section [7.2.1](#page-14-3) for further error handling and section [8.1](#page-24-1) for further parameter checks.

### <span id="page-31-0"></span>**8.4.7 J1939Rm\_SendAck**

#### **[SWS\_J1939Rm\_00056]**⌈

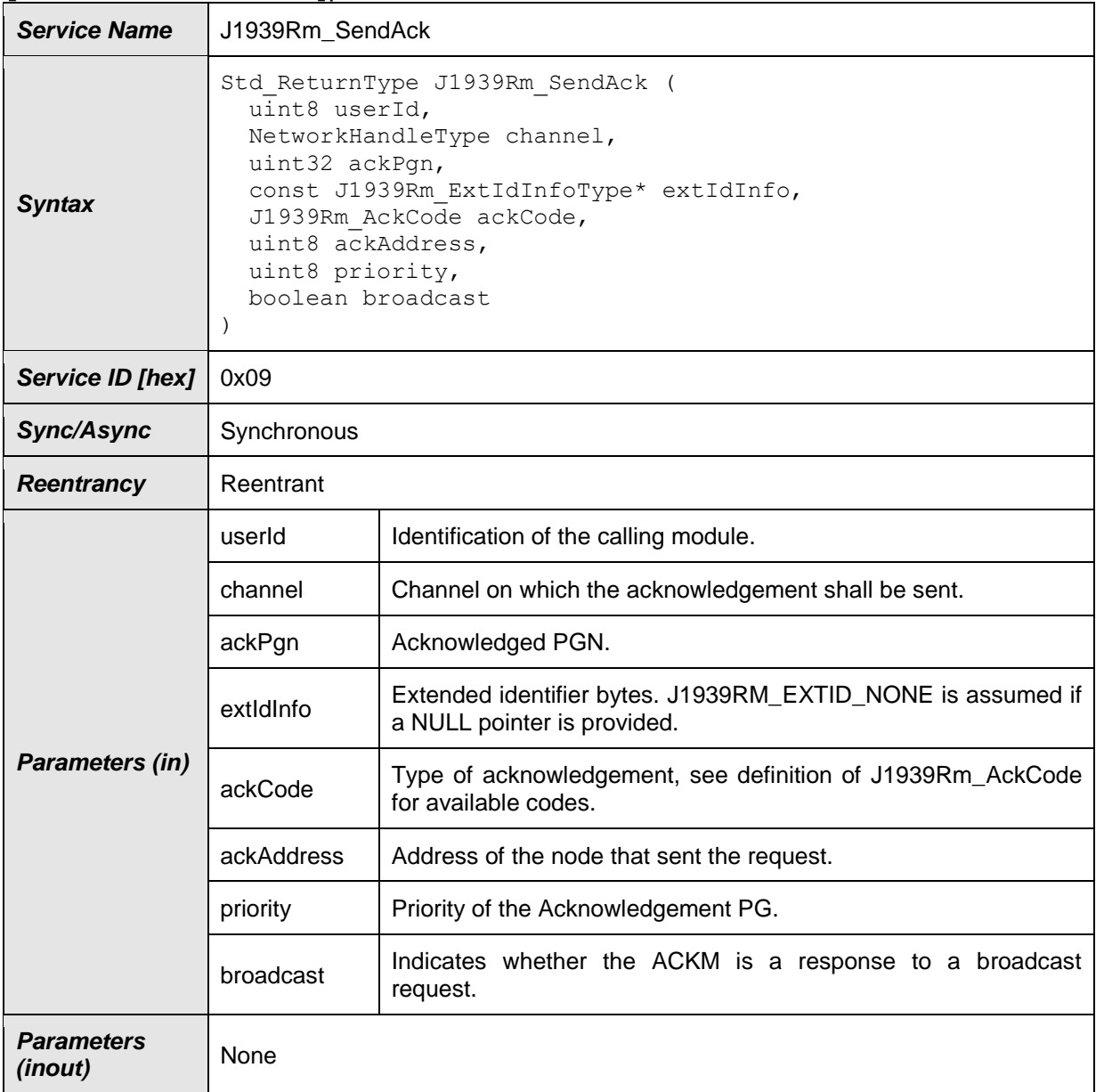

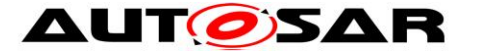

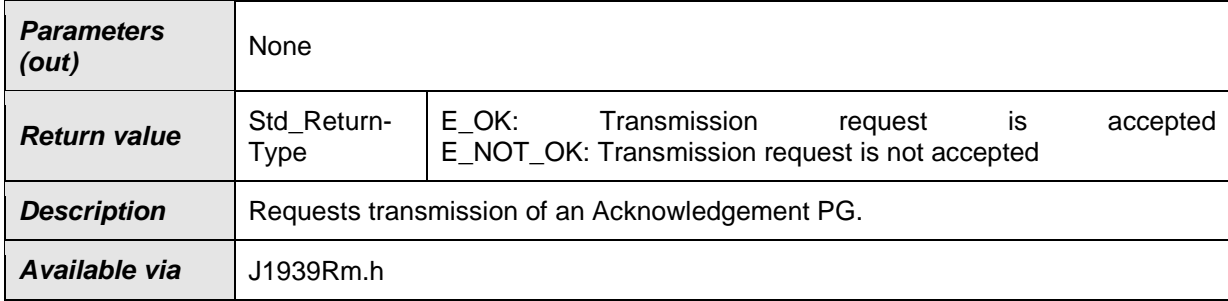

⌋(SRS\_J1939\_00017)

[SWS\_J1939Rm\_00076] [The J1939Rm\_SendAck API function shall only be available if J1939RmUserSendAck is set for at least one user.  $\vert$  ()

See section [7.5](#page-17-1) for details.

[SWS\_J1939Rm\_00070] ⌈The J1939 Request Manager shall reject transmission of an acknowledgement by returning E\_NOT\_OK when the 'ackPgn', the 'extIdType' element within the 'extIdInfo', the 'ackAddress', or the 'priority' are not in the valid range, or when the 'userId' is not one of the configured user IDs (see J1939RmUserId). If DET is enabled via J1939RmDevErrorDetect, the corresponding development error (see section [7.10\)](#page-21-0) shall be reported: J1939RM\_E\_INVALID\_USER for 'userId', J1939RM\_E\_INVALID\_EXTID\_INFO for 'extIdInfo',  $J1939RM$  E INVALID PGN for 'ackPgn', J1939RM\_E\_INVALID\_ACK\_CODE for for 'ackCode', J1939RM E INVALID ADDRESS for 'ackAddress', and J1939RM\_E\_INVALID\_PRIO for 'priority'. $|()$ 

[SWS J1939Rm\_00071] [The J1939 Request Manager shall reject transmission of an acknowledgement by returning E\_NOT\_OK when another acknowledgement is pending and the acknowledgement queue is full.  $\vert$  ()

See section [7.2.1](#page-14-3) for further error handling and section [8.1](#page-24-1) for further parameter checks.

### <span id="page-32-0"></span>**8.5 Call-back notifications**

<span id="page-32-1"></span>This is a list of functions provided for other modules.

### **8.5.1 J1939Rm\_RxIndication**

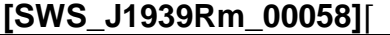

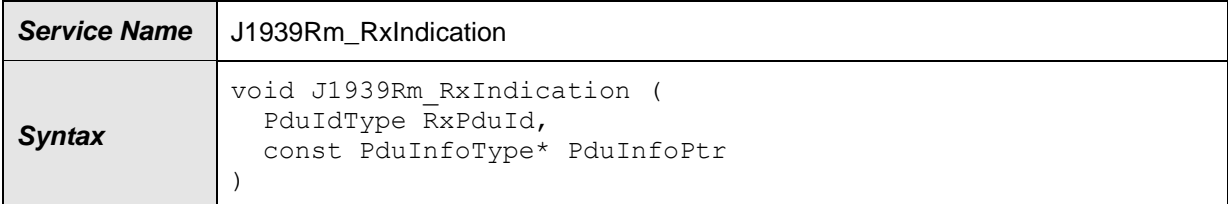

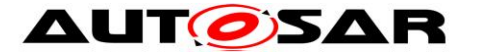

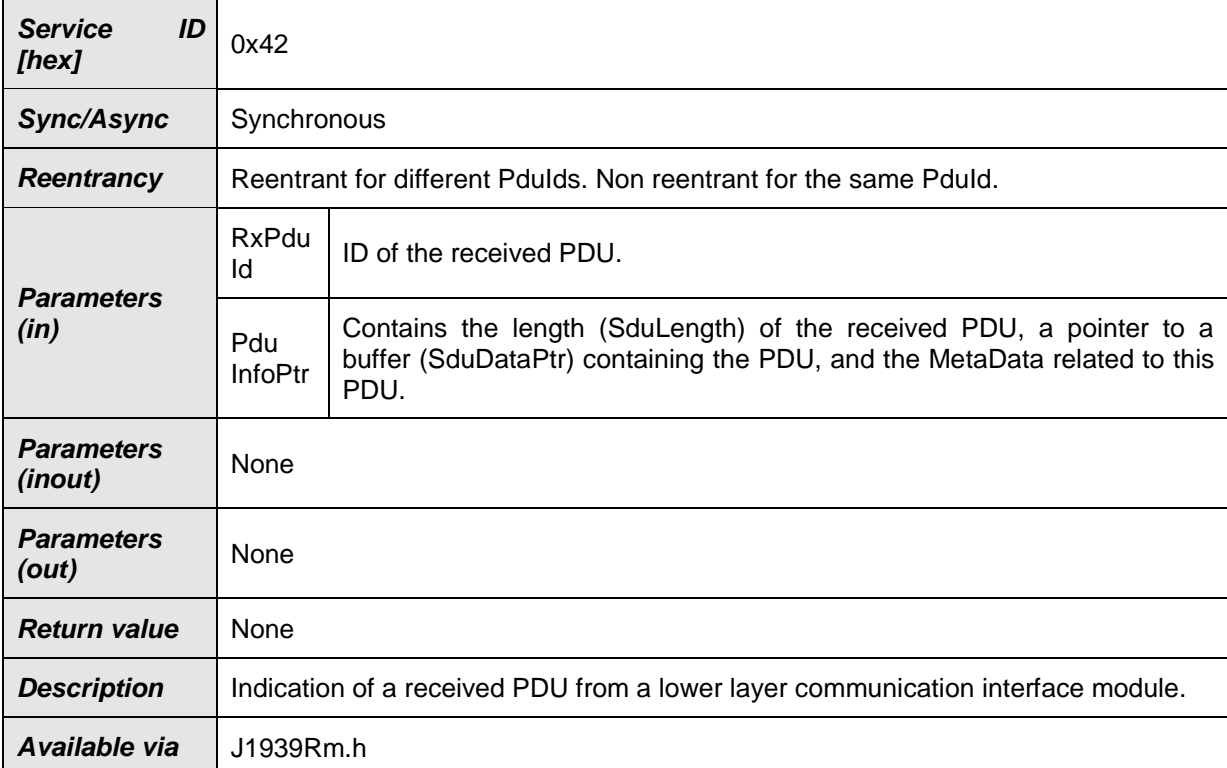

### $\vert$ ()

[SWS\_J1939Rm\_00080] [The J1939Rm\_RxIndication call back function shall only be available if J1939RmUserAckIndication or J1939RmUserRequestIndication is set for at least one user. $|()$ 

See sections [7.4](#page-15-2) and [7.7](#page-19-0) for details.

<span id="page-33-0"></span>See section [7.2.1](#page-14-3) for error handling and section [8.1](#page-24-1) for parameter checks.

### **8.5.2 J1939Rm\_TxConfirmation**

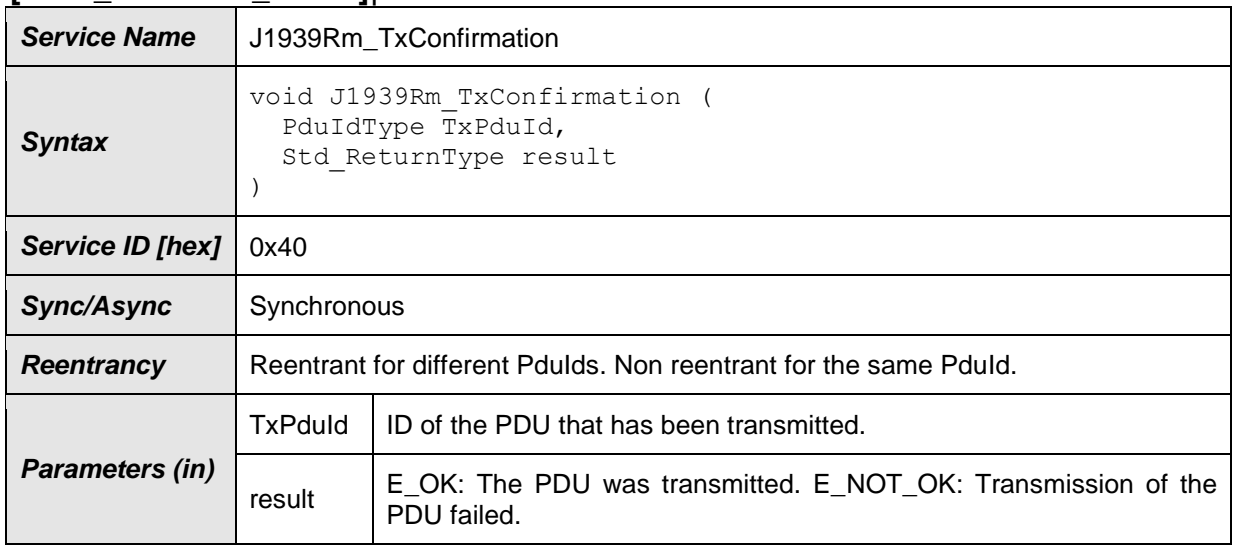

### **[SWS\_J1939Rm\_00059]**⌈

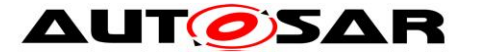

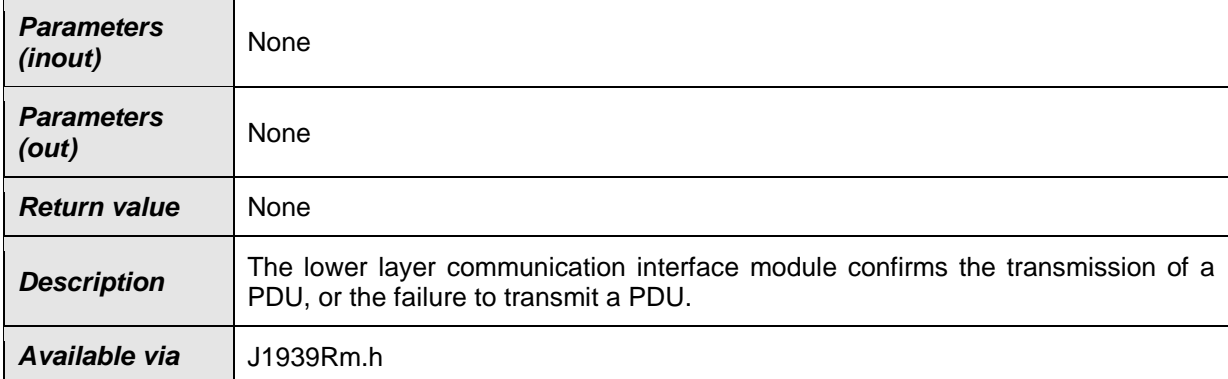

### $\vert$ ()

[SWS\_J1939Rm\_00081] [The J1939Rm\_TxConfirmation call back function shall only be available if J1939RmUserSendAck or J1939RmUserSendRequest is set for at least one user. | ()

See sections [7.5](#page-17-1) and [7.6](#page-18-0) for details.

<span id="page-34-0"></span>See section [7.2.1](#page-14-3) for error handling and section [8.1](#page-24-1) for parameter checks.

### **8.5.3 J1939Rm\_CheckReceivedComIPdu**

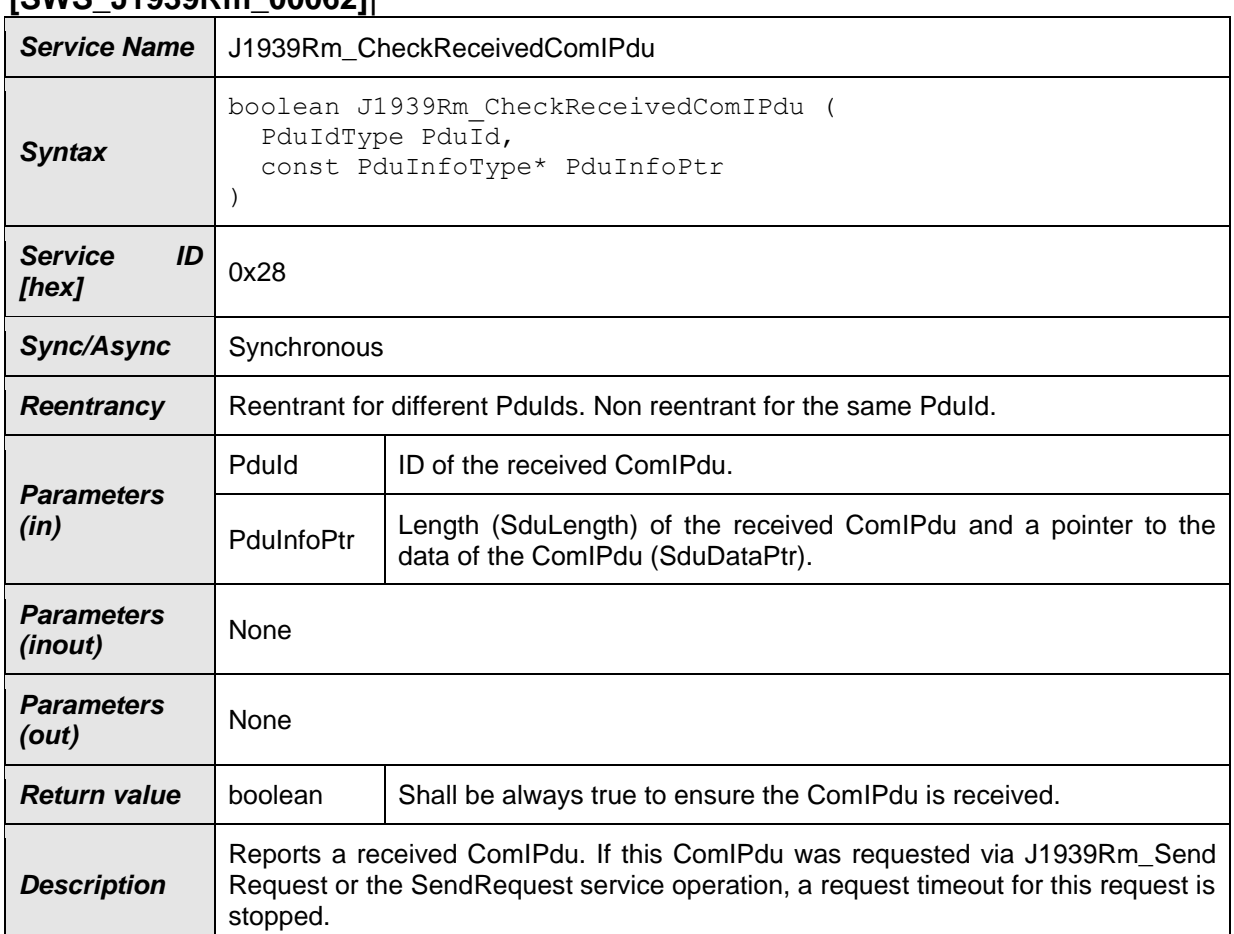

## **[SWS\_J1939Rm\_00062]**⌈

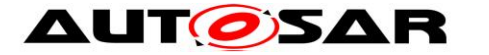

*Available via* J1939Rm\_Com.h

 $\vert$ ()

[SWS\_J1939Rm\_00079] [The J1939Rm\_CheckReceivedComIPdu call back function shall only be available if J1939RmUserTimeoutSupervision is set for at least one user. $|$   $\langle$ 

See section [7.8](#page-20-0) for details.

<span id="page-35-0"></span>See section [7.2.1](#page-14-3) for error handling and section [8.1](#page-24-1) for parameter checks.

## **8.6 Scheduled functions**

<span id="page-35-1"></span>This function is directly called by Basic Software Scheduler (SchM).

### **8.6.1 J1939Rm\_MainFunction**

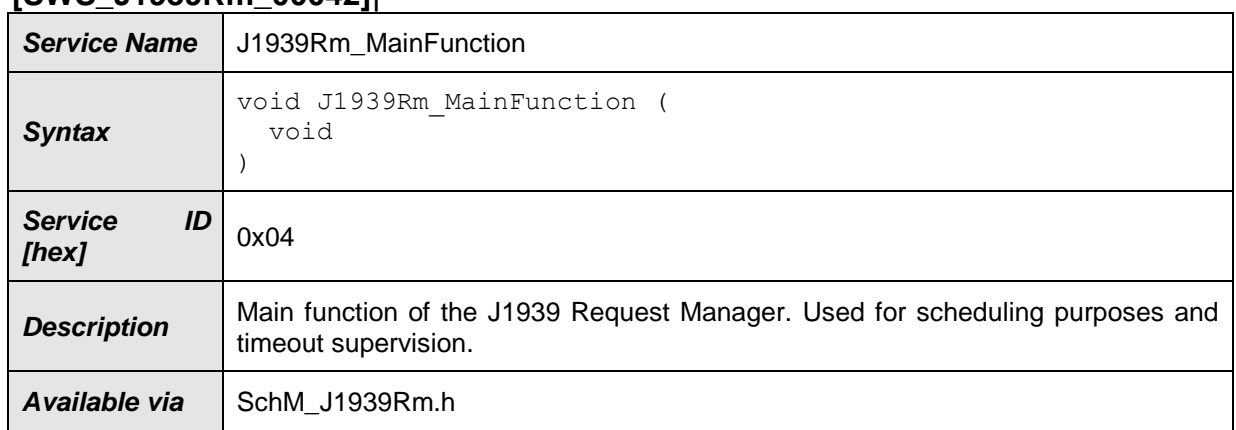

#### **[SWS\_J1939Rm\_00042]**⌈

 $\vert$ ()

[SWS J1939Rm 00043] [The frequency of invocations of J1939Rm MainFunction is determined by the configuration parameter J1939RmMainFunctionPeriod. ()

## <span id="page-35-2"></span>**8.7 Expected Interfaces**

<span id="page-35-3"></span>In this section, all interfaces required from other modules are listed.

### **8.7.1 Mandatory Interfaces**

This section defines all interfaces that are required to fulfill the core functionality of the module.

### **[SWS\_J1939Rm\_00044]**⌈
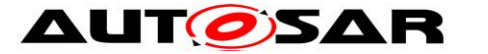

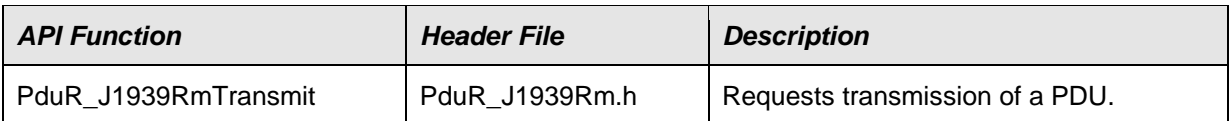

 $\vert$ ()

# **8.7.2 Optional Interfaces**

This section defines all interfaces that are required to fulfill an optional functionality of the module.

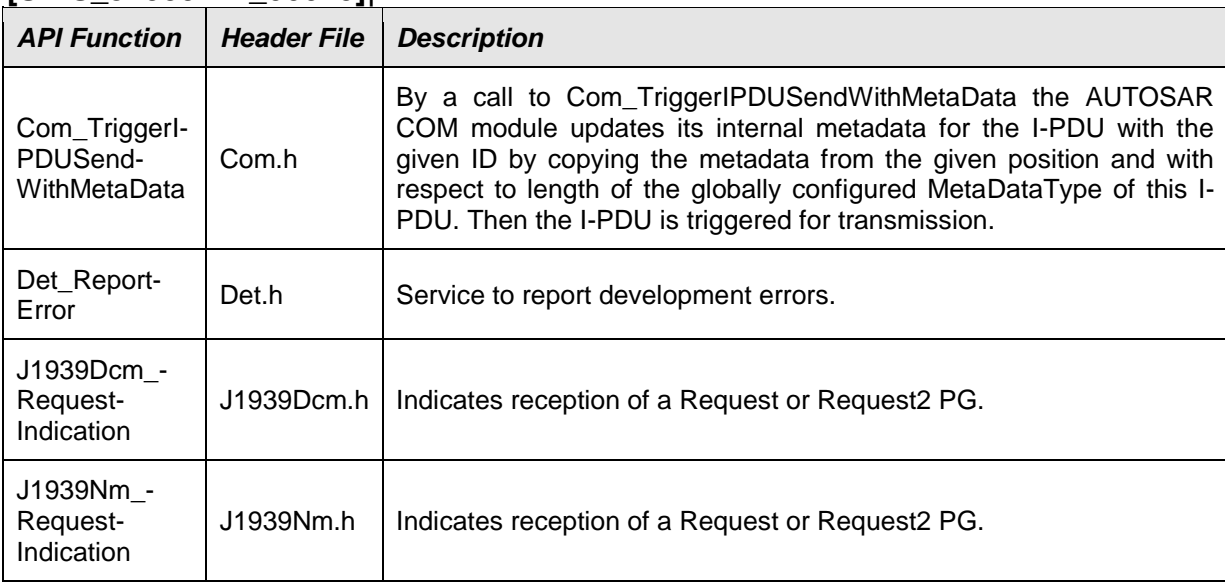

## **[SWS\_J1939Rm\_00045]**⌈

 $\vert$ ()

[SWS J1939Rm\_00082] [The Com\_TriggerIPDUSendWithMetaData function is only required if at least one J1939RmComUser is configured. $|()$ 

[SWS\_J1939Rm\_00083] [The J1939Dcm\_RequestIndication function is only required if at least one J1939RmDcmUser is configured.⌋ ()

[SWS\_J1939Rm\_00084] [The J1939Nm\_RequestIndication function is only required if at least one J1939RmNmUser is configured. $|()$ 

# **8.7.3 Configurable interfaces**

In this section, all interfaces are listed where the target function could be configured. The target function is usually a call-back function. The name of this kind of interfaces is not fixed because they are configurable.

## **8.7.3.1 <User>\_RequestIndication**

## **[SWS\_J1939Rm\_00063]**⌈

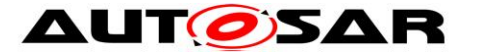

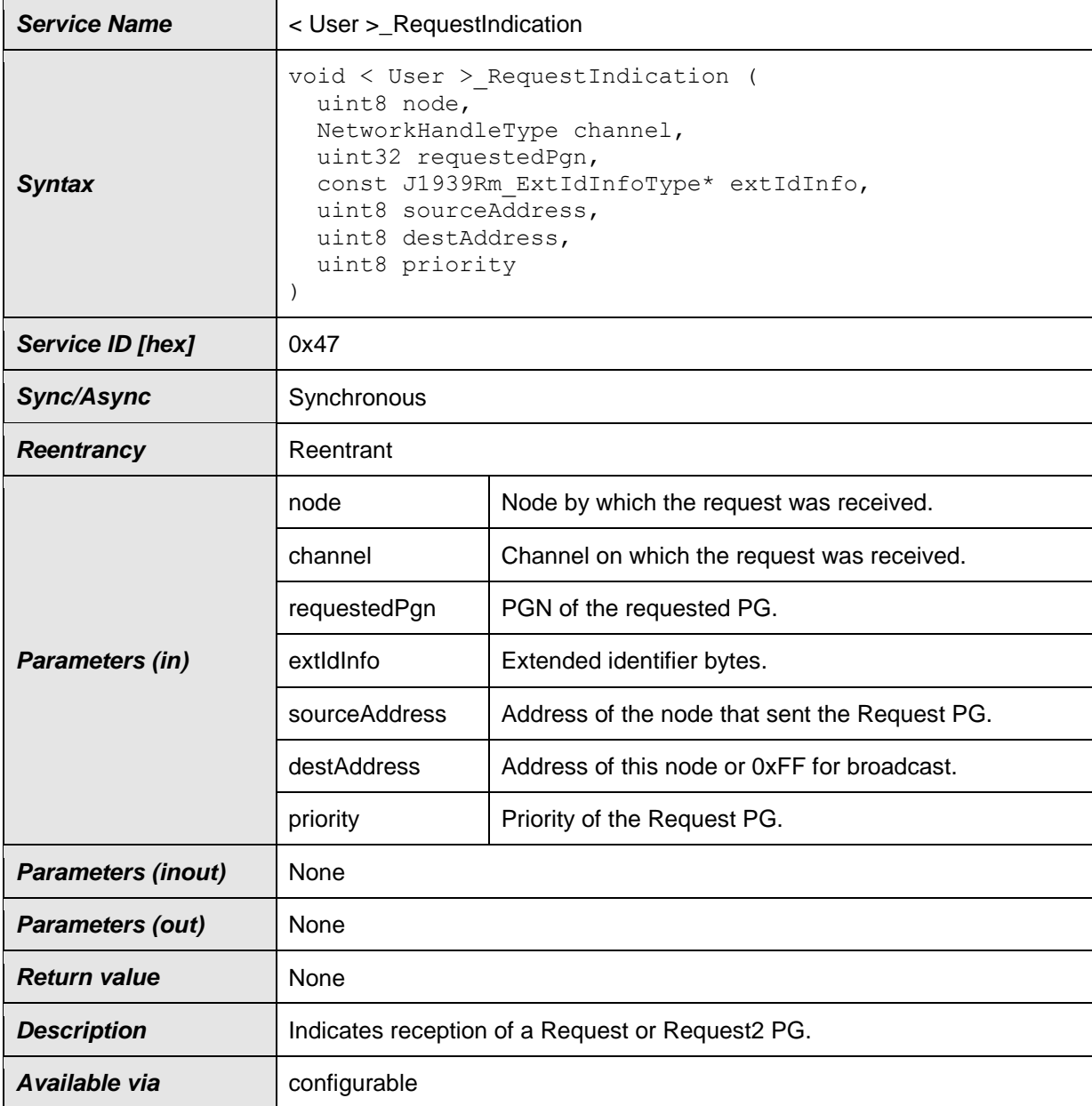

# ⌋(SRS\_J1939\_00014)

[SWS\_J1939Rm\_00085] [The configured <User>\_RequestIndication function shall be available for each user that has J1939RmUserRequestIndication enabled. [ ()

See section [7.4](#page-15-0) for details.

## **8.7.3.2 <User>\_AckIndication**

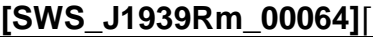

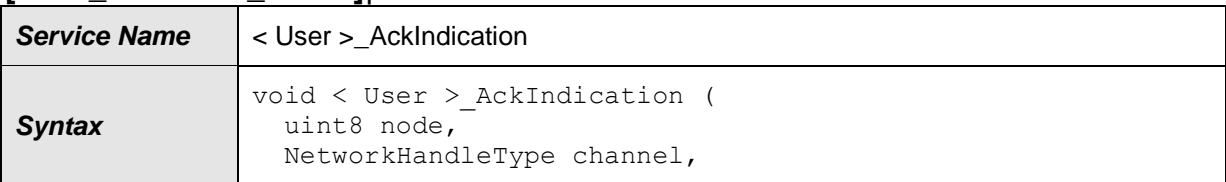

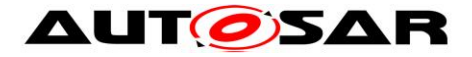

### AUT OSAR Specification of a Request Manager for SAE J1939 AUTOSAR CP R20-11

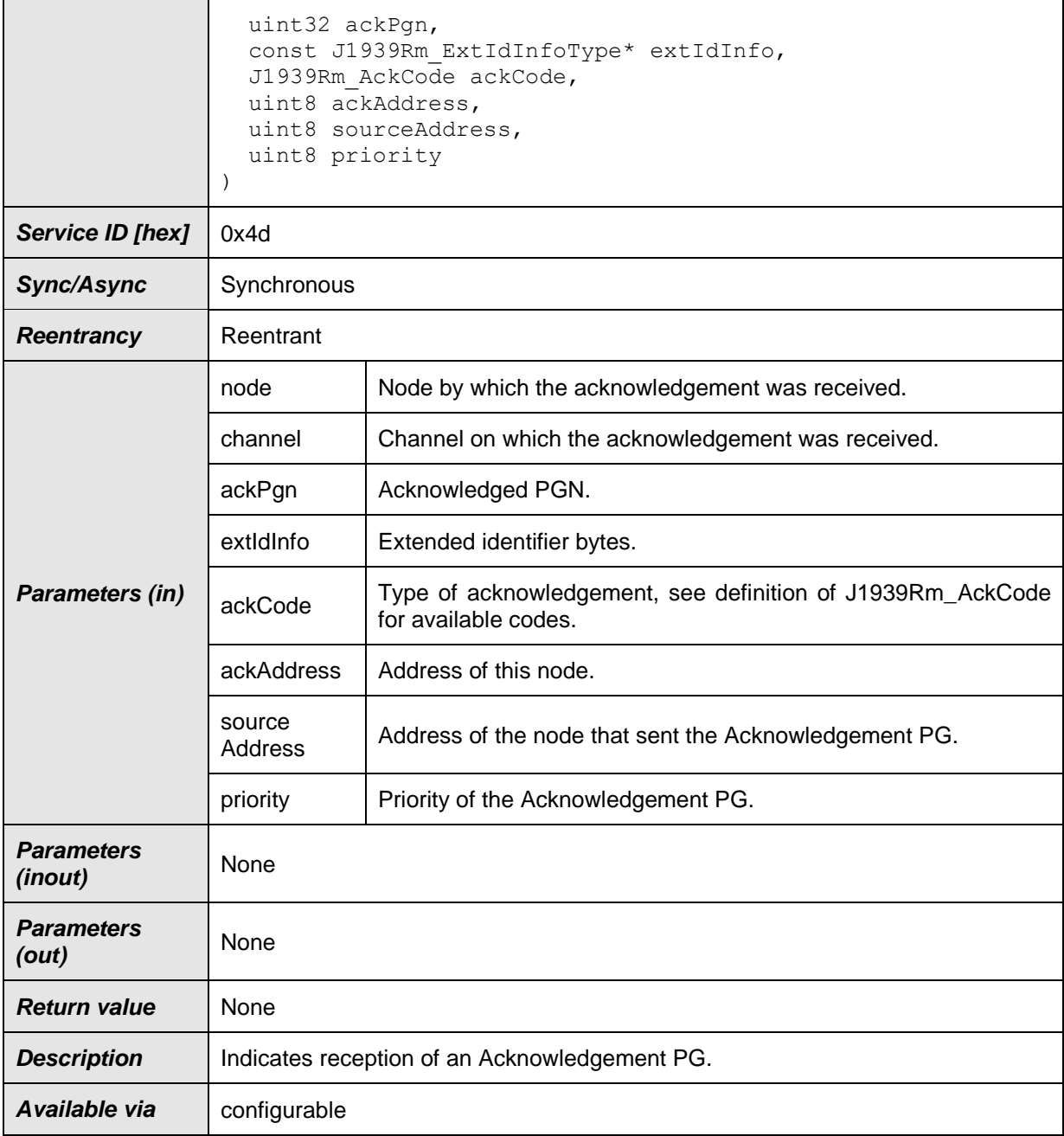

⌋(SRS\_J1939\_00015)

[SWS\_J1939Rm\_00086] [The configured <User>\_AckIndication function shall be available for each user that has J1939RmUserAckIndication enabled.⌋ ()

See section [7.7](#page-19-0) for details.

## **8.7.3.3 <User>\_RequestTimeoutIndication**

### **[SWS\_J1939Rm\_00065]**⌈

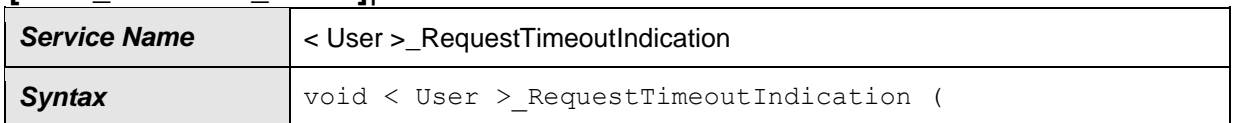

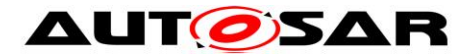

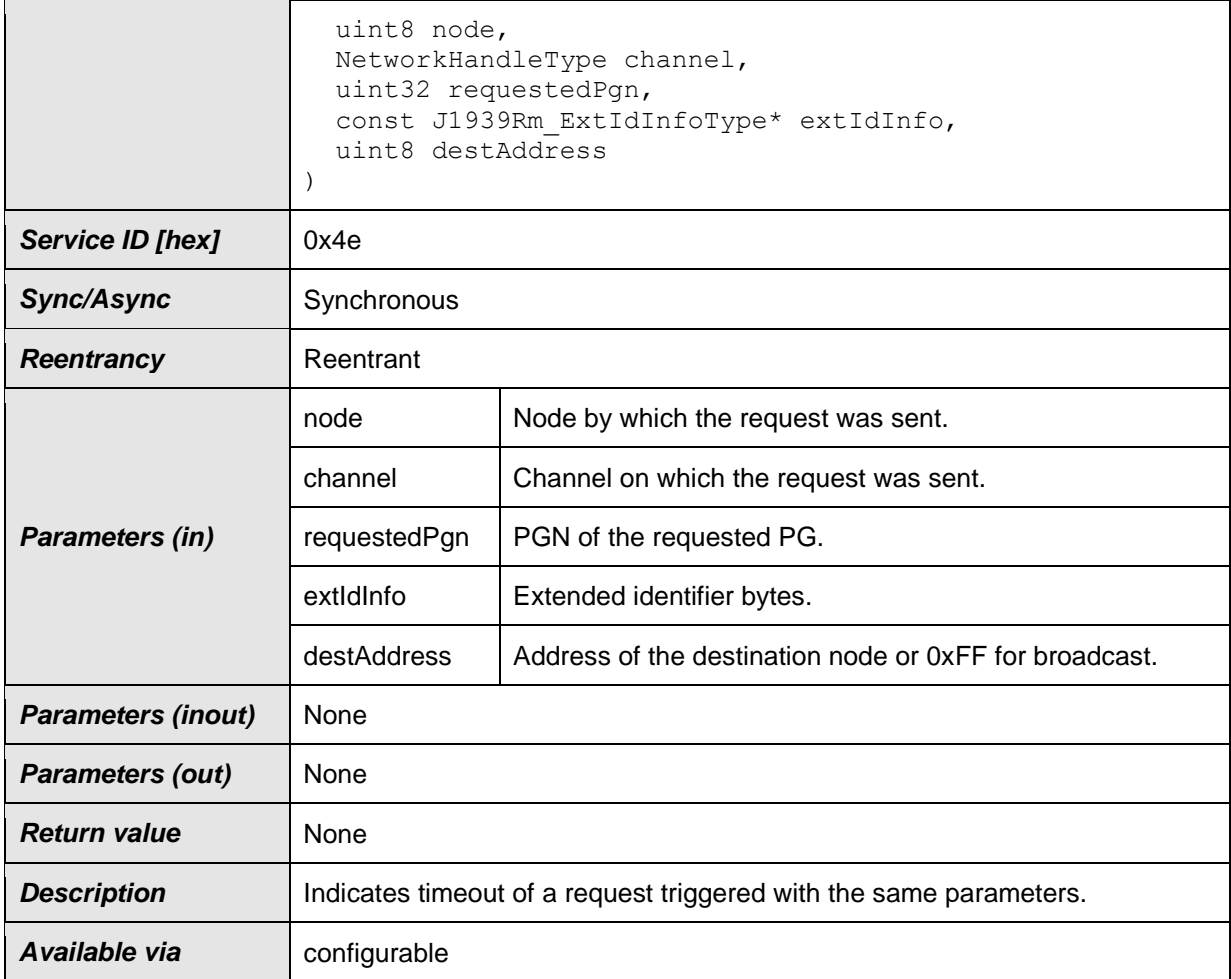

⌋(SRS\_J1939\_00026)

[SWS\_J1939Rm\_00087] ⌈The configured <User>\_RequestTimeoutIndication function shall be available for each user that has J1939RmUserTimeoutSupervision enabled. $\vert$  ()

See section [7.8](#page-20-0) for details.

# **8.8 Service Port Descriptions**

This section defines the client server interfaces and the derived service ports used by J1939Rm to communicate with application software components (SWCs).

### **8.8.1 Provided Service Ports**

These service ports provide API functions of the J1939Rm to the application SWCs.

Please note: All three ports use a port defined argument value to provide the userId argument of the corresponding BSW interfaces.

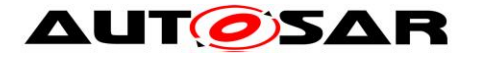

# **8.8.1.1 J1939Rm\_SendAck**

### **[SWS\_J1939Rm\_00098]**⌈

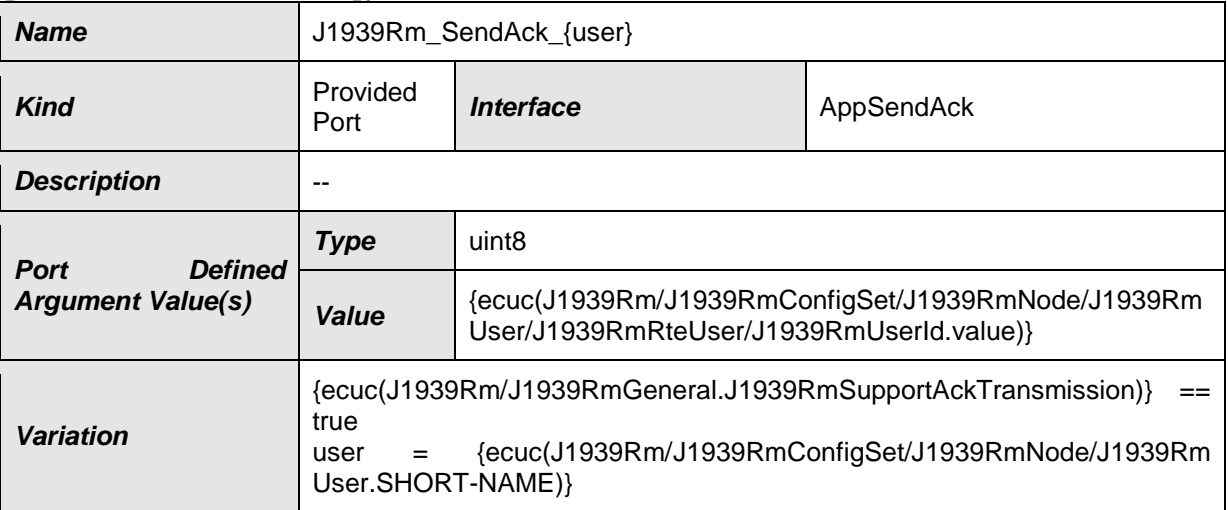

### ⌋(SRS\_J1939\_00017)

### **8.8.1.2 J1939Rm\_SendRequest**

#### **[SWS\_J1939Rm\_00097]**⌈

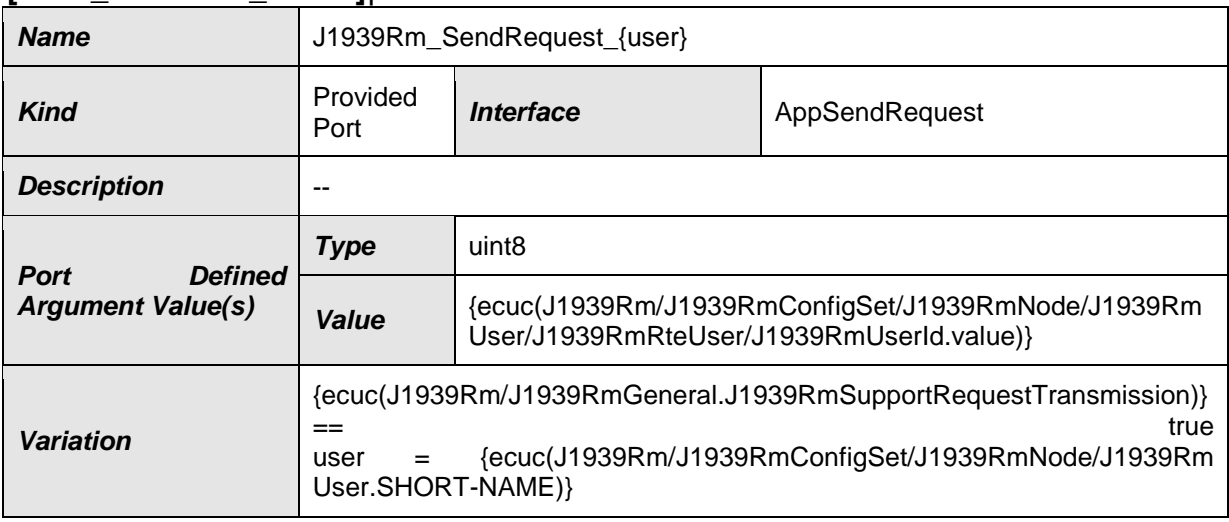

#### ⌋(SRS\_J1939\_00016) **8.8.1.3 J1939Rm\_CancelRequestTimeout**

#### **[SWS\_J1939Rm\_00099]**⌈

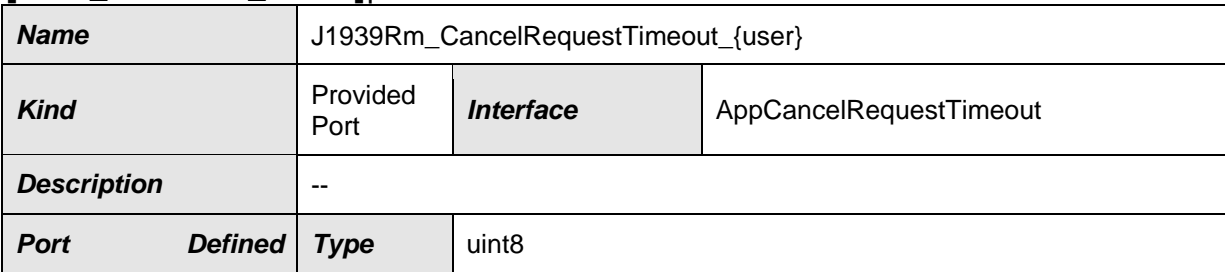

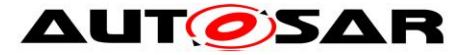

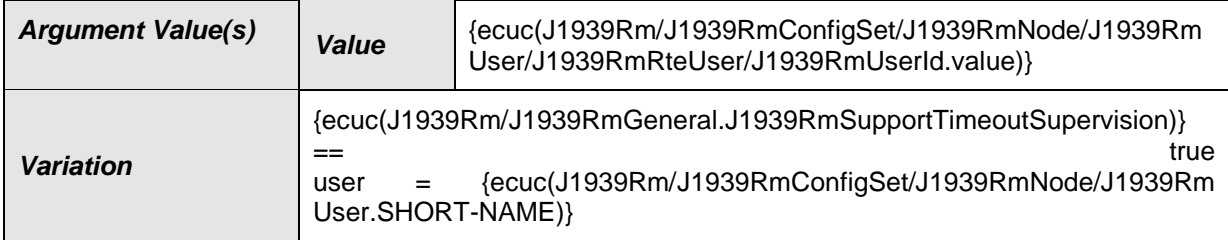

⌋(SRS\_J1939\_00026)

## **8.8.2 Required Service Ports**

These service ports provide call back functions of the J1939Rm to the application SWCs.

### **8.8.2.1 J1939Rm\_AckIndication**

#### **[SWS\_J1939Rm\_00101]**⌈

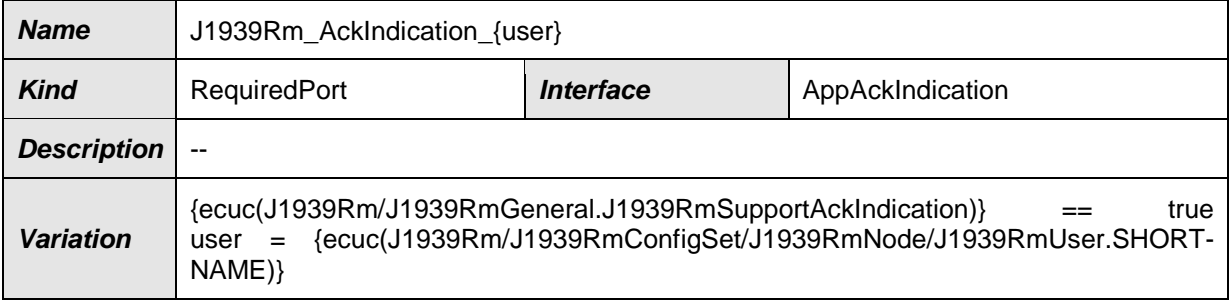

### ⌋(SRS\_J1939\_00015)

## **8.8.2.2 J1939Rm\_RequestIndication**

#### **[SWS\_J1939Rm\_00100]**⌈

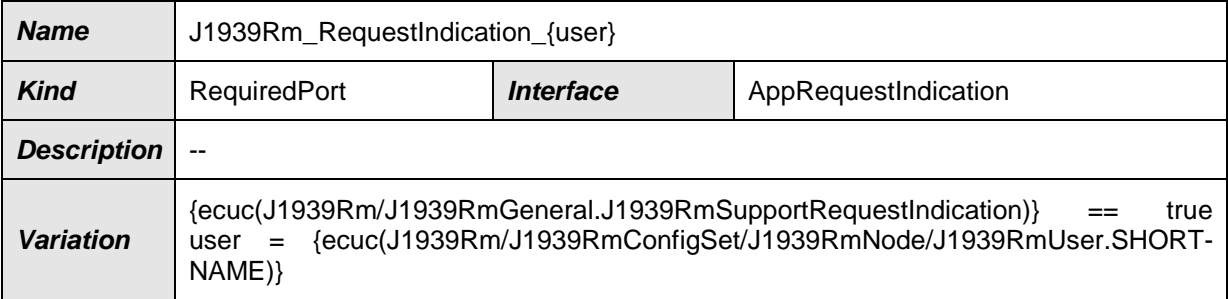

⌋(SRS\_J1939\_00014)

### **8.8.2.3 J1939Rm\_RequestTimeoutIndication**

#### **[SWS\_J1939Rm\_00102]**⌈

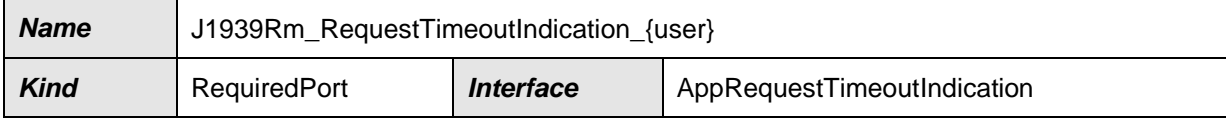

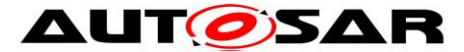

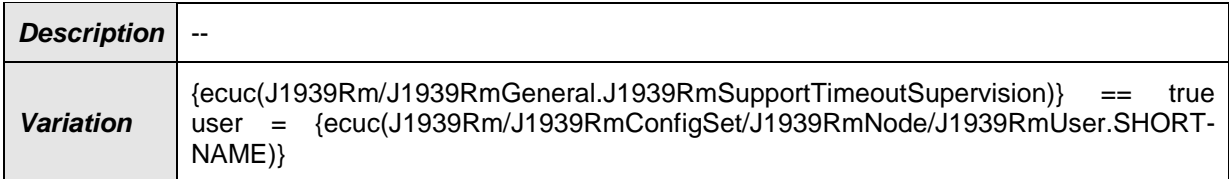

⌋(SRS\_J1939\_00026)

#### **8.8.3 Client-Server Interfaces**

This section lists the client-server interfaces used by the ports provided and required by the J1939 Request Manager.

Please note: The availability of these interfaces depends on the configuration of the J1939 Request Manager. The relevant parameters of the J1939 Request Manager configuration are listed as "Variation" of the operations.

#### **8.8.3.1 AppSendAck**

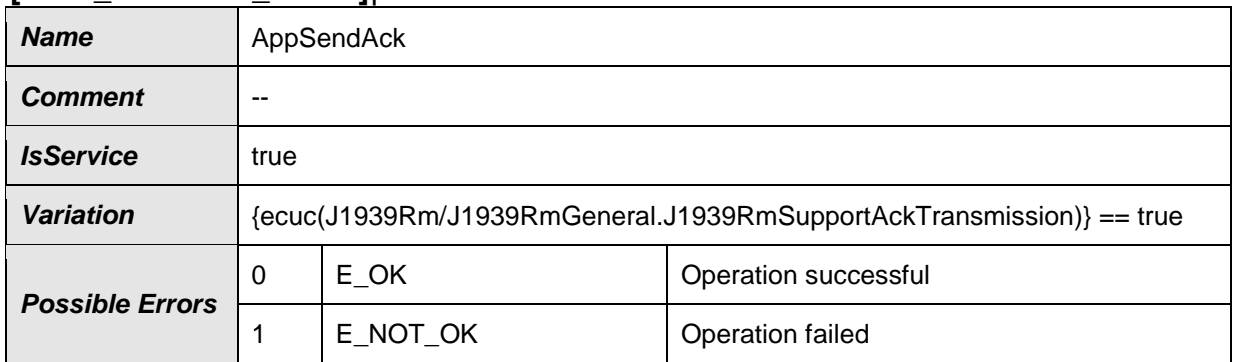

#### **[SWS\_J1939Rm\_00103]**⌈

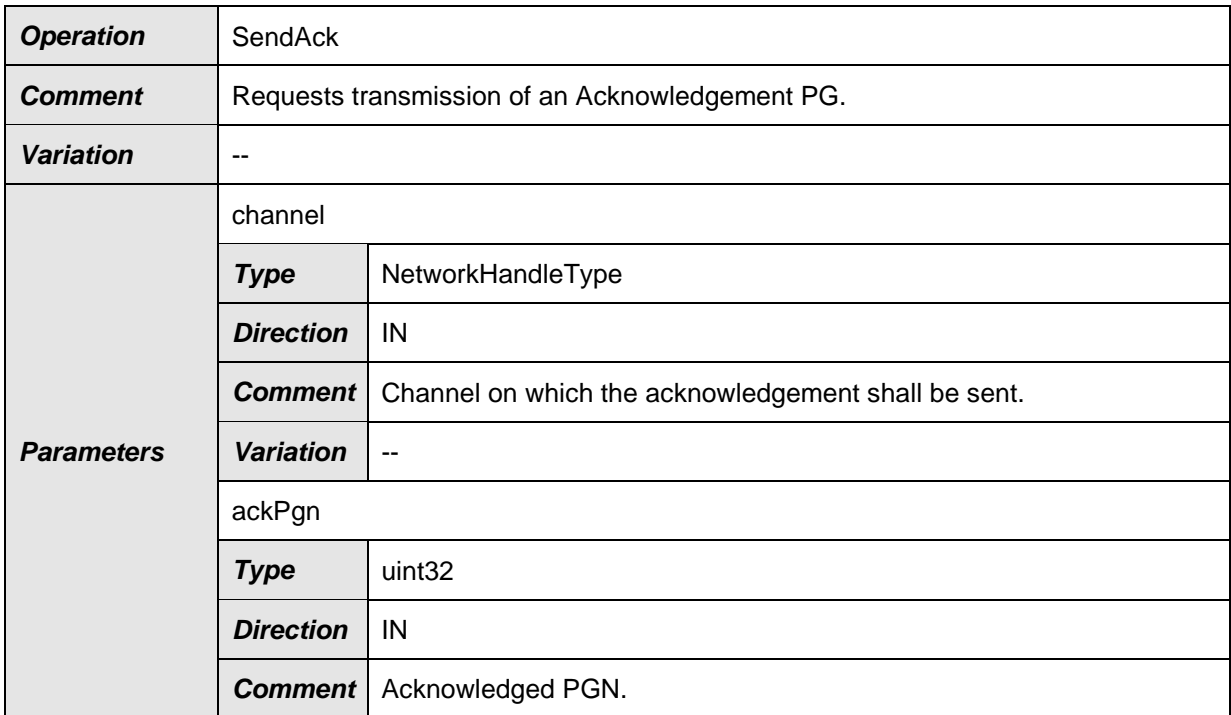

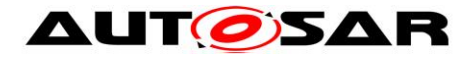

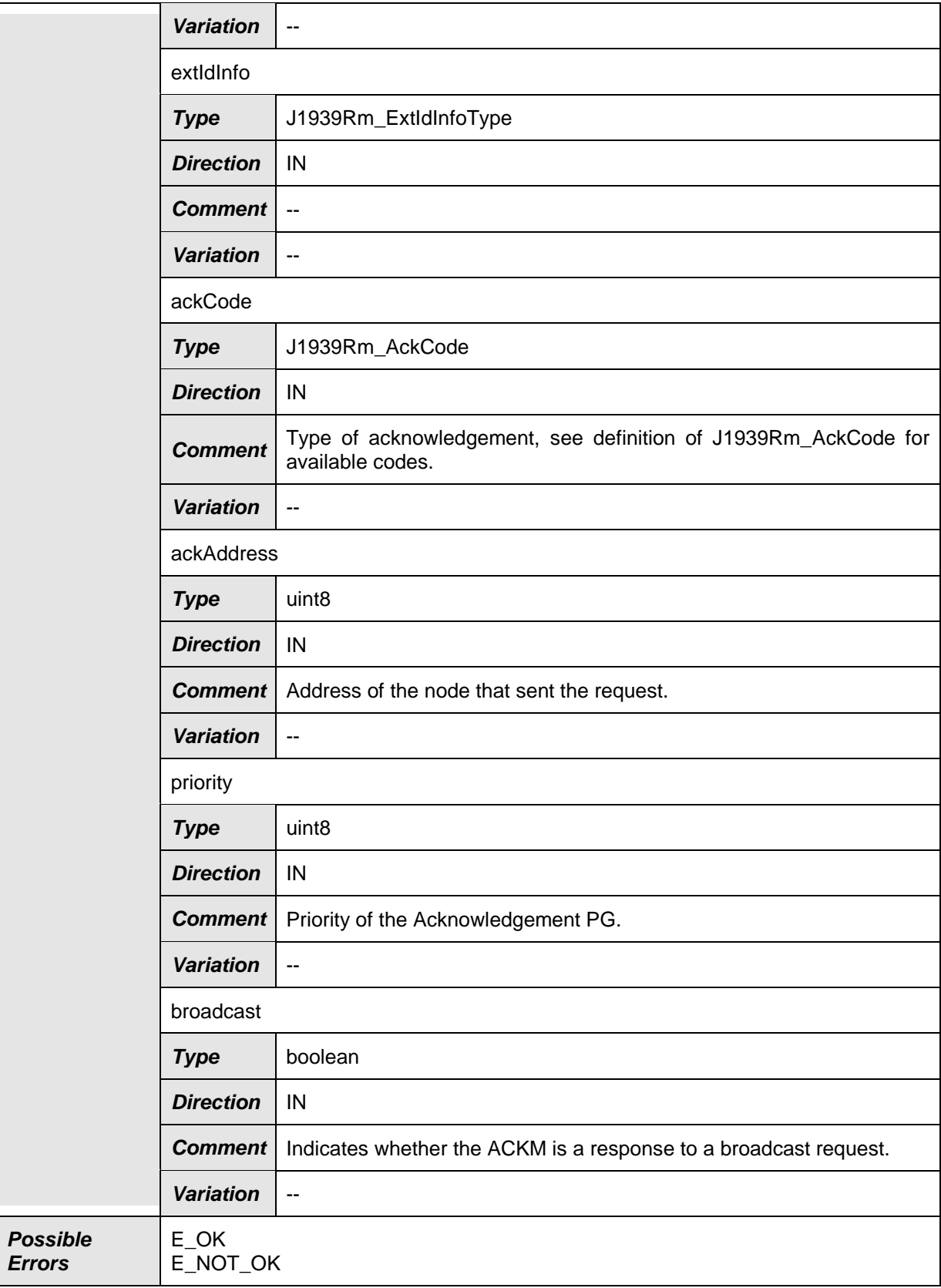

⌋(SRS\_J1939\_00017)

# **8.8.3.2 AppSendRequest**

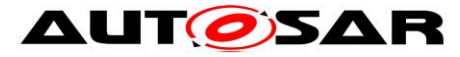

### **[SWS\_J1939Rm\_00104]**⌈

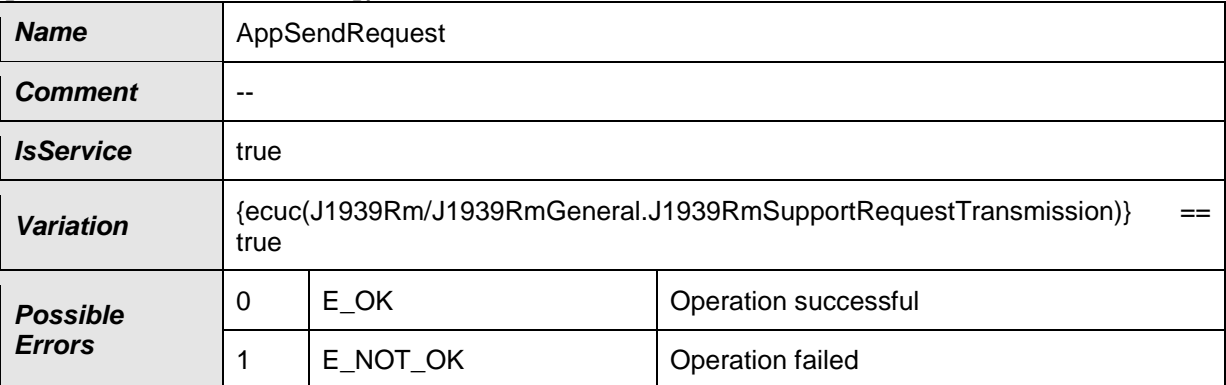

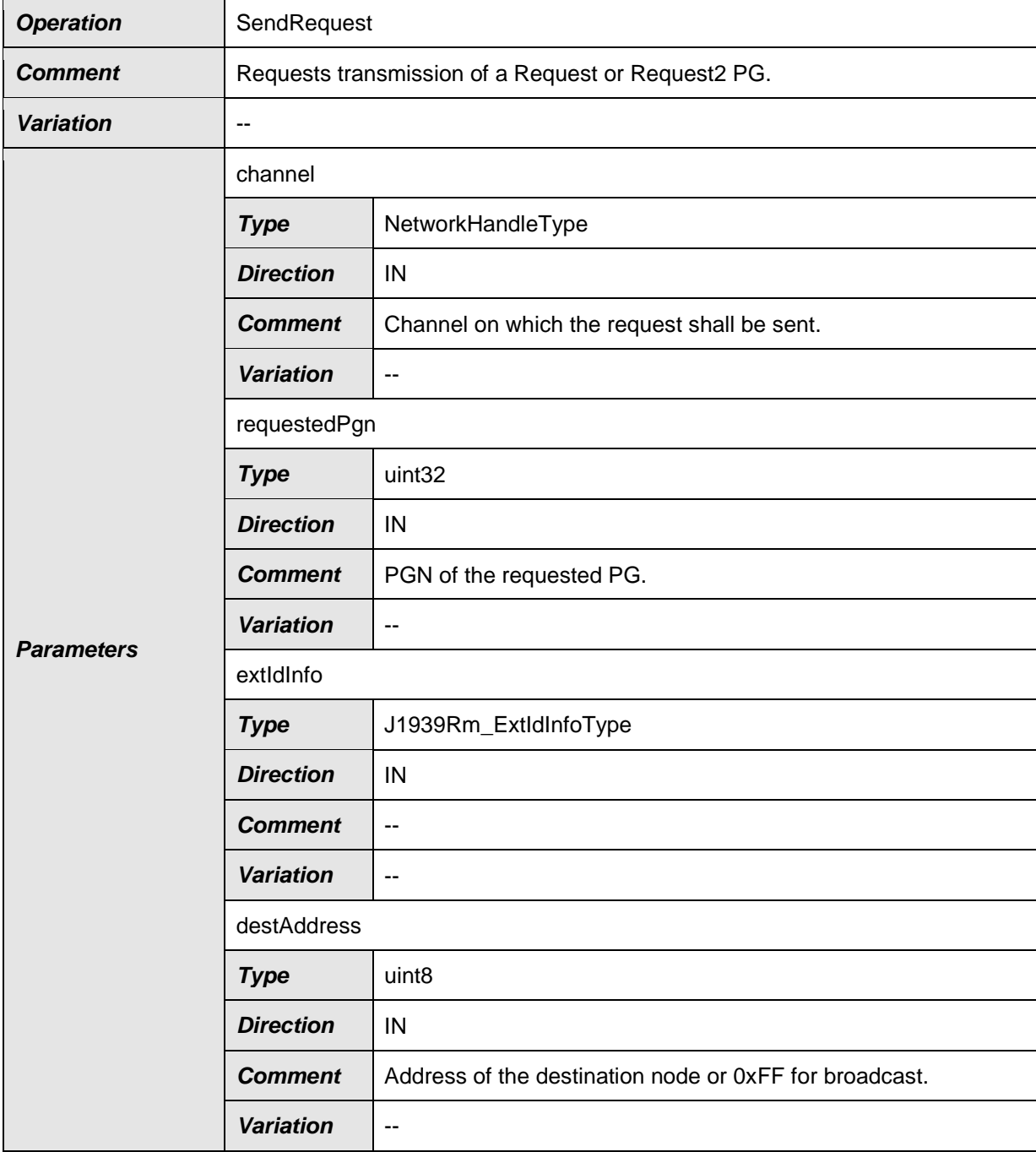

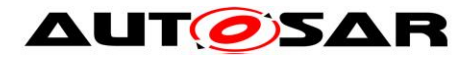

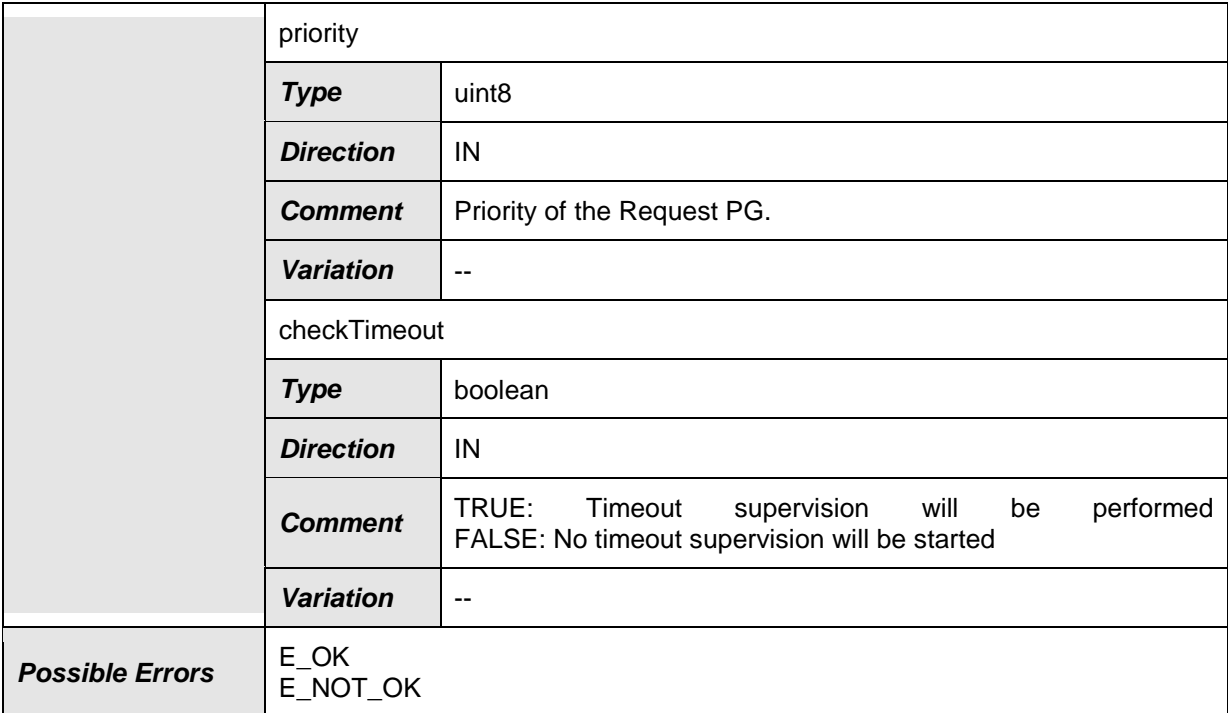

# ⌋(SRS\_J1939\_00016) **8.8.3.3 AppCancelRequestTimeout**

### **[SWS\_J1939Rm\_00105]**⌈

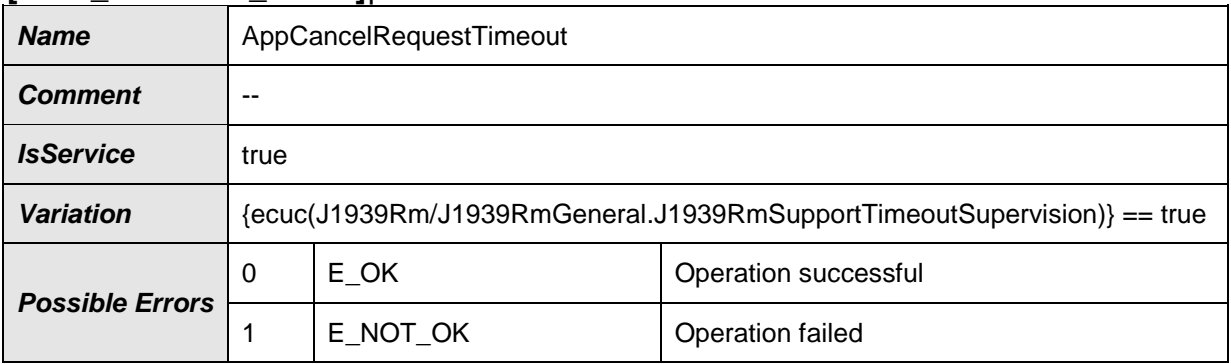

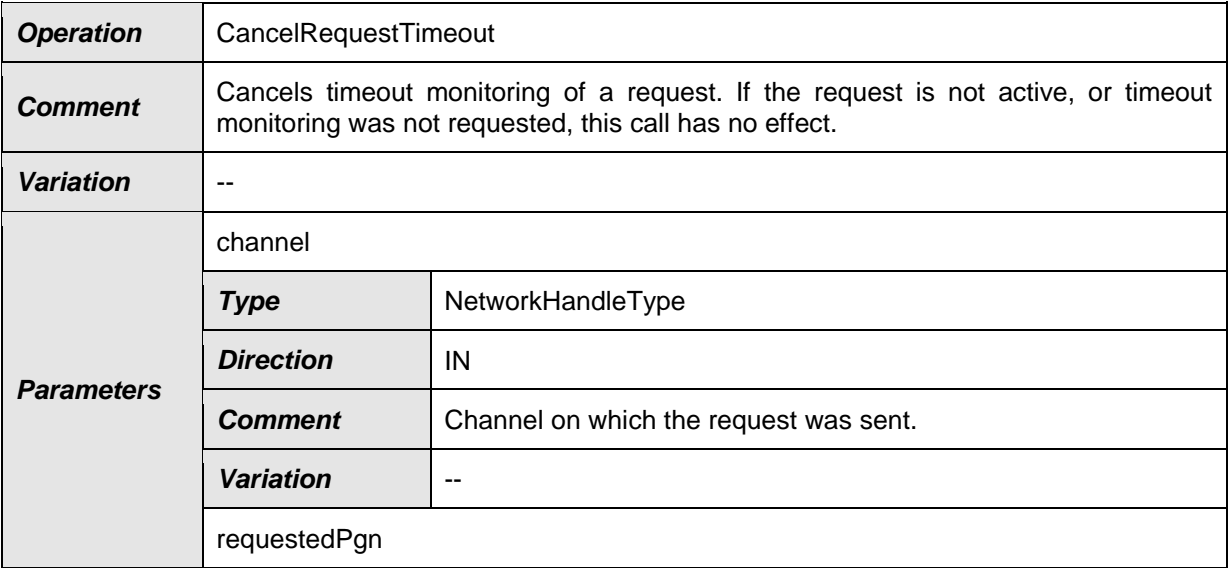

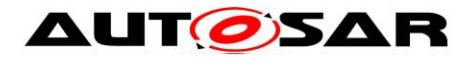

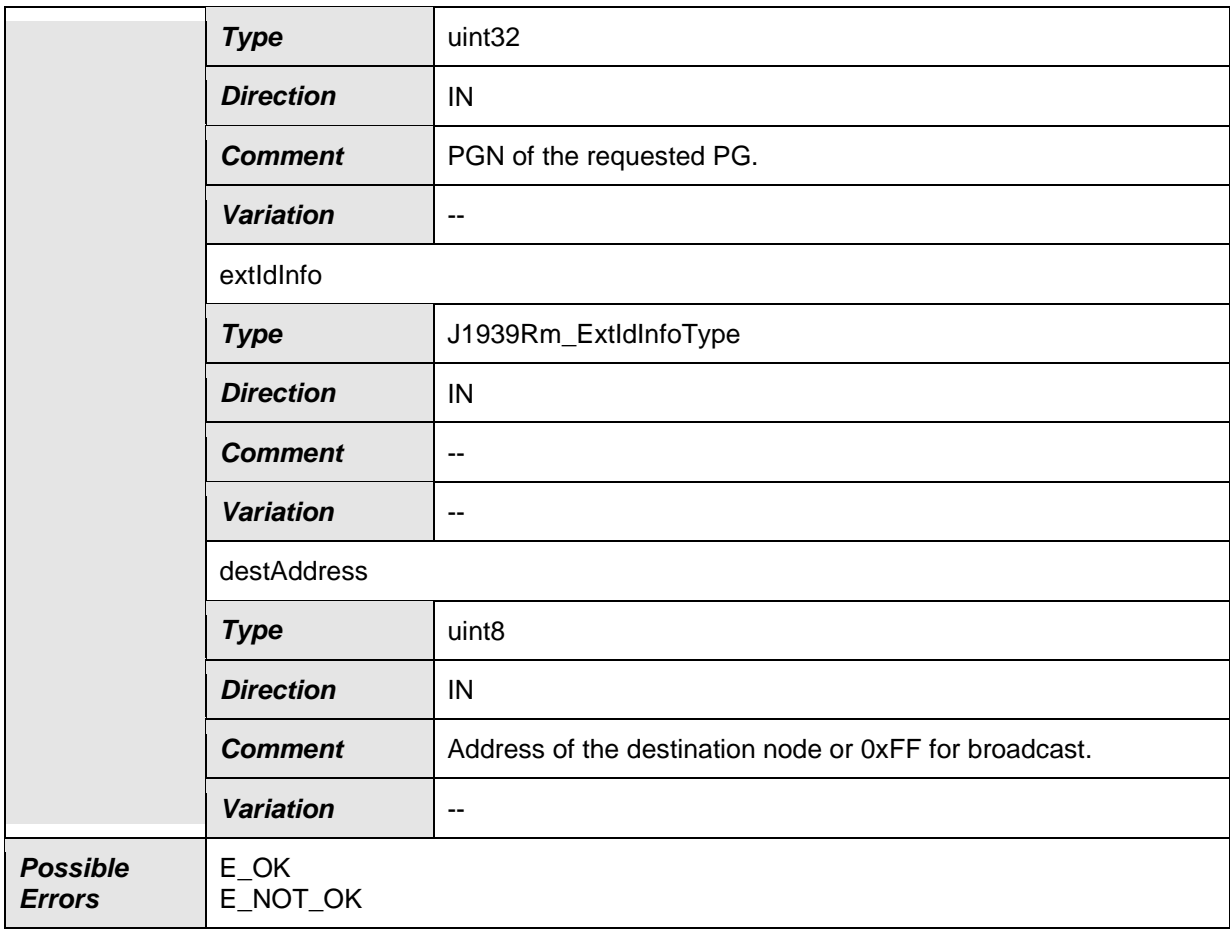

## ⌋(SRS\_J1939\_00026)

# **8.8.3.4 AppAckIndication**

#### **[SWS\_J1939Rm\_00106]**⌈

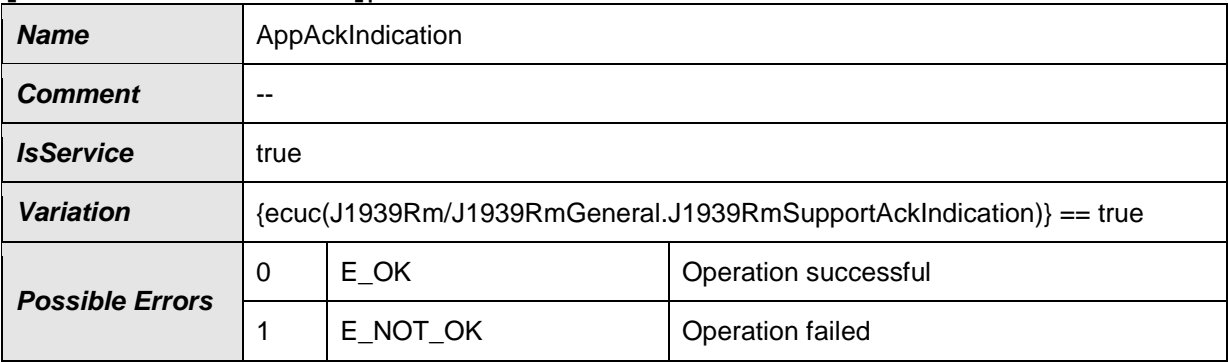

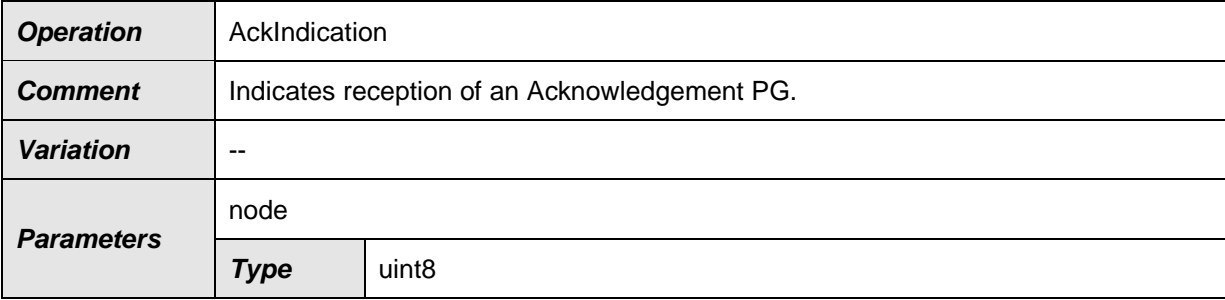

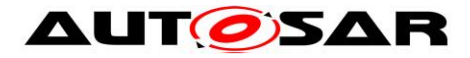

### Specification of a Request Manager for SAE J1939 AUTOSAR CP R20-11

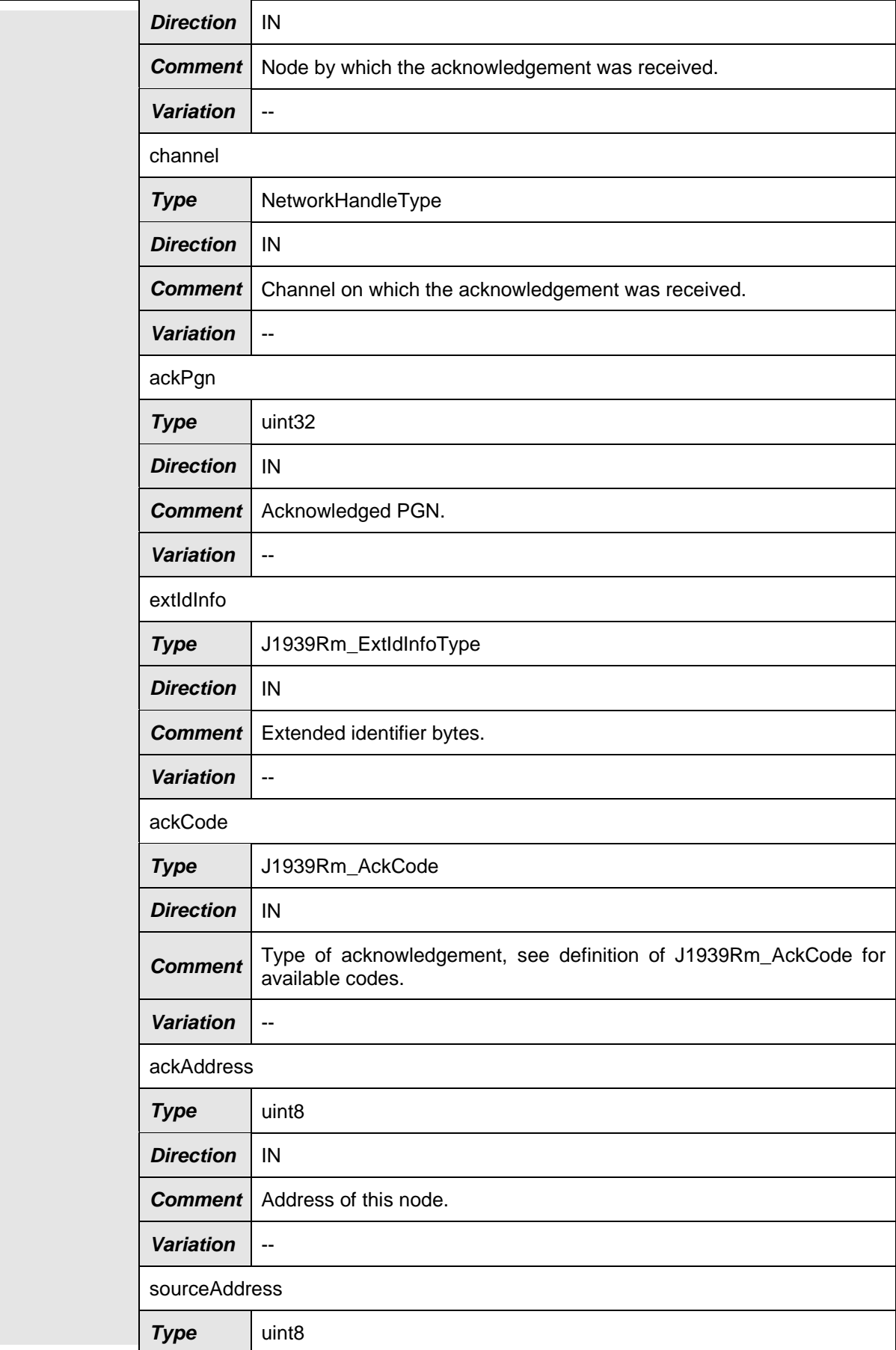

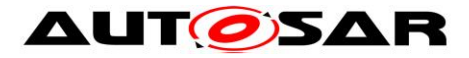

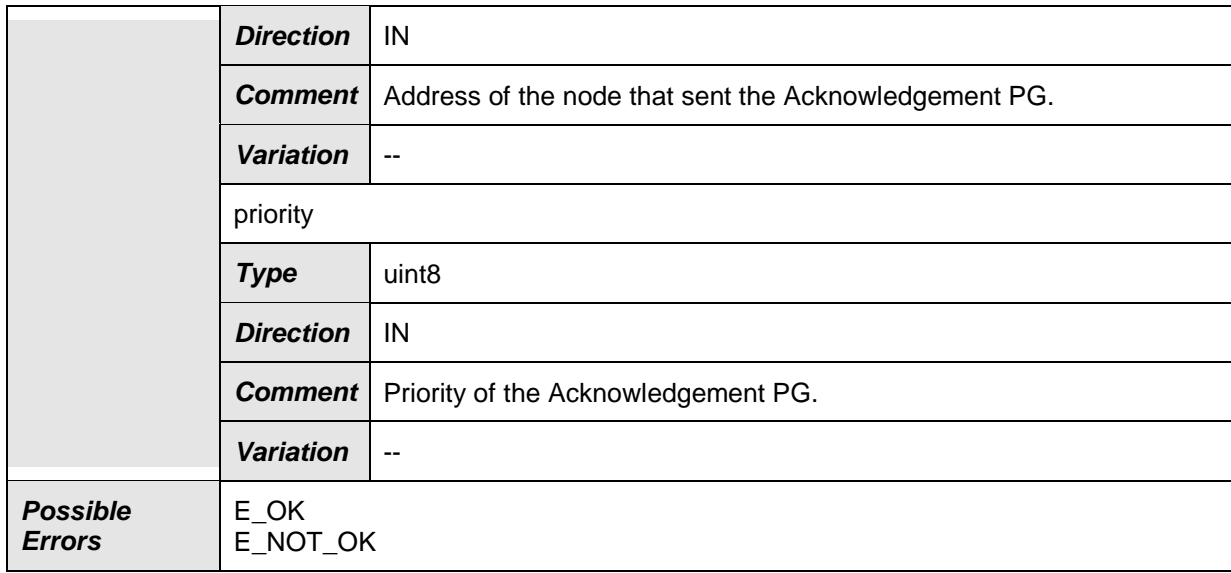

⌋(SRS\_J1939\_00015)

# **8.8.3.5 AppRequestIndication**

### **[SWS\_J1939Rm\_00107]**⌈

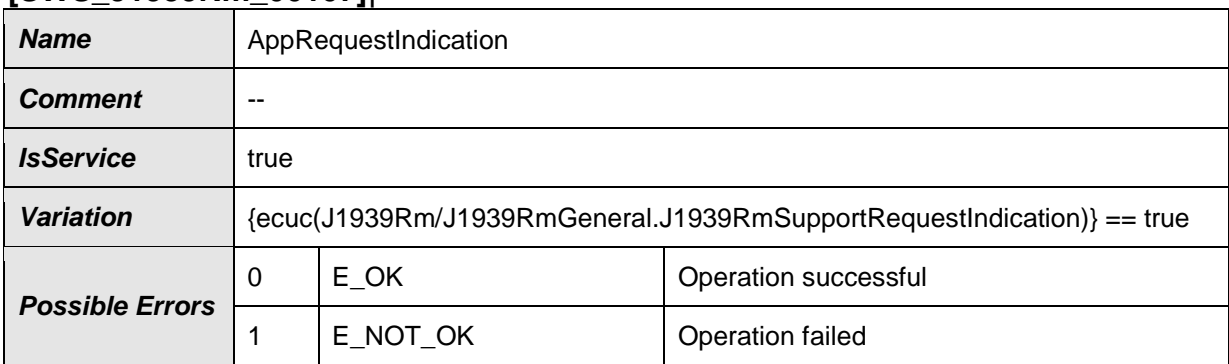

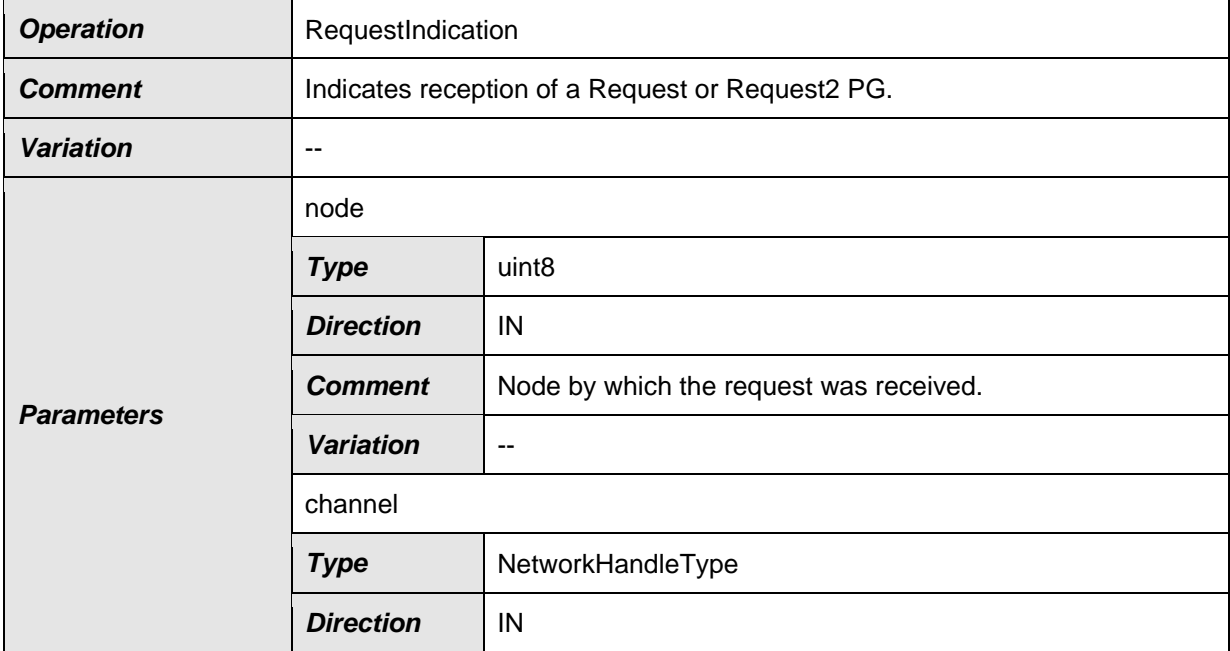

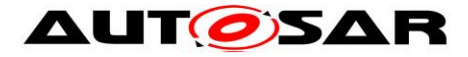

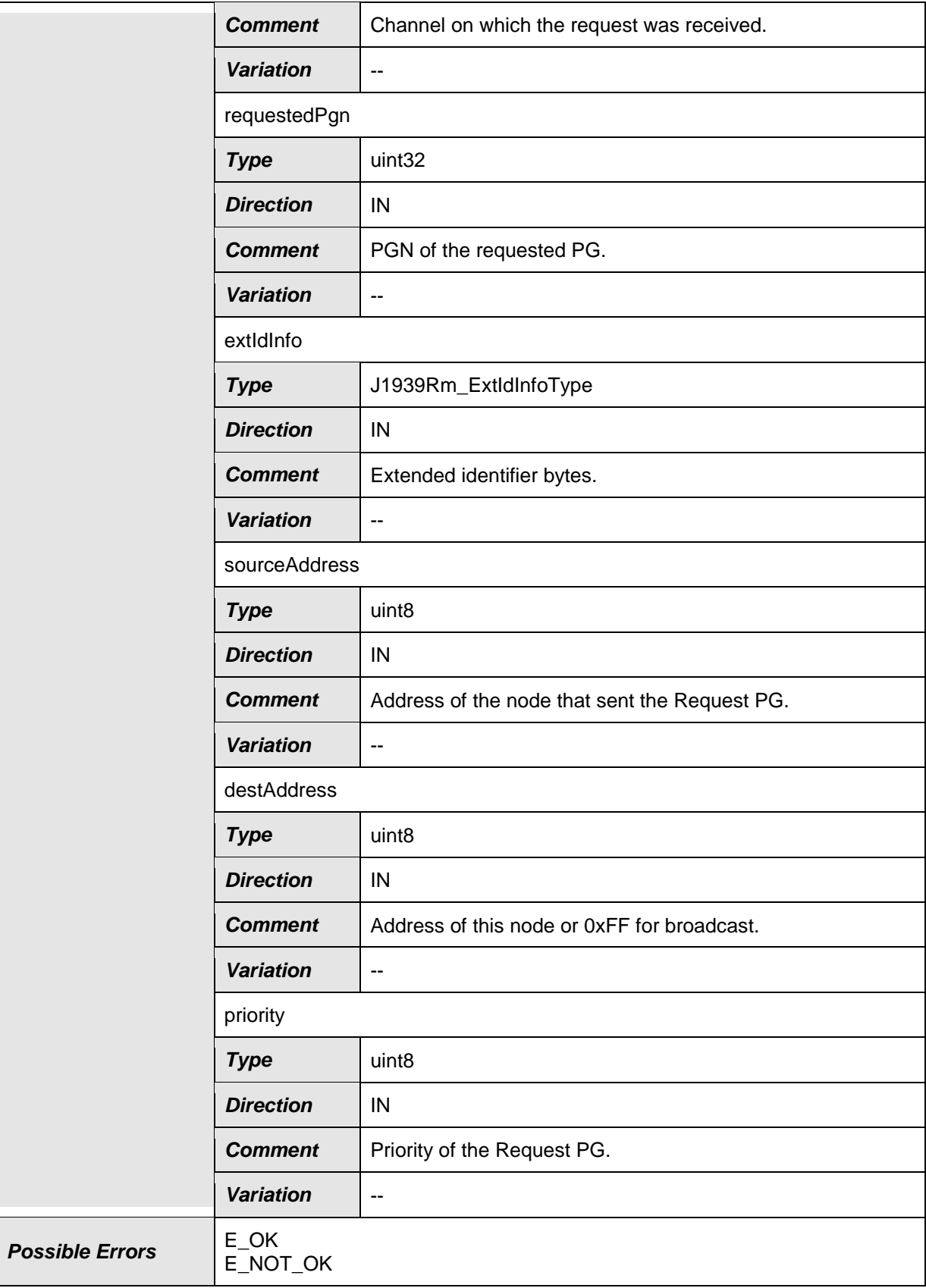

# ⌋(SRS\_J1939\_00014)

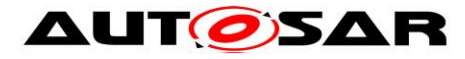

# **8.8.3.6 AppRequestTimeoutIndication**

# **[SWS\_J1939Rm\_00108]**⌈

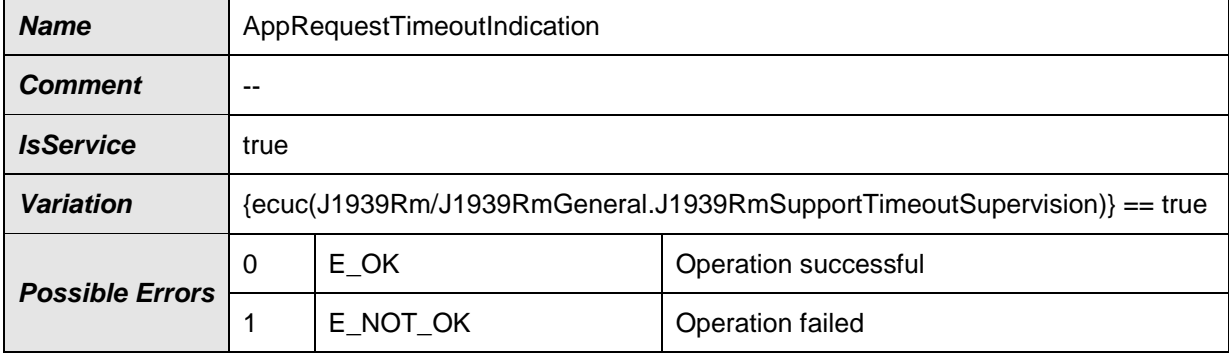

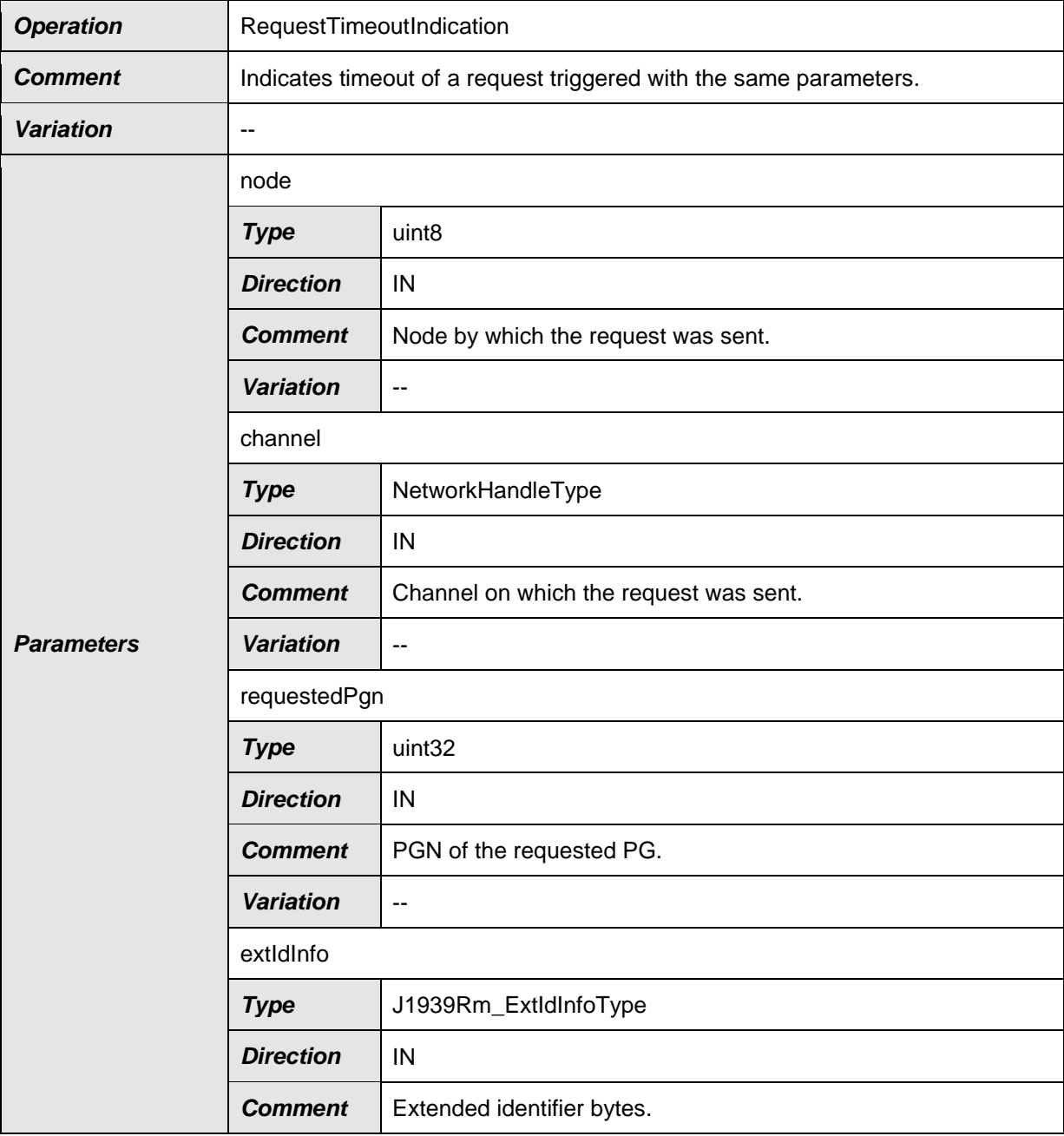

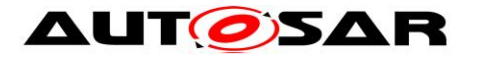

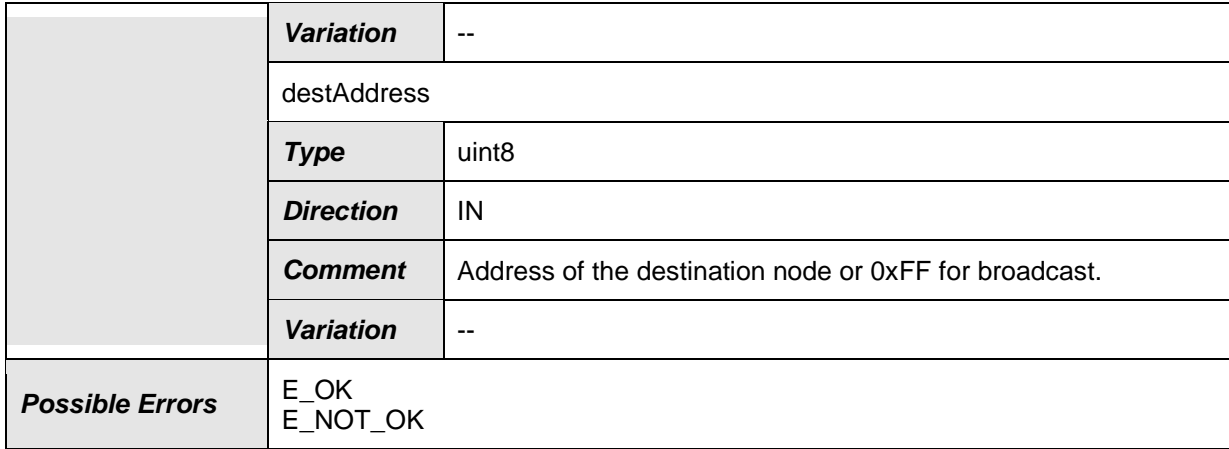

⌋(SRS\_J1939\_00026)

### **8.8.4 Implementation Data Types**

In this section, the implementation data types used by the client-server interfaces of the J1939 Request Manager are listed.

Please note: It is essential that the implementation of the J1939 Request Manager does not define these data types twice, by including them both from the RTE generated header and the own types header.

### **8.8.4.1 J1939Rm\_AckCode**

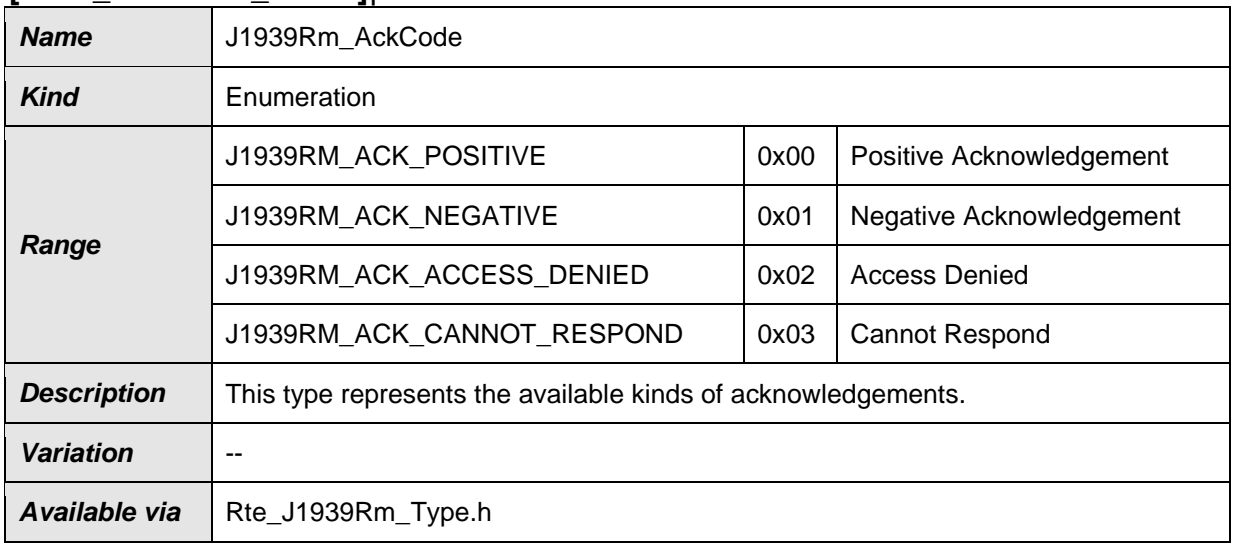

#### **[SWS\_J1939Rm\_00057]**⌈

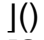

**[SWS\_J1939Rm\_91000]**⌈

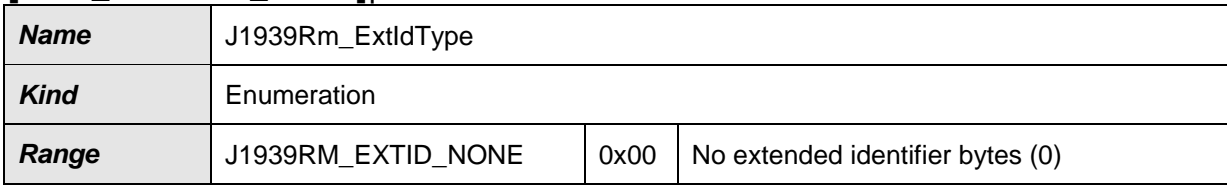

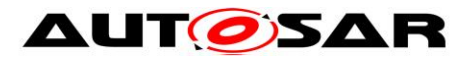

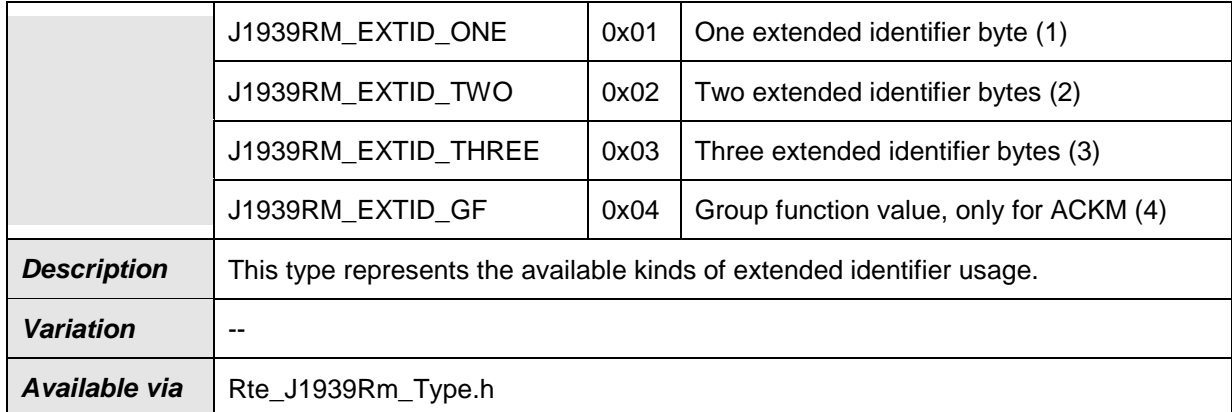

# $J()$ **[SWS\_J1939Rm\_91001]**⌈

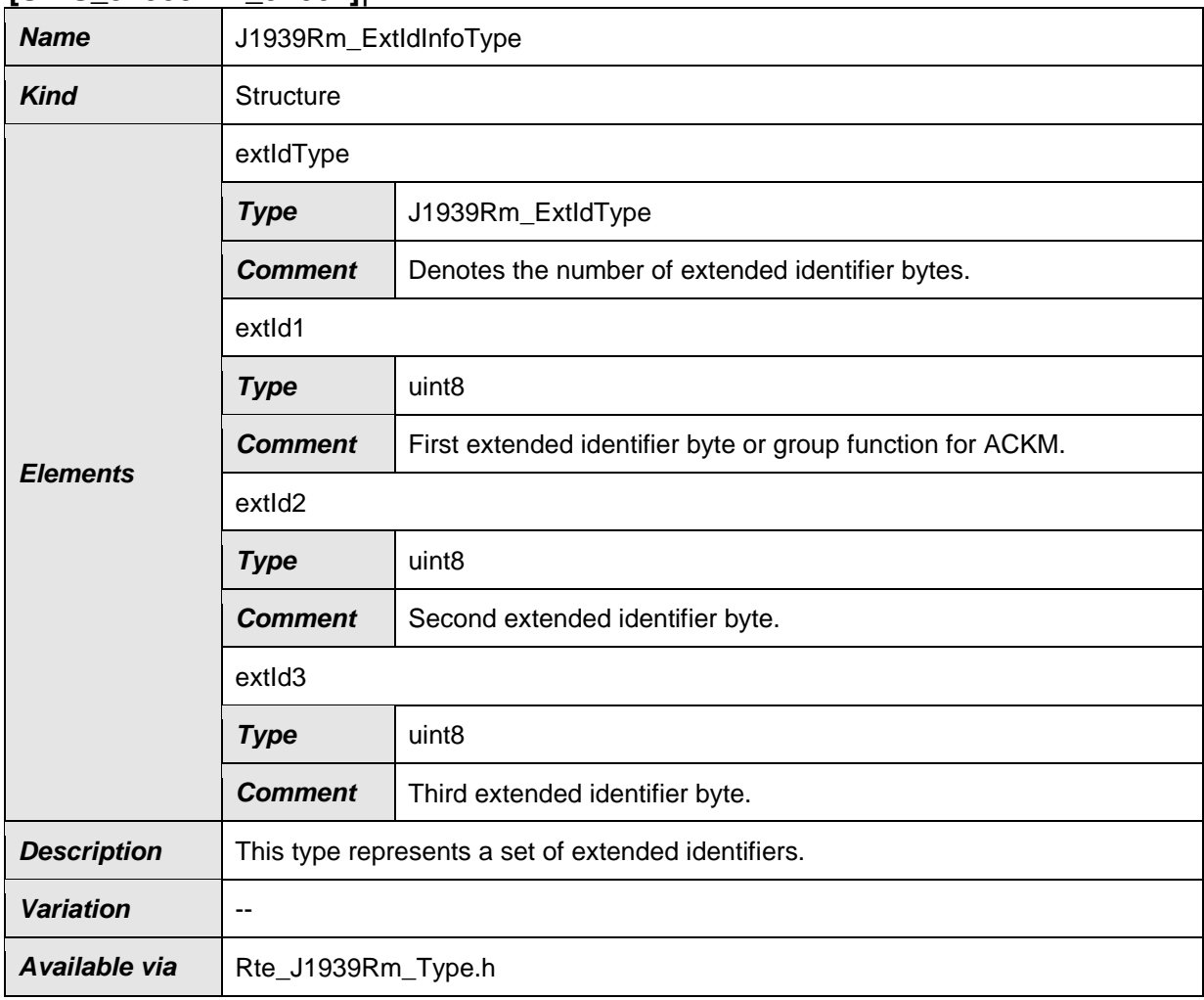

 $\vert$ ()

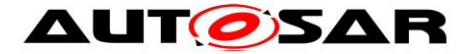

# **9 Sequence diagrams**

The following sequence diagrams shall give an impression of the way the J1939 Request Manager shall behave and interoperate with other BSW modules. They are not complete and not binding for the implementation.

# **9.1 Reception of Request PG**

The following diagram shows the interaction with PduR and a J1939Rm User when a Request PG is received.

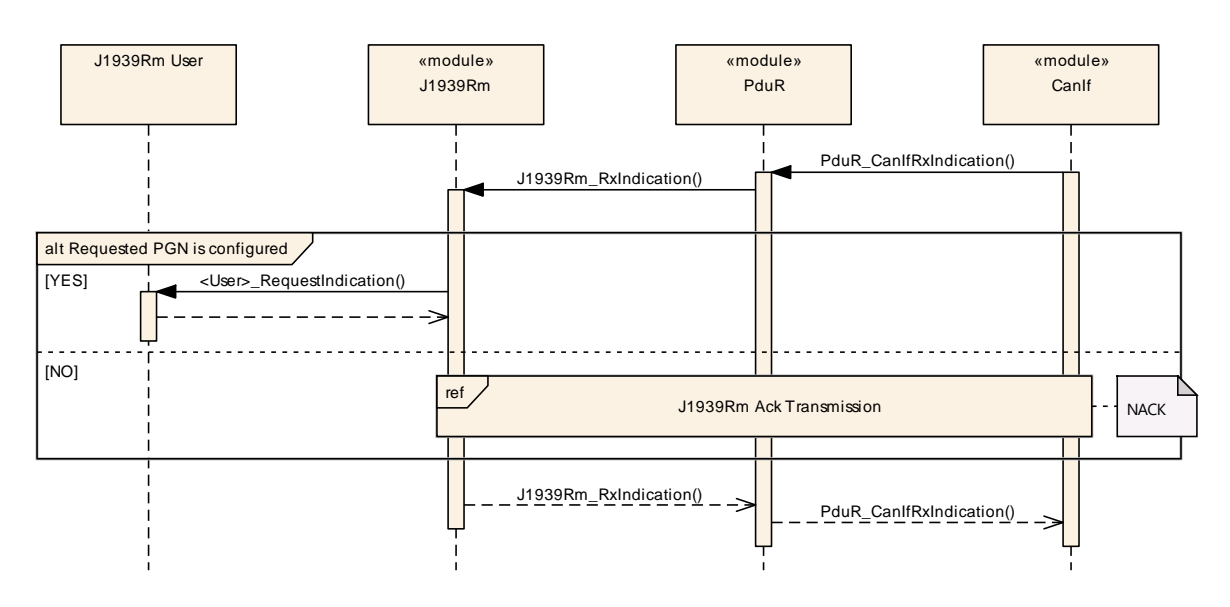

**Figure 1: Reception of Request PG**

# **9.2 Transmission of Acknowledgement PG**

The following diagram shows the interaction with a J1939Rm User and PduR when an Acknowledgement PG is transmitted.

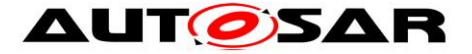

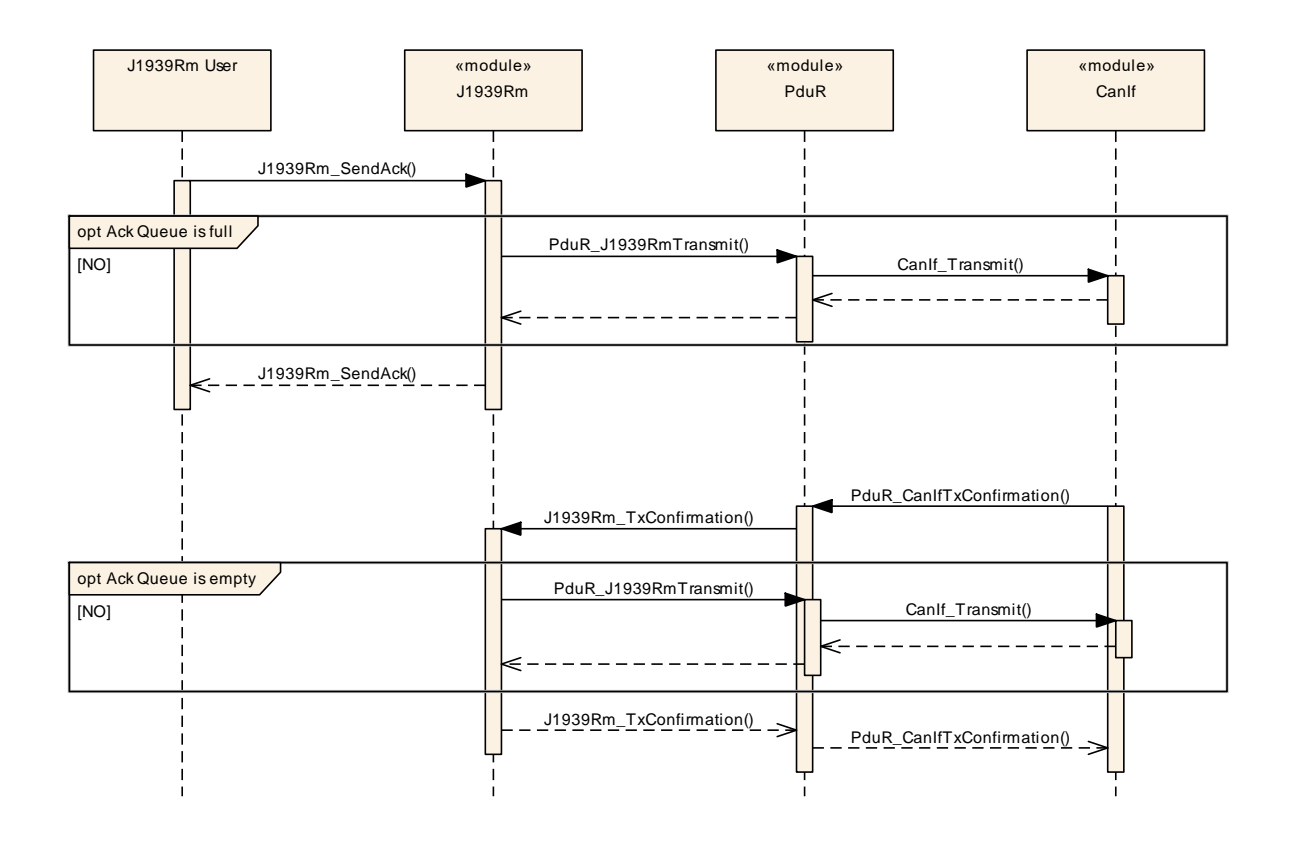

**Figure 2: Transmission of Acknowledgement PG**

# **9.3 Handling of Request for a COM Pdu**

The following diagram shows the interaction with PduR and COM when the J1939 Request Manager receives a Request for a PG of PDU1 format that is transmitted as COM Pdu.

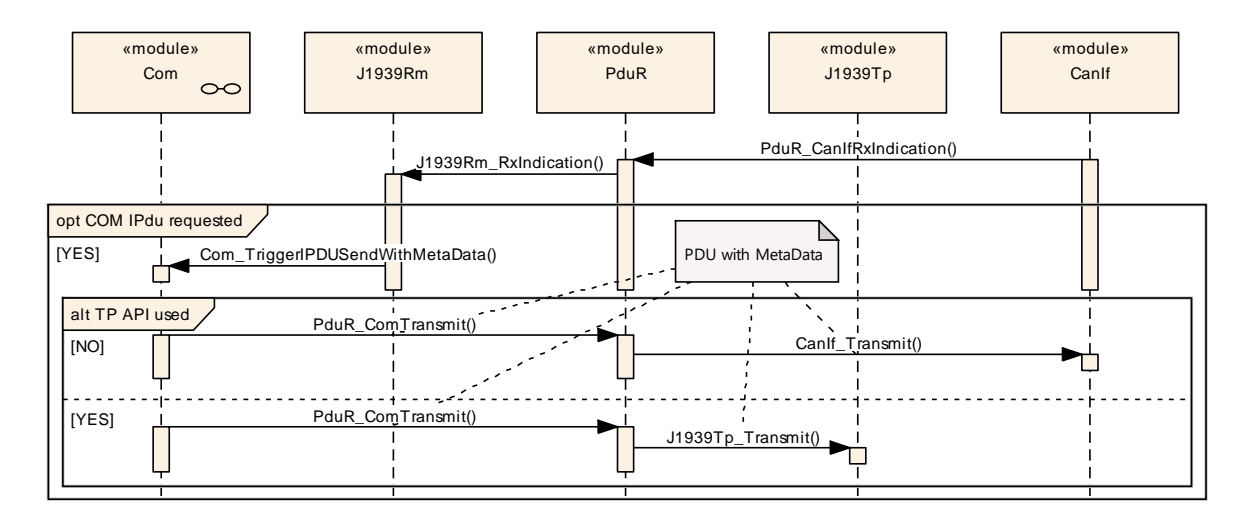

#### **Figure 3: Handling of Request for a COM Pdu with PDU1 format**

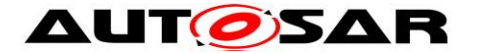

# **9.4 Handling of Request for a Diagnostic Pdu**

The following diagram shows the interaction with PduR and J1939Dcm when a Request for a diagnostic PG is received.

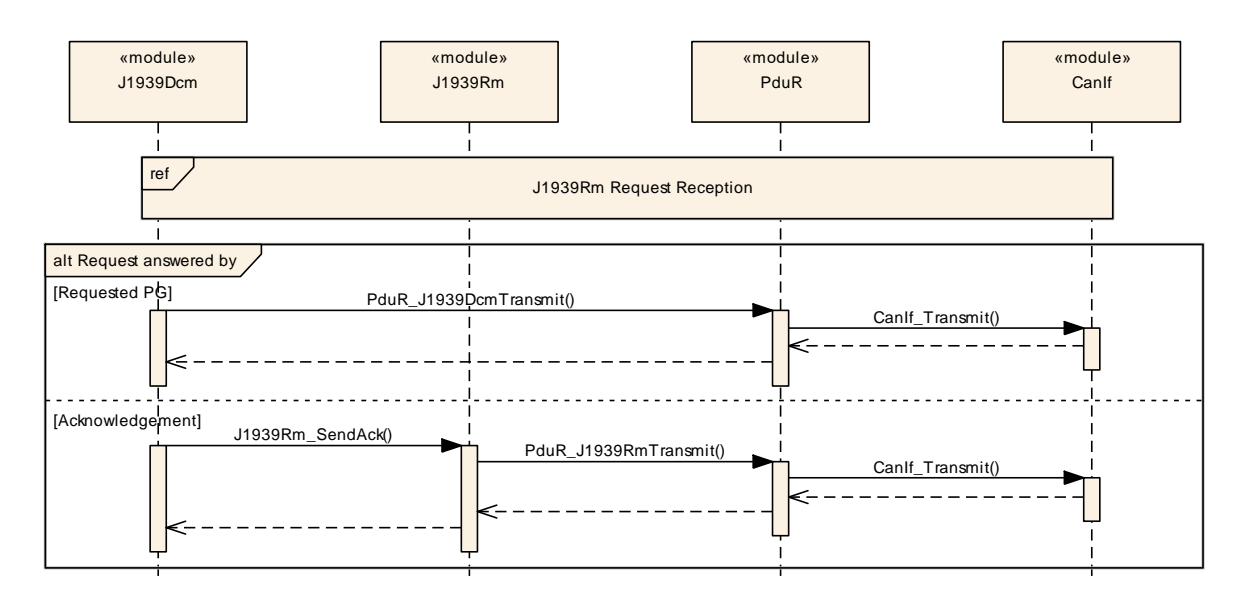

**Figure 4: Handling of Request for a Diagnostic Pdu**

# **9.5 Transmission of Request PG**

The following diagram shows the interaction with a J1939Rm User and PduR when a Request PG is transmitted.

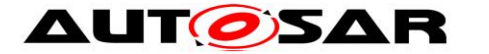

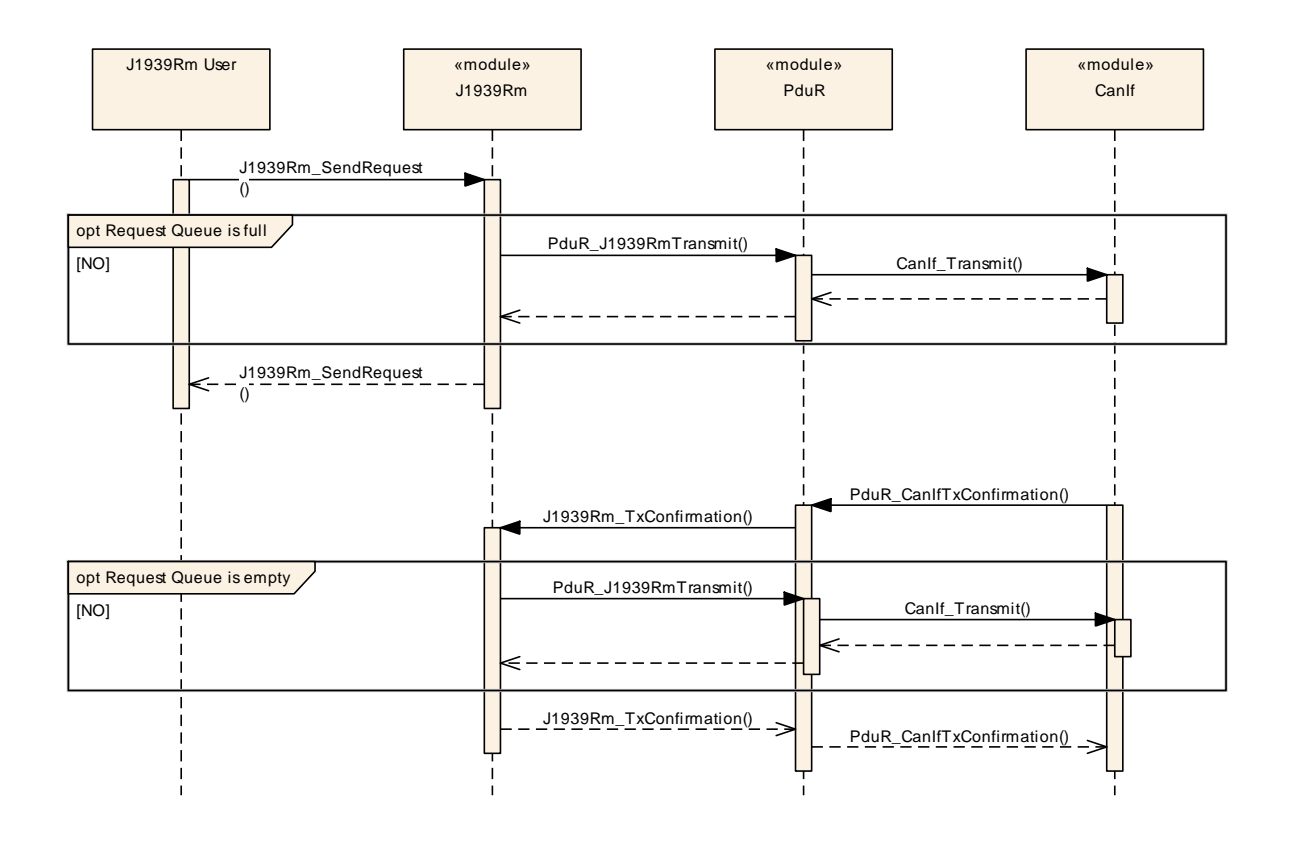

**Figure 5: Transmission of Request PG**

# **9.6 Reception of Acknowledgement PG**

The following diagram shows the interaction with PduR and a J1939Rm User when an Acknowledgement PG is received.

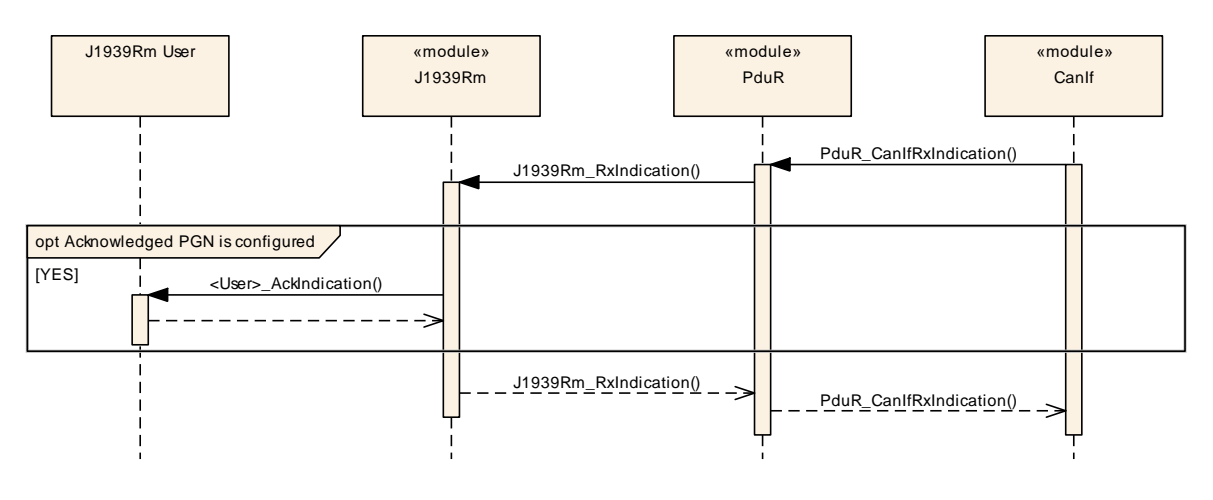

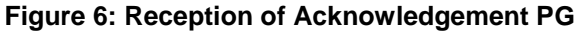

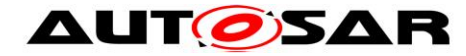

# **9.7 Monitoring of Request Timeout**

The following diagram shows the interaction with a J1939Rm User and PduR when the J1939Rm monitors timeout of a transmitted Request PG.

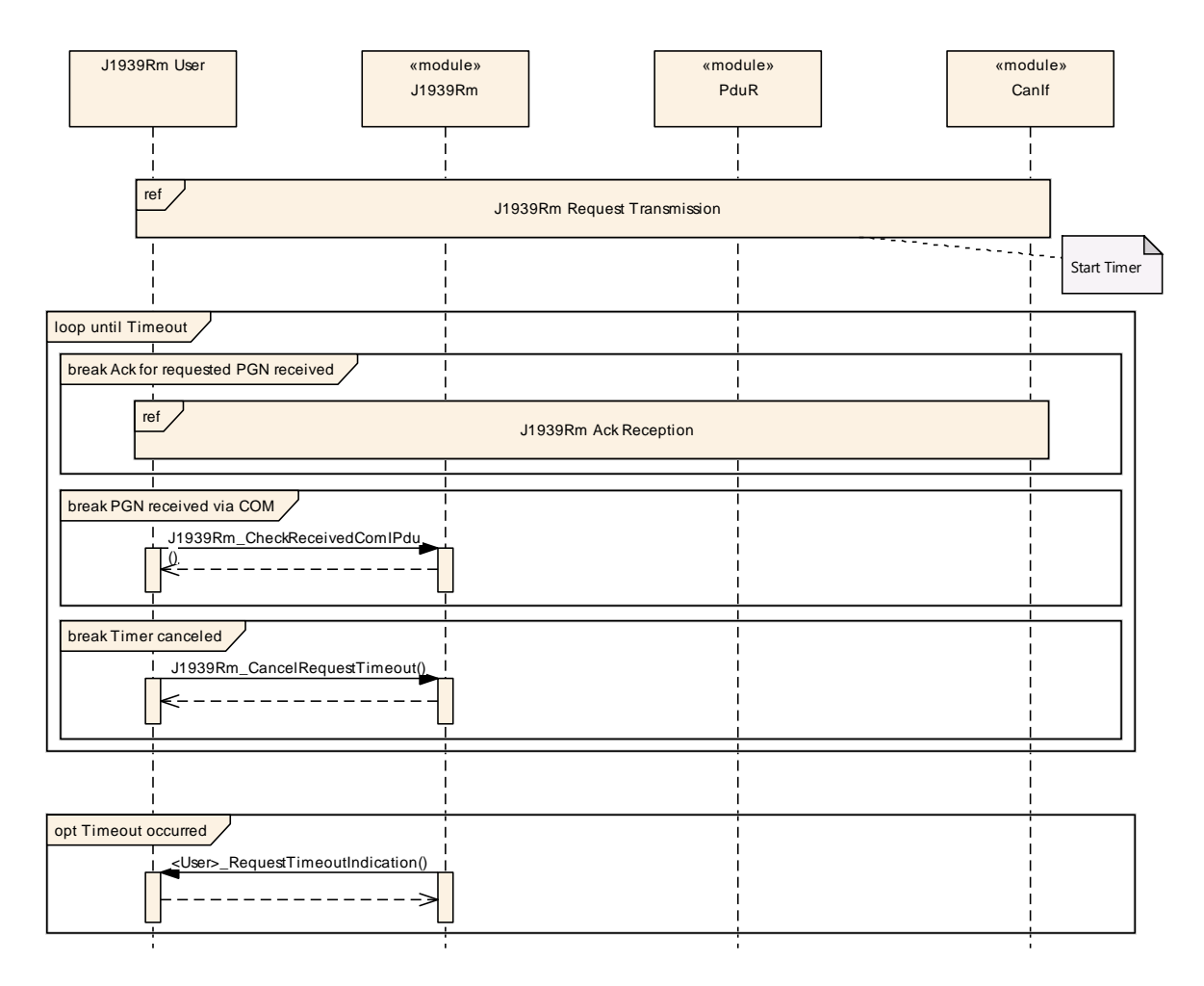

**Figure 7: Monitoring of Request Timeout**

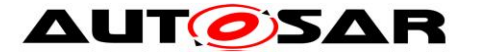

# **10 Configuration specification**

In general, this chapter defines configuration parameters and their clustering into containers. For general information about the definition of containers and parameters, refer to the chapter 10.1 "Introduction to configuration specification" in the SWS BSW General [\[4\].](#page-9-0)

Section [10.1](#page-58-0) specifies the structure (containers) and the parameters of the J1939 Request Manager.

<span id="page-58-0"></span>Section [10.2](#page-87-0) specifies published information of the J1939 Request Manager.

# **10.1Containers and configuration parameters**

The following sections summarize all configuration parameters of the J1939 Request Manager. The detailed meaning of the parameters is described in chapters [7](#page-14-0) and [8.](#page-24-0)

The following pictures show an overview of the configuration parameters available for J1939Rm:

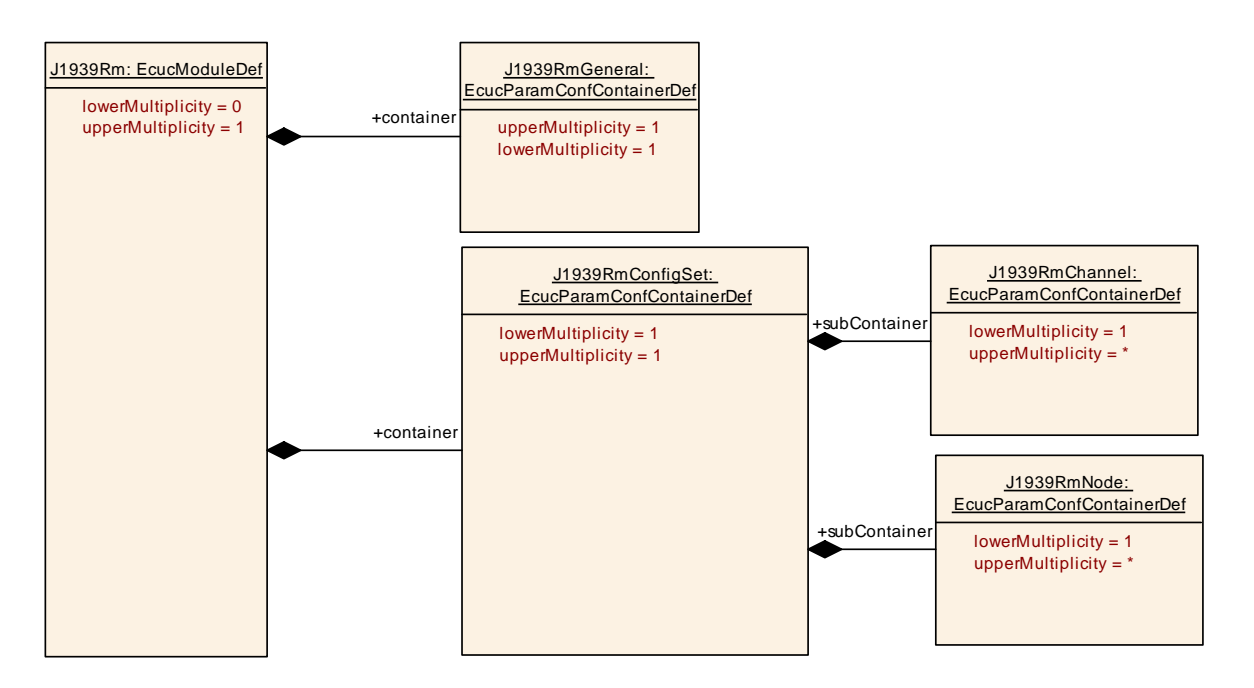

**Figure 8: Configuration container J1939Rm with subcontainer J1939RmConfigSet**

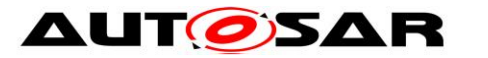

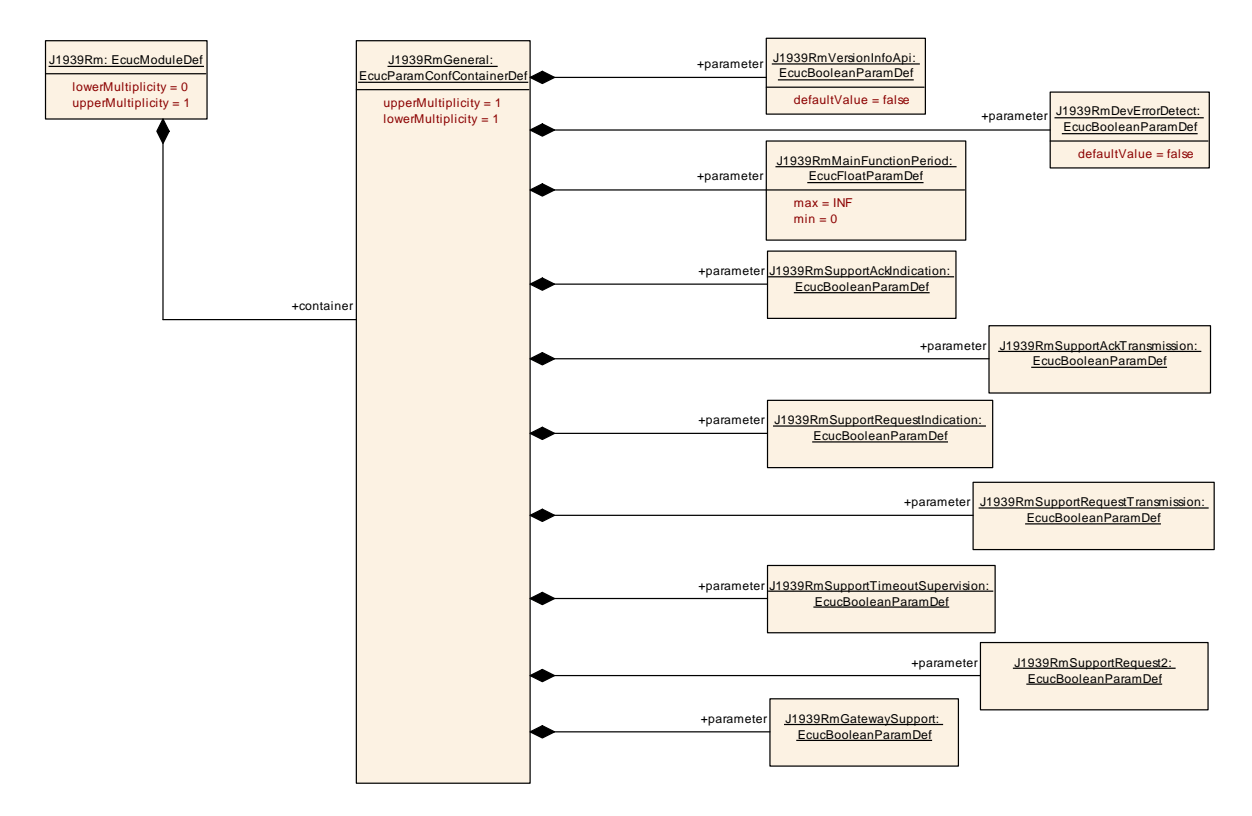

**Figure 9: Configuration container J1939RmGeneral**

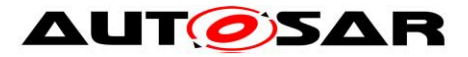

#### Specification of a Request Manager for SAE J1939 AUTOSAR CP R20-11

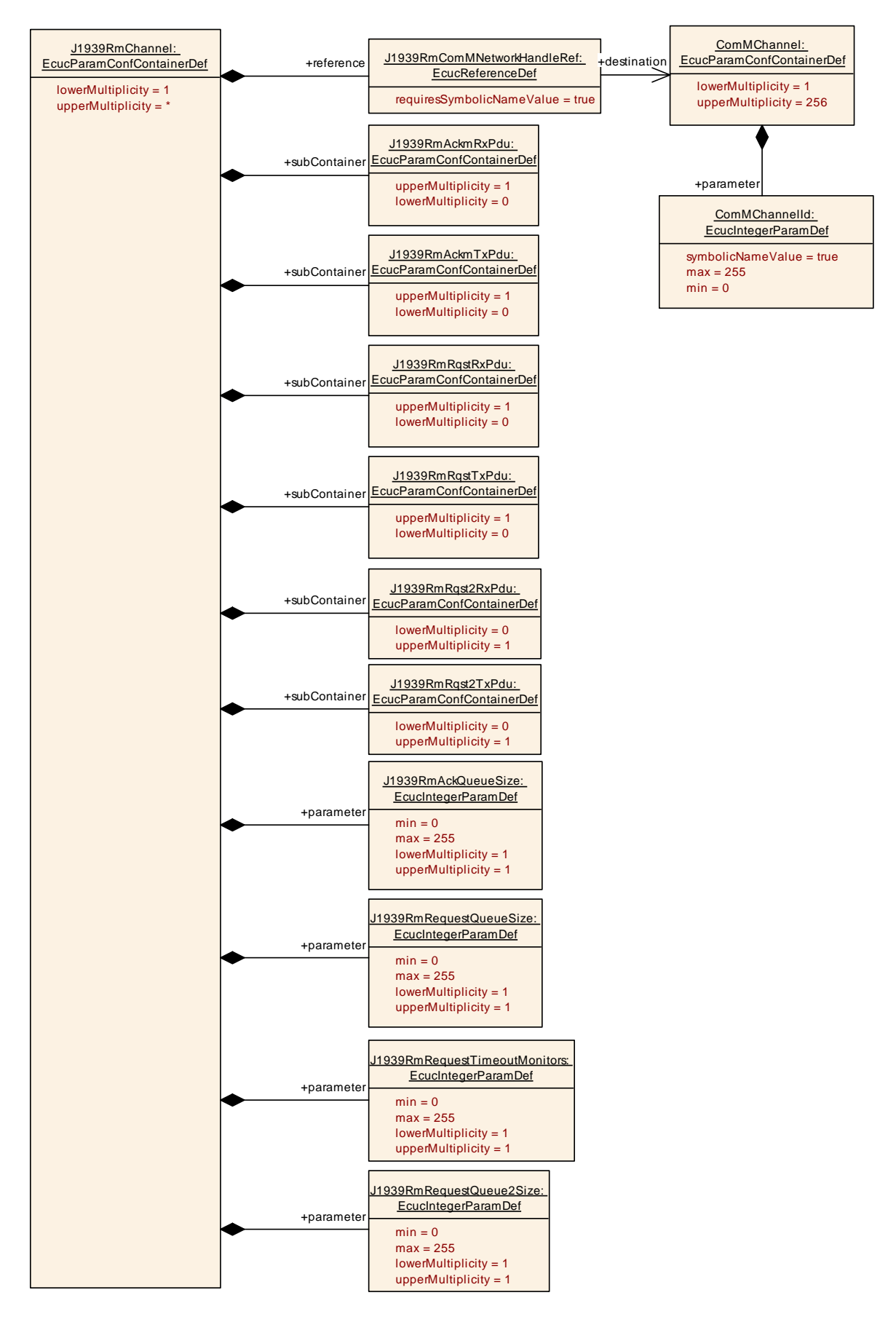

**Figure 10: Configuration container J1939RmChannel**

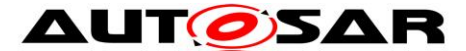

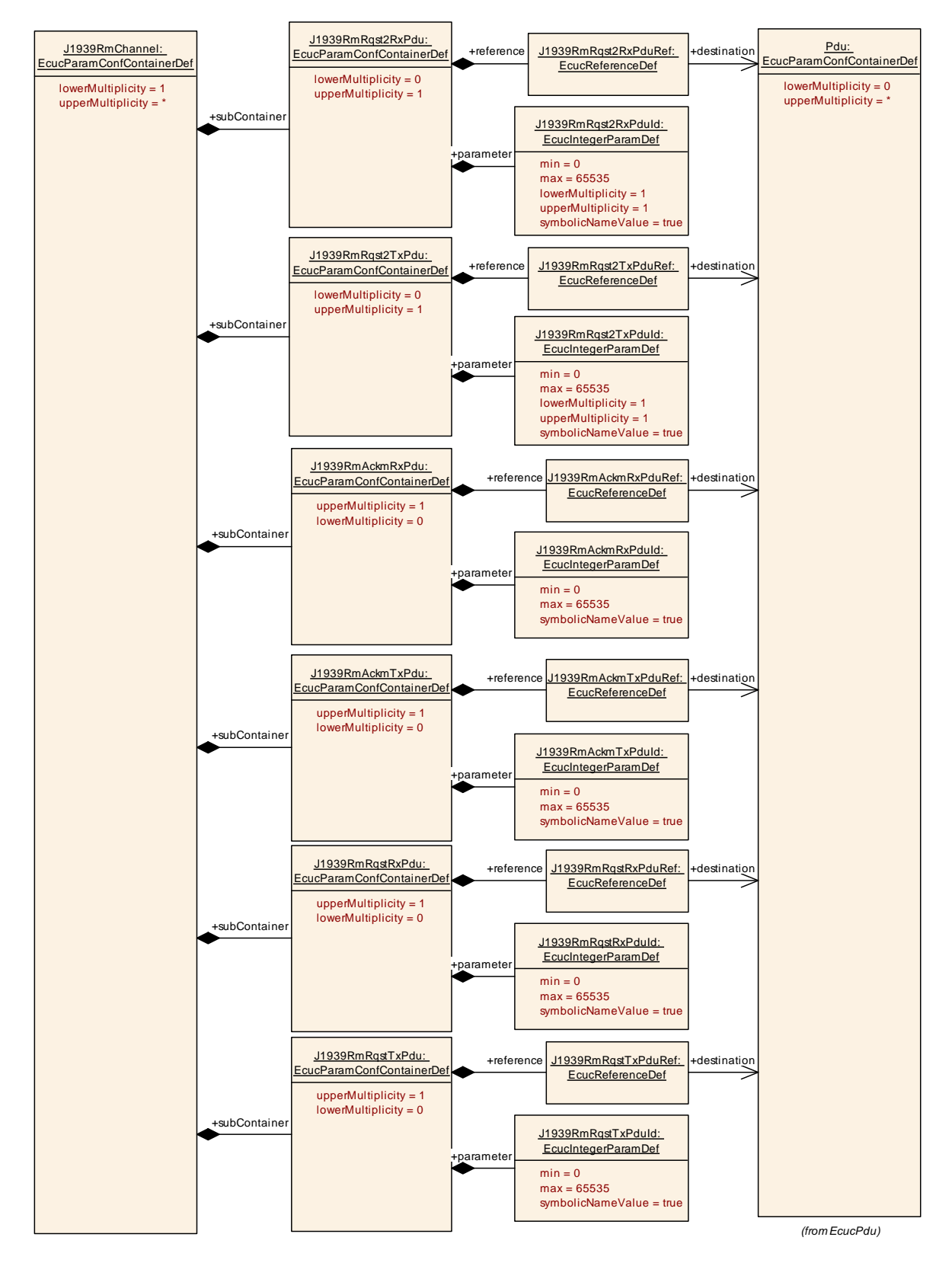

**Figure 11: Configuration container J1939RmChannel with PDUs**

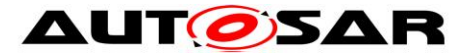

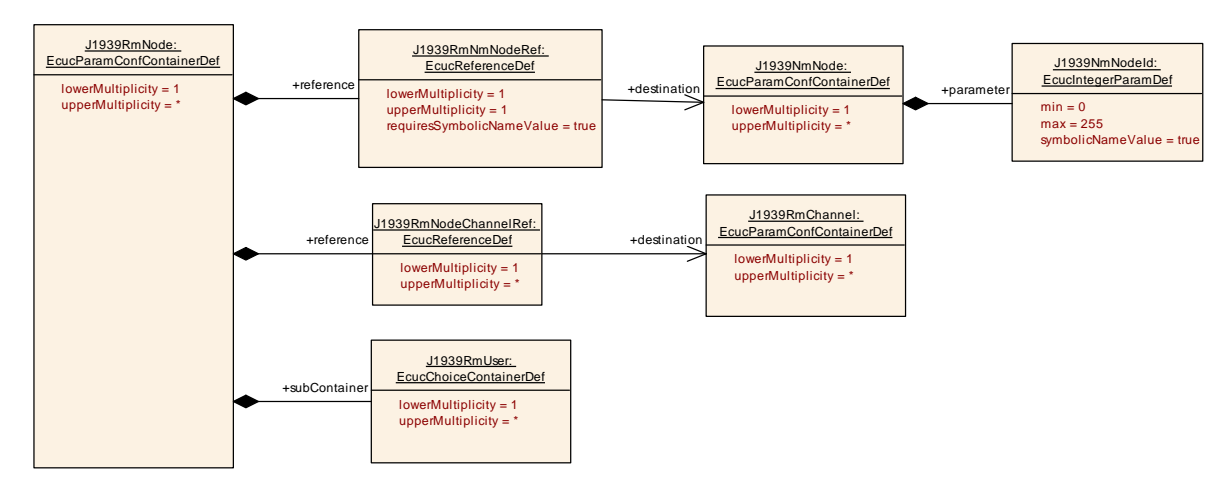

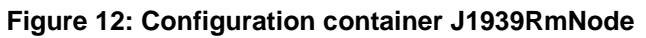

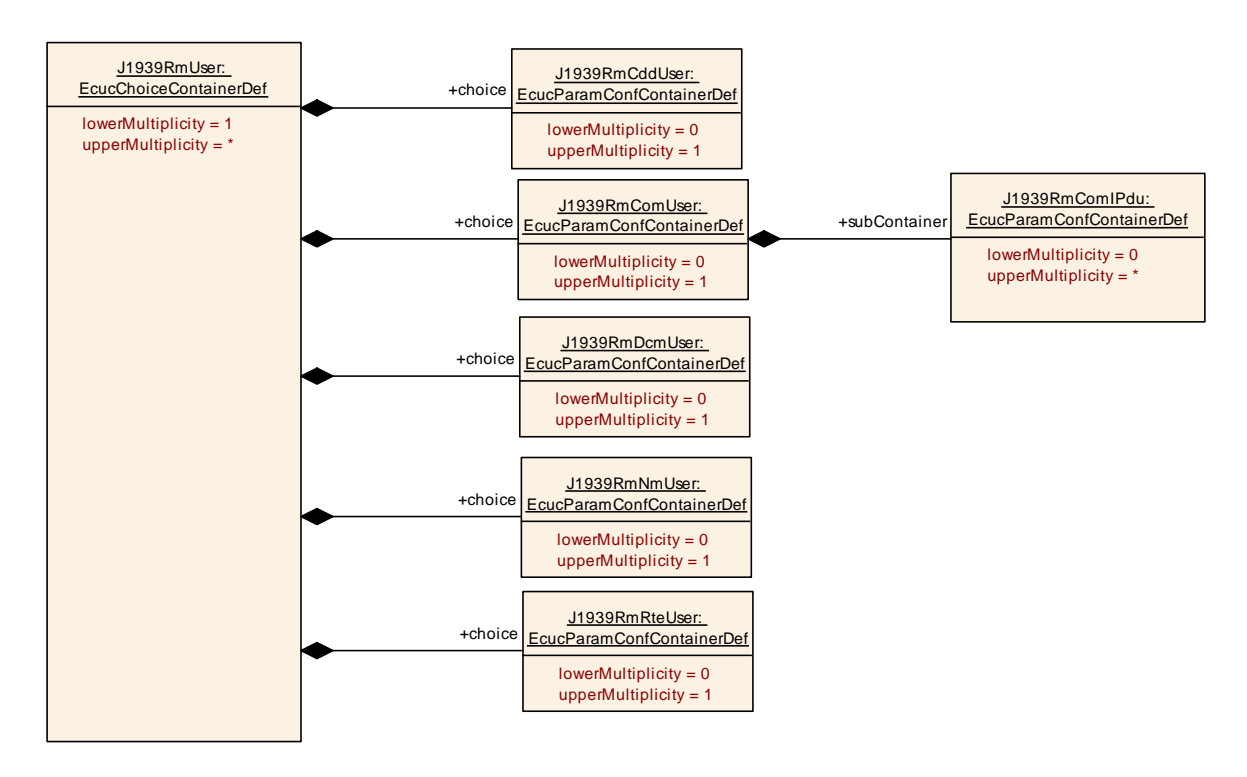

**Figure 13: Configuration container J1939RmUser**

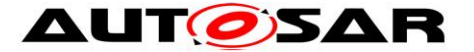

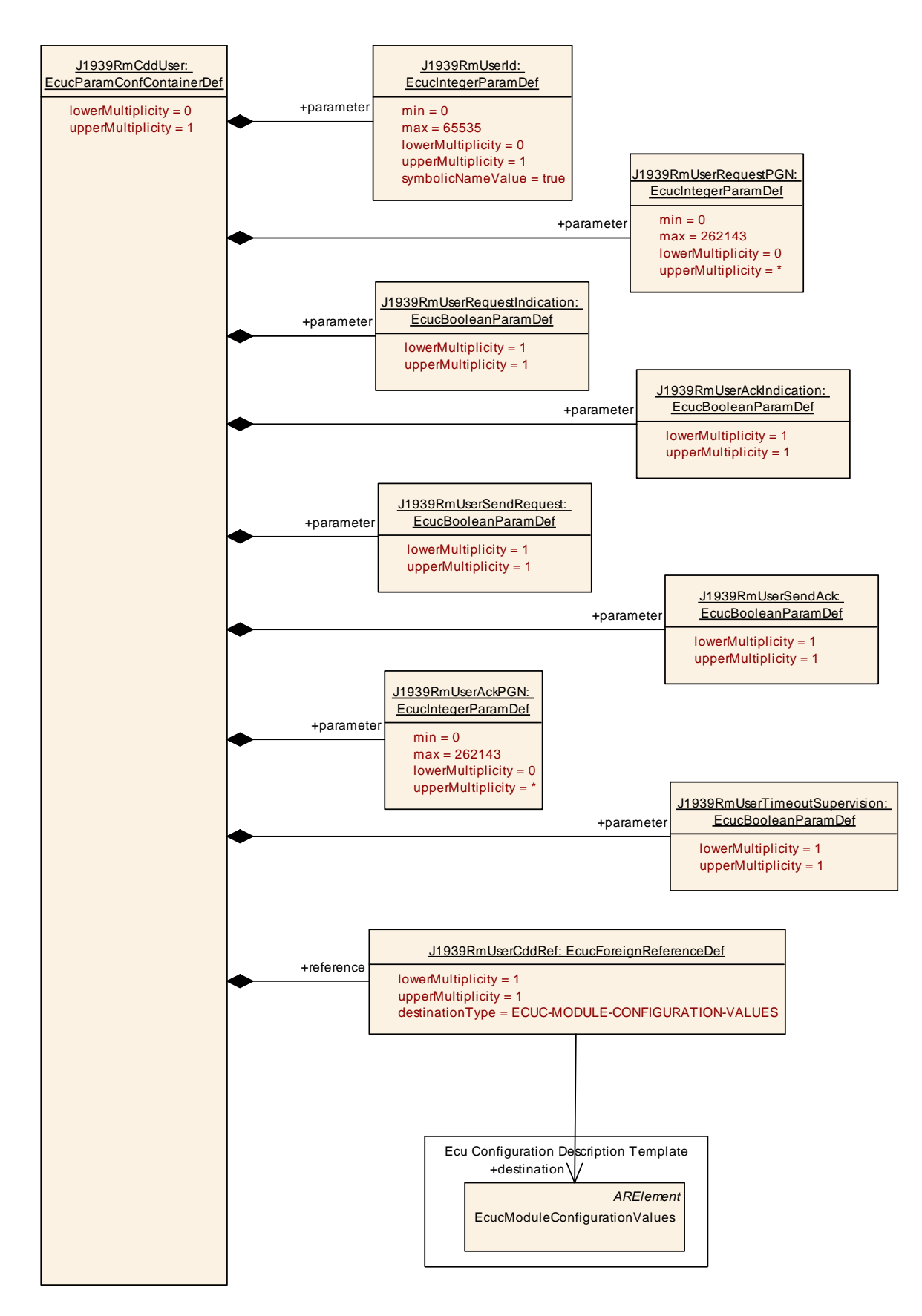

**Figure 14: Configuration container J1939RmCddUser**

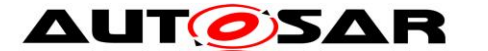

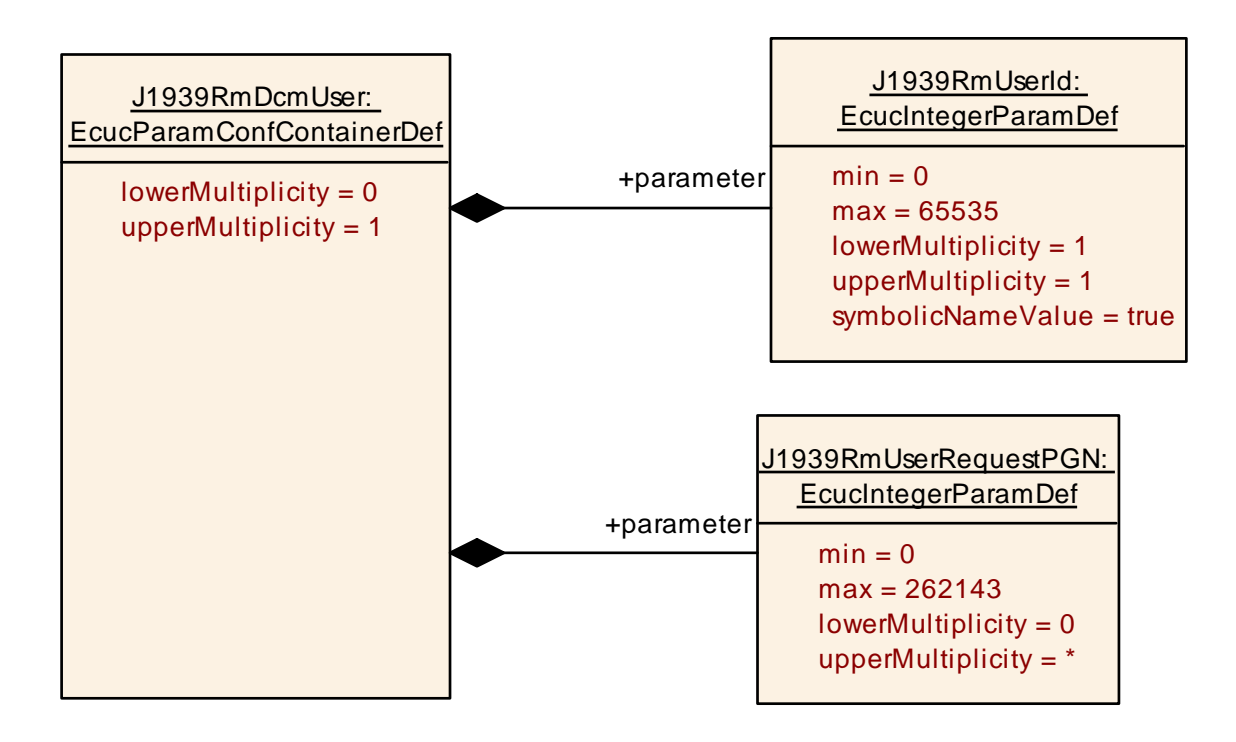

**Figure 15: Configuration container J1939RmDcmUser**

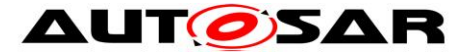

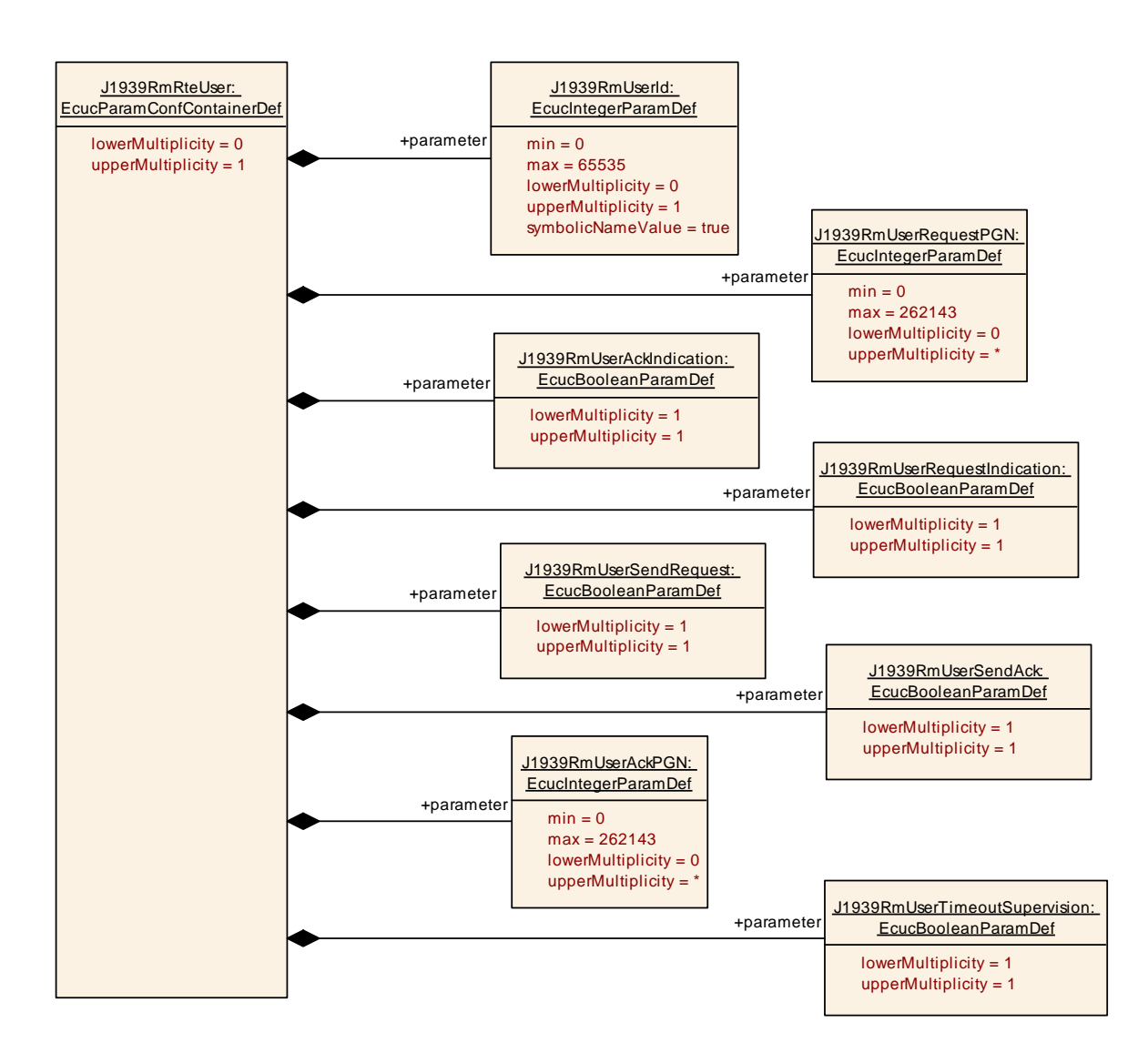

**Figure 16: Configuration container J1939RmRteUser**

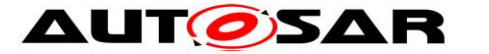

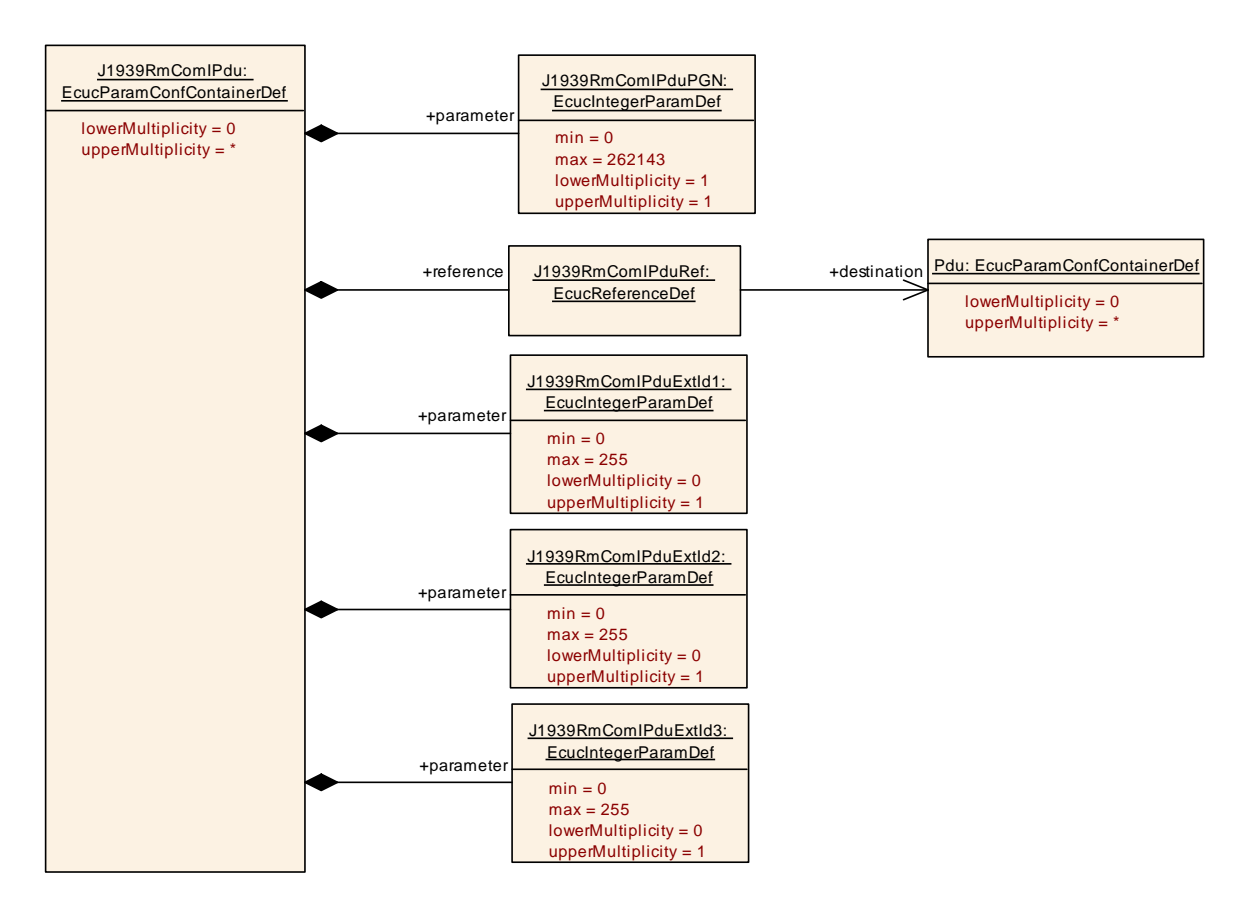

**Figure 17: Configuration container J1939RmComIPdu**

## **10.1.1 J1939Rm**

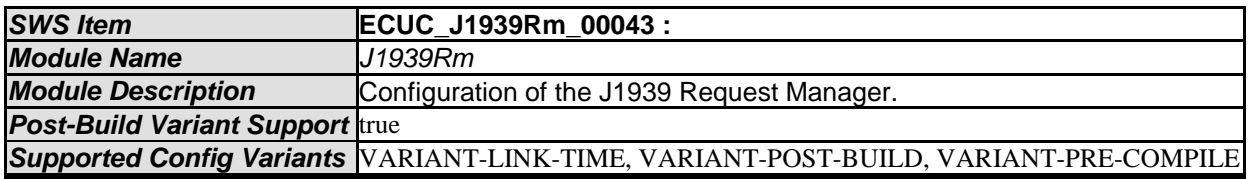

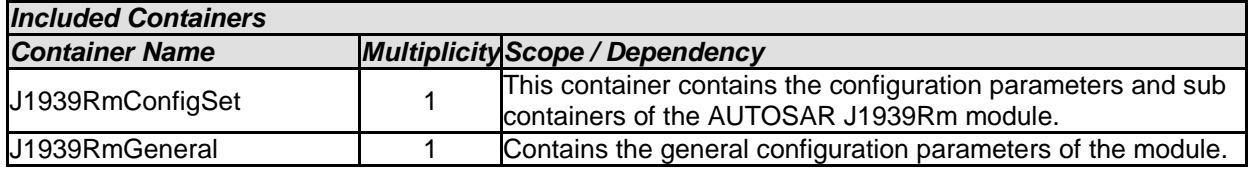

# **10.1.2 J1939RmGeneral**

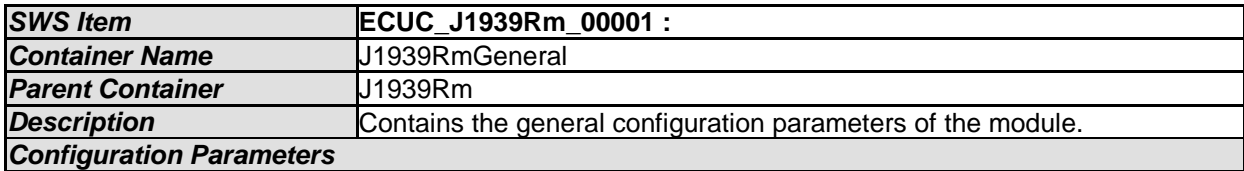

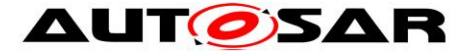

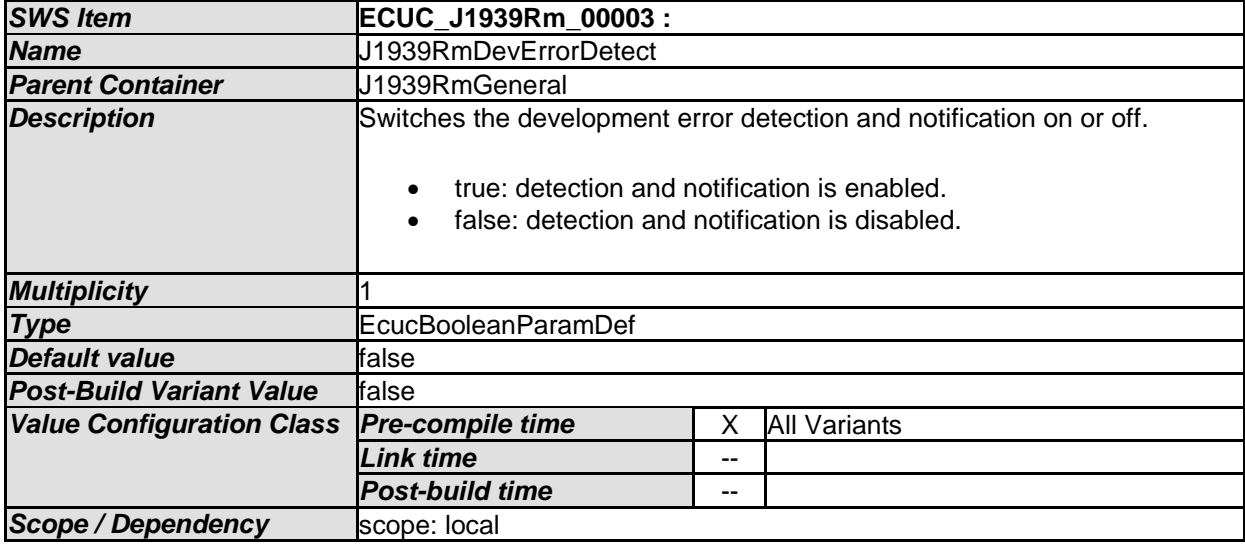

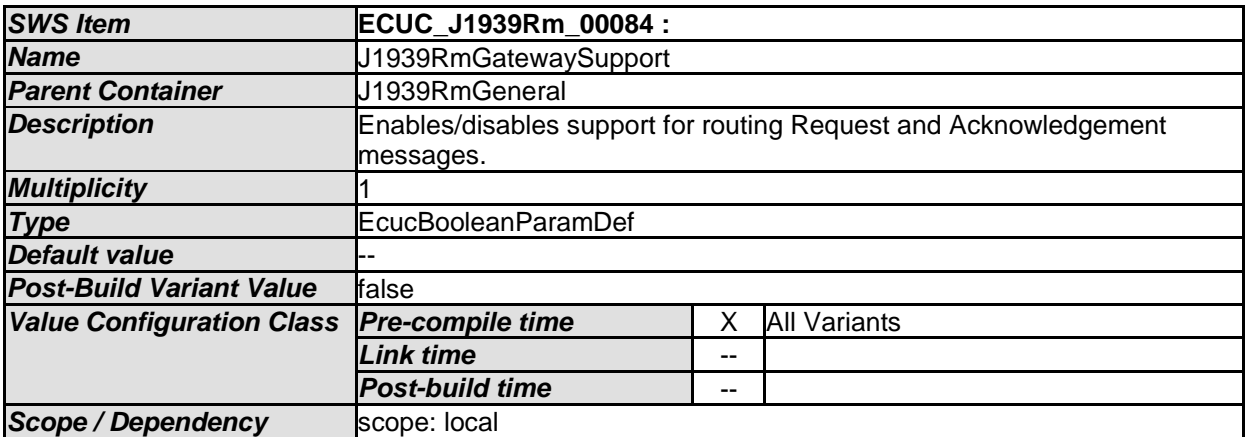

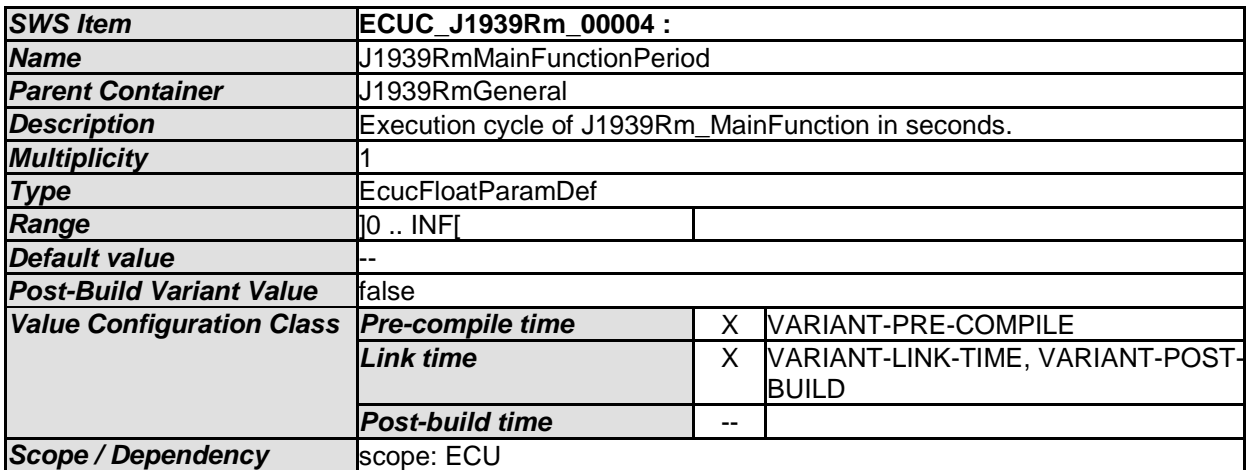

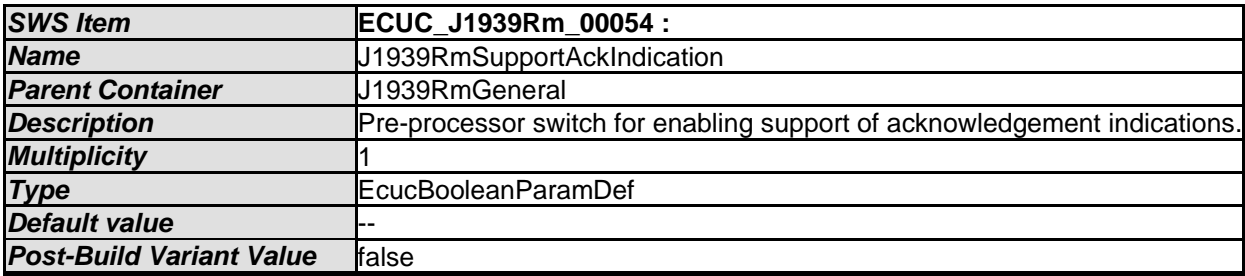

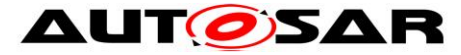

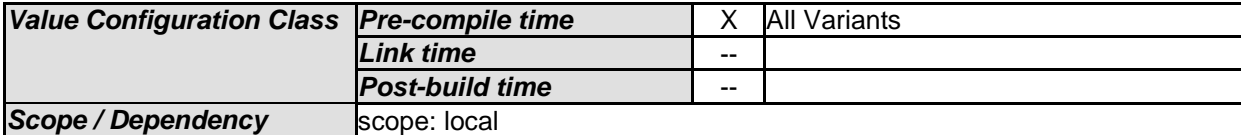

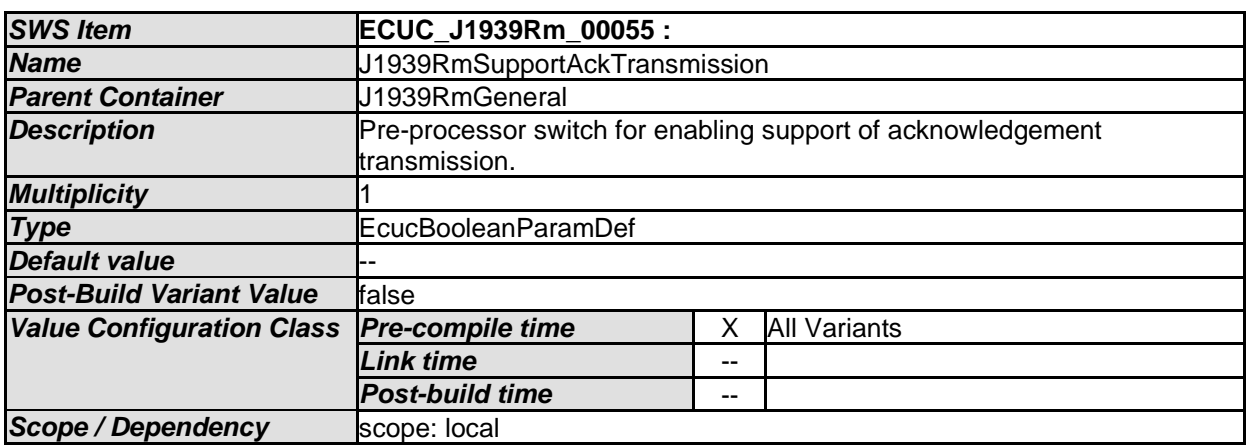

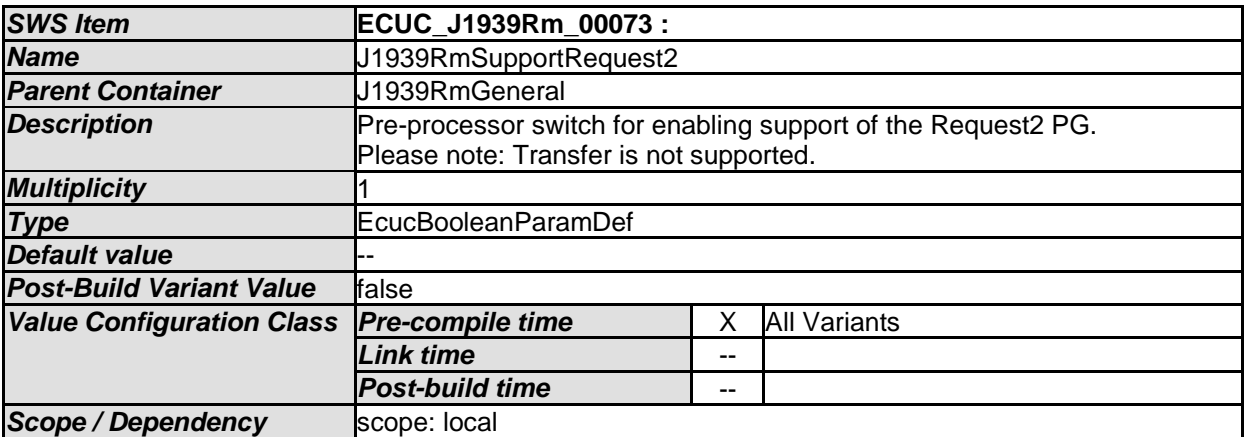

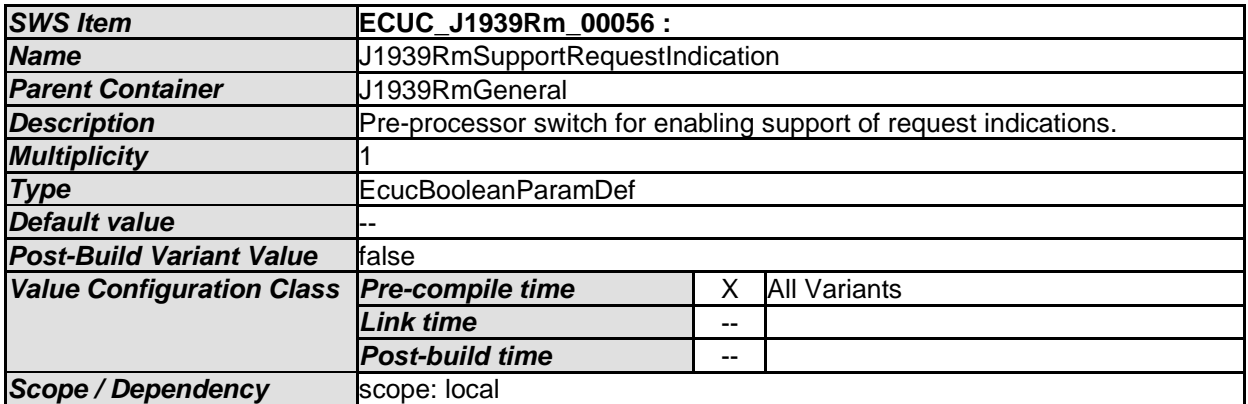

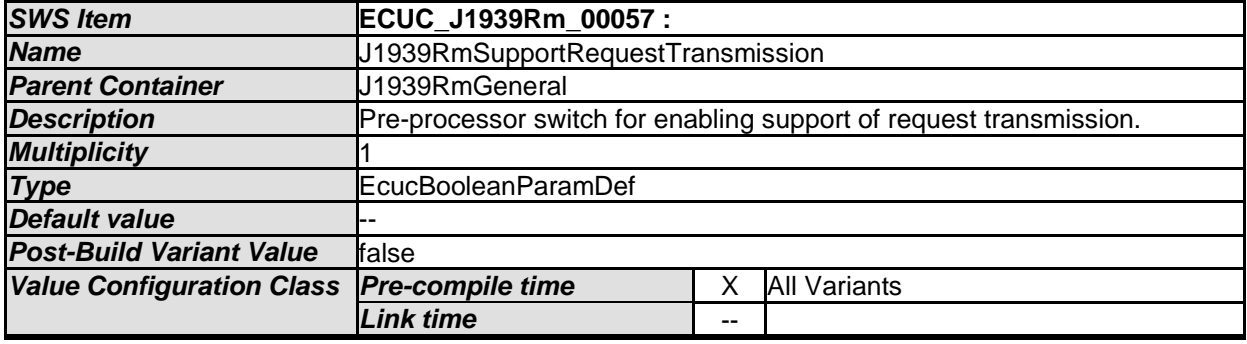

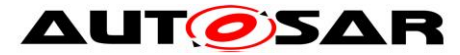

### Specification of a Request Manager for SAE J1939 AUTOSAR CP R20-11

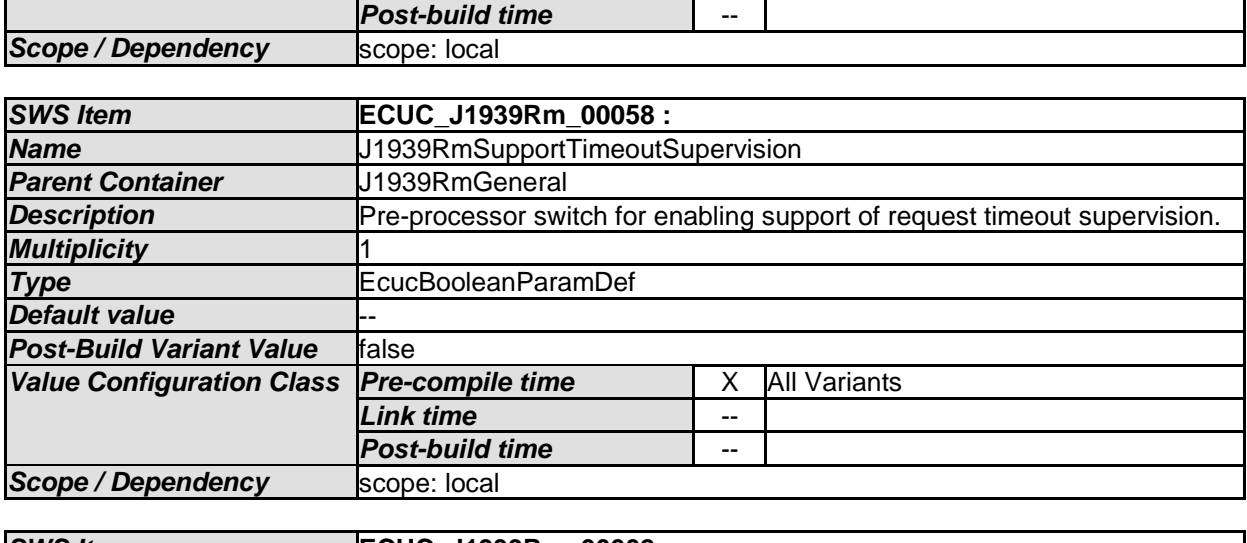

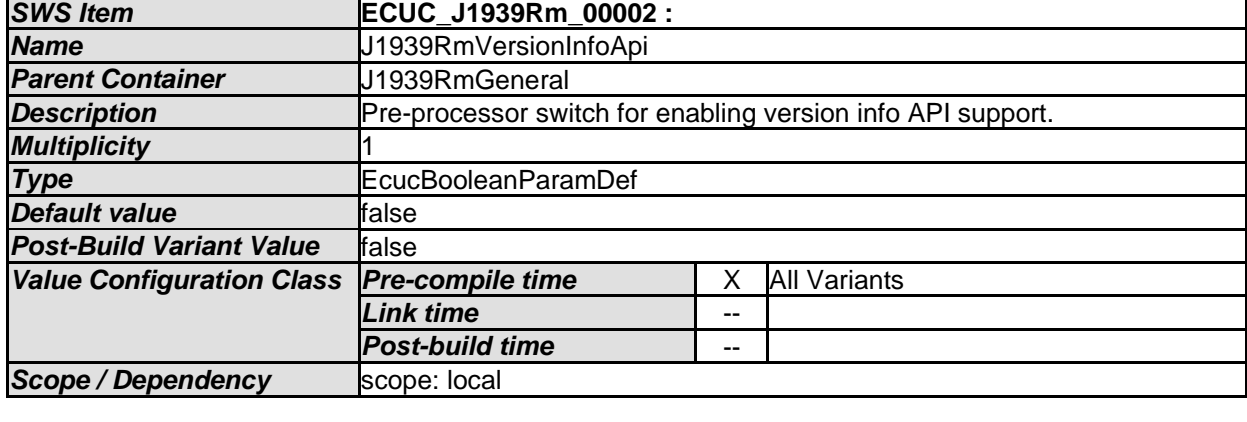

*No Included Containers* 

# **10.1.3 J1939RmConfigSet**

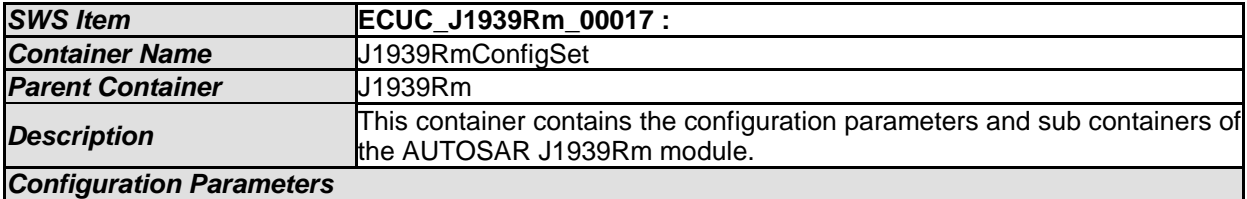

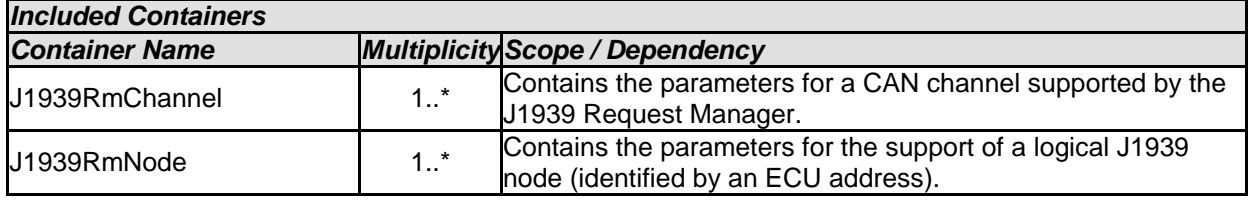

# **10.1.4 J1939RmChannel**

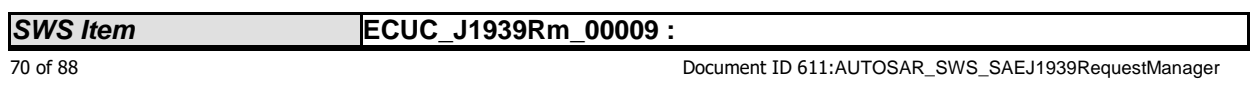

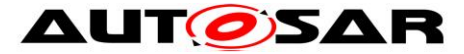

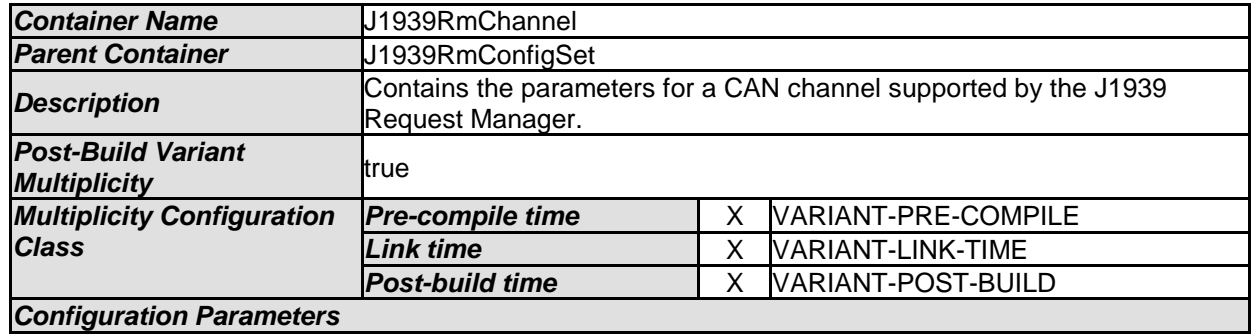

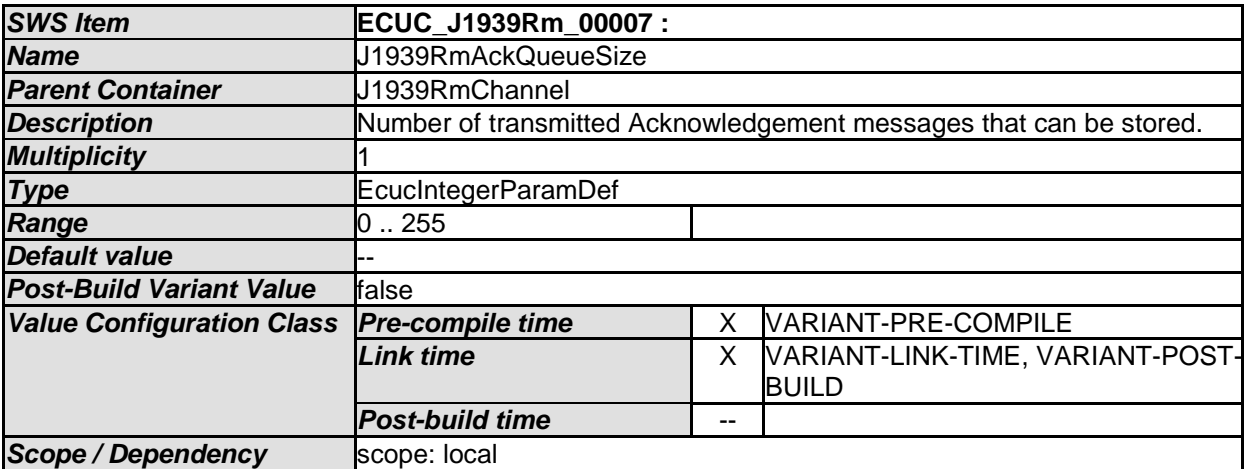

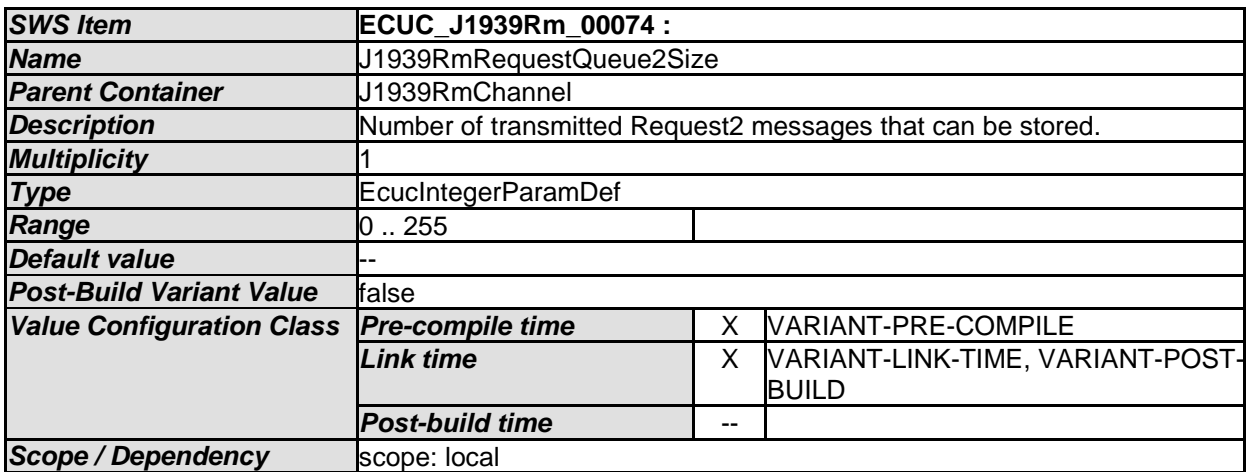

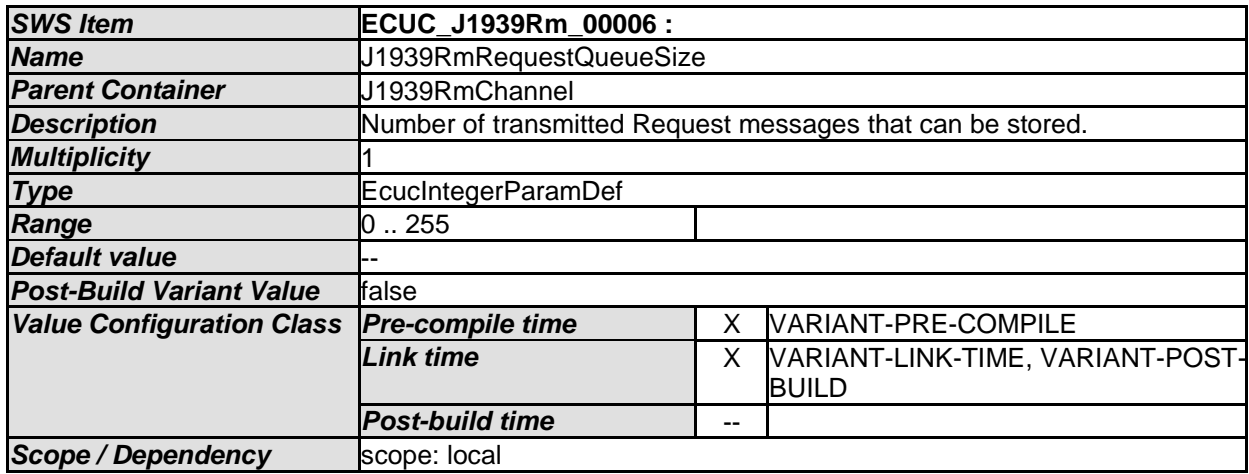

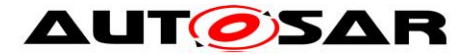

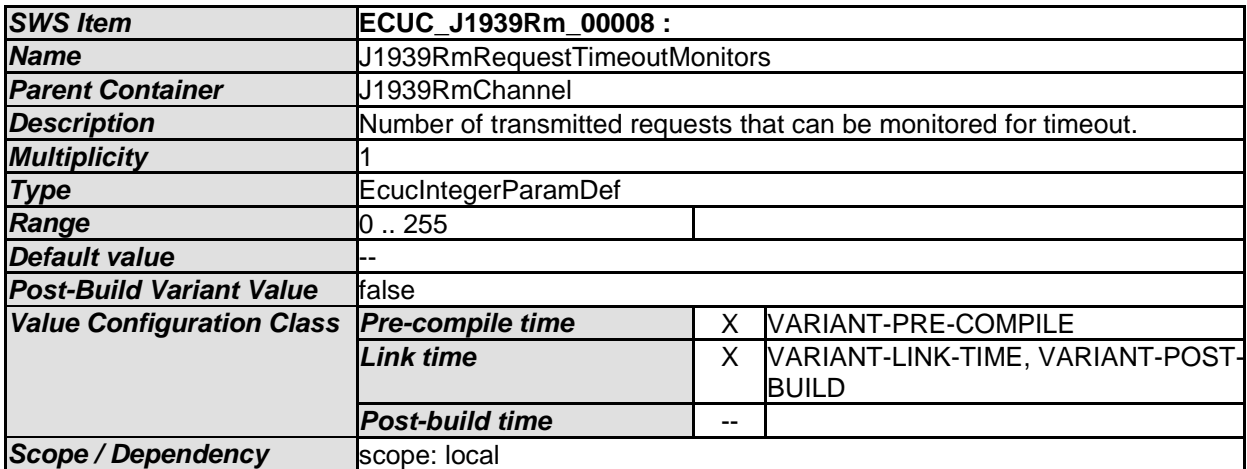

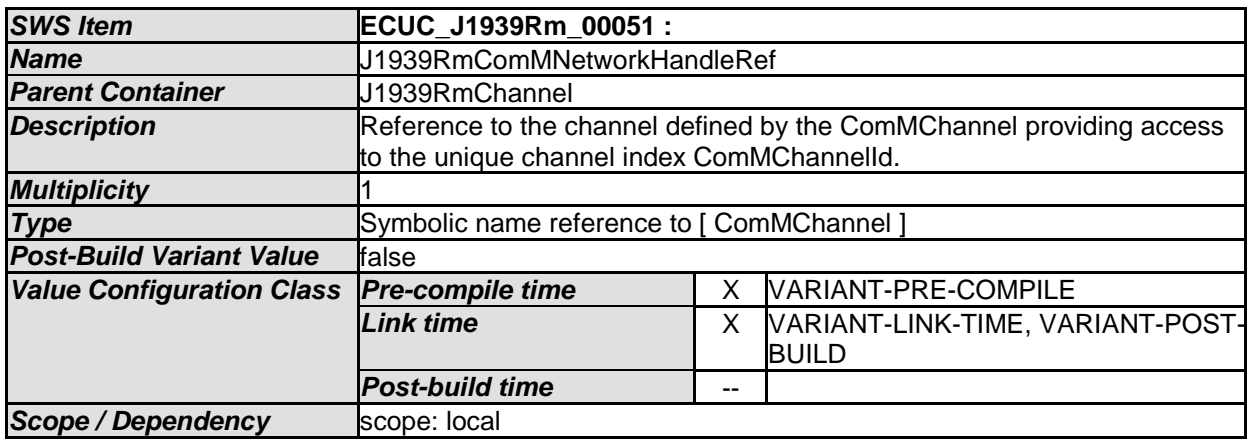

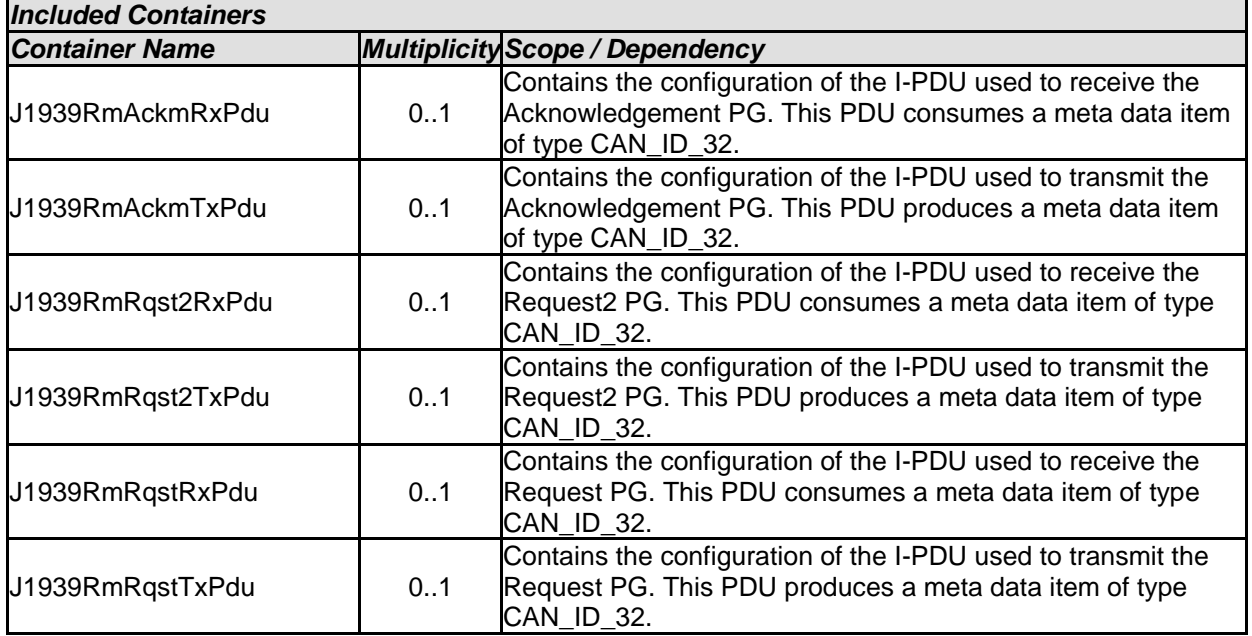

# **10.1.5 J1939RmAckmRxPdu**

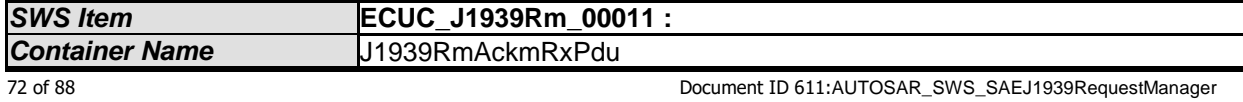
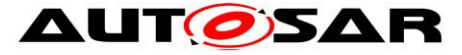

# **AUTOSAR** Specification of a Request Manager for SAE J1939 AUTOSAR CP R20-11

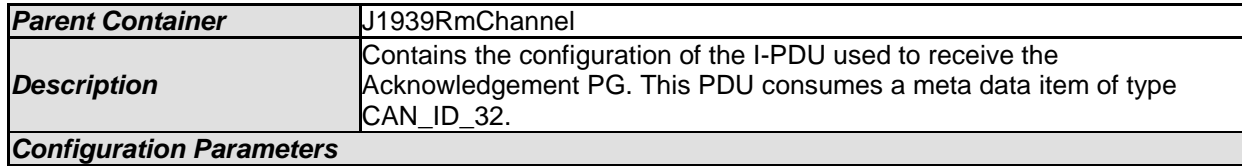

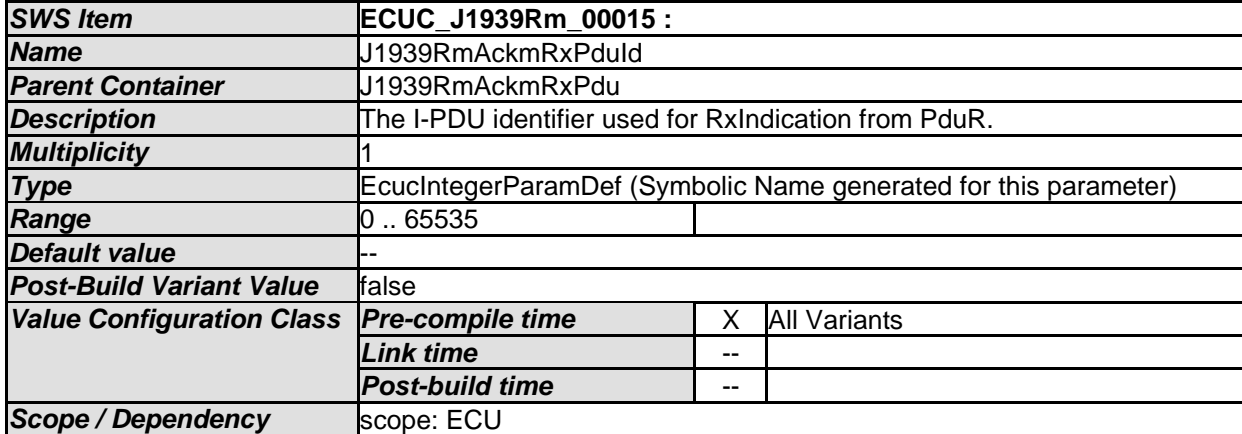

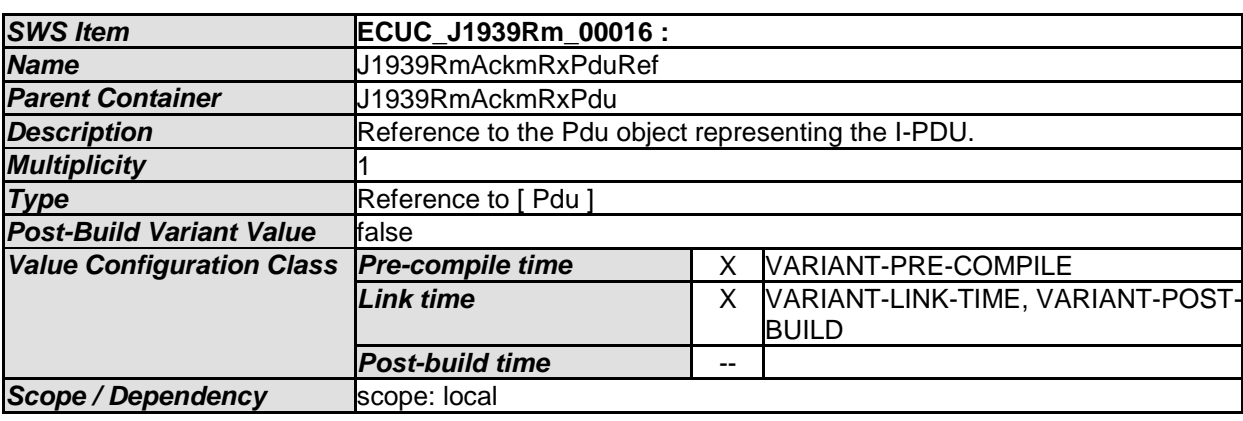

*No Included Containers* 

### **10.1.6 J1939RmAckmTxPdu**

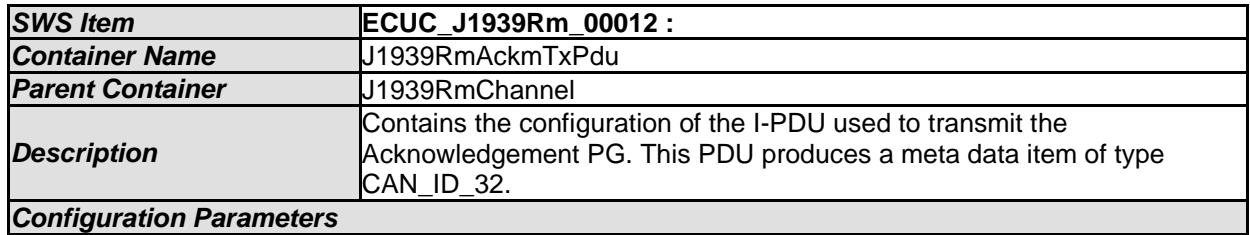

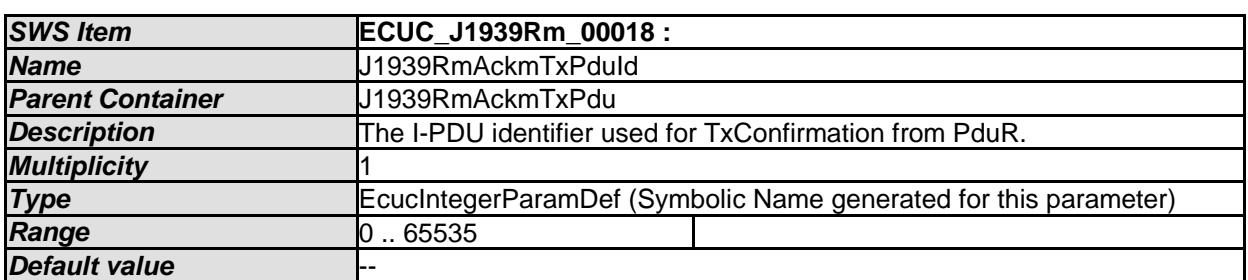

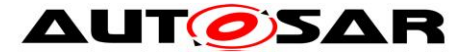

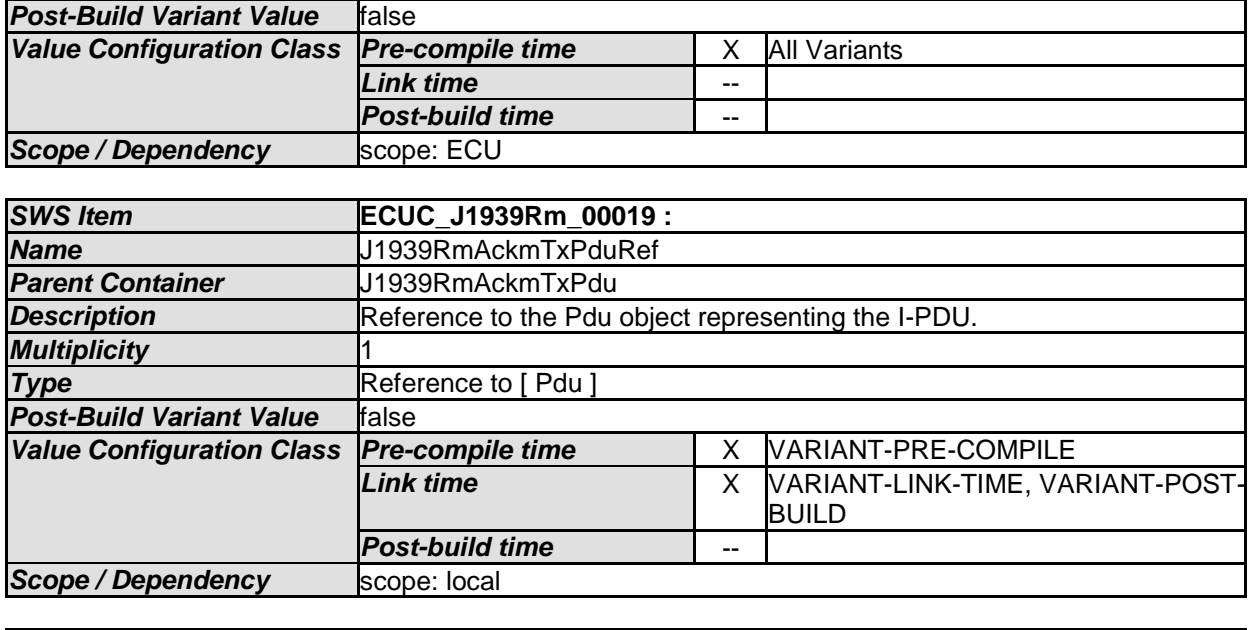

# **10.1.7 J1939RmRqstRxPdu**

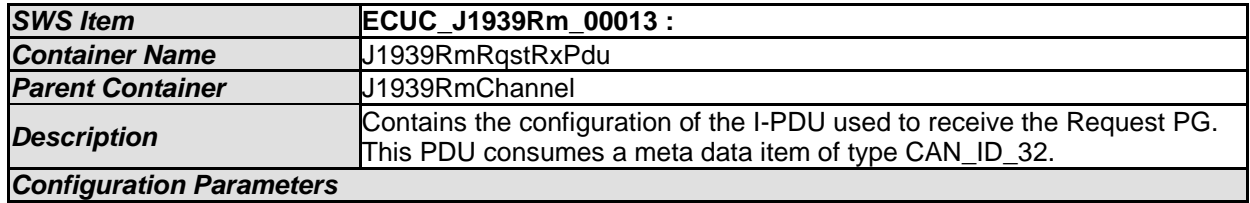

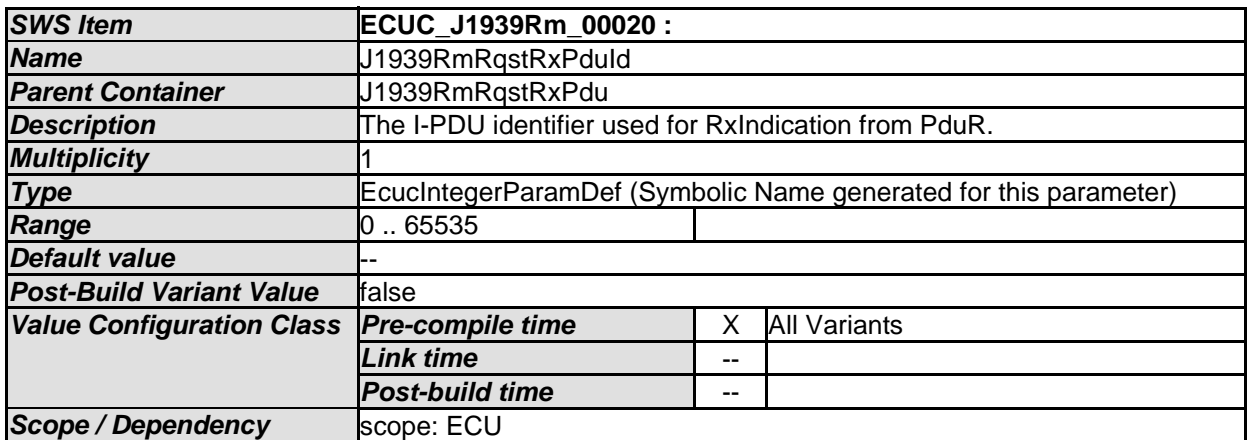

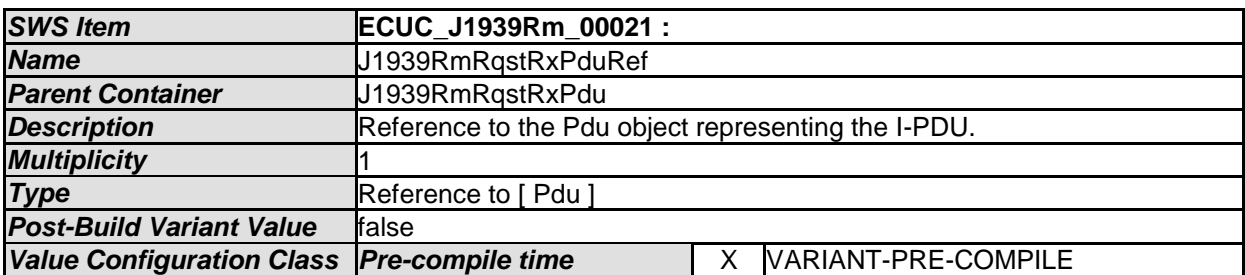

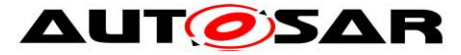

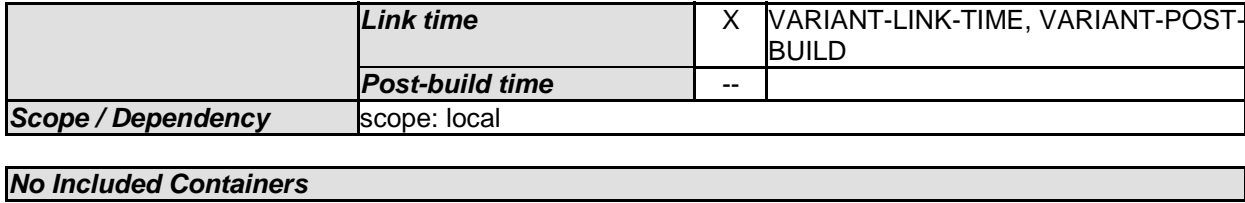

## **10.1.8 J1939RmRqstTxPdu**

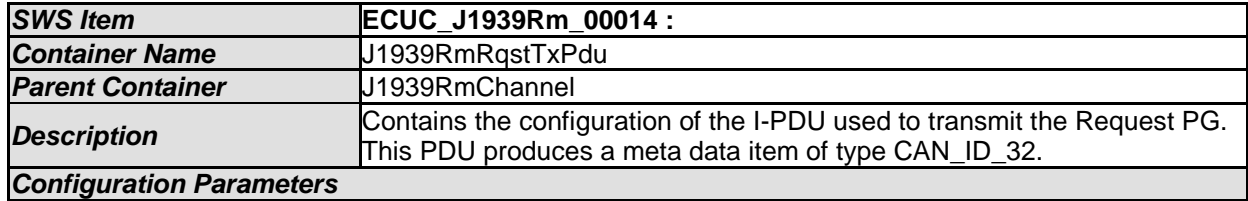

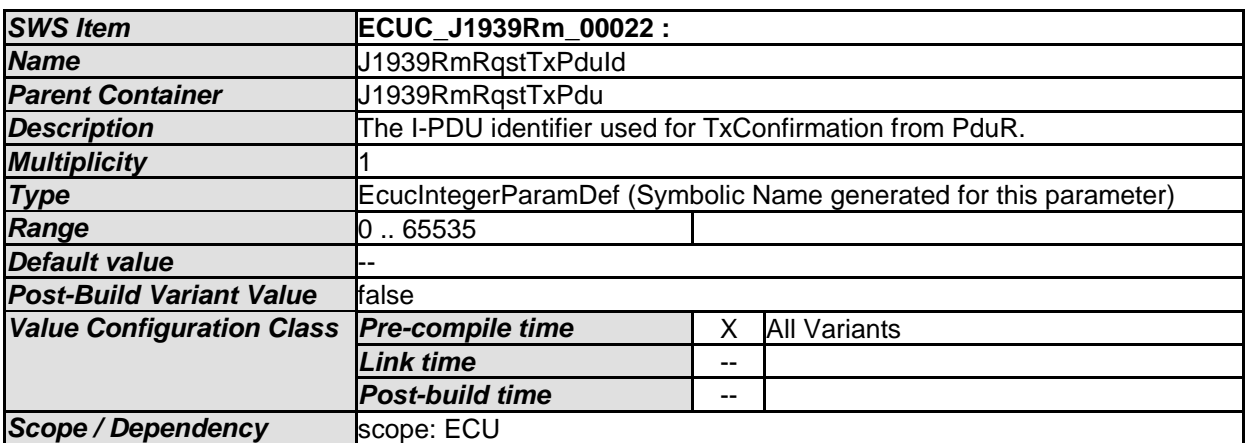

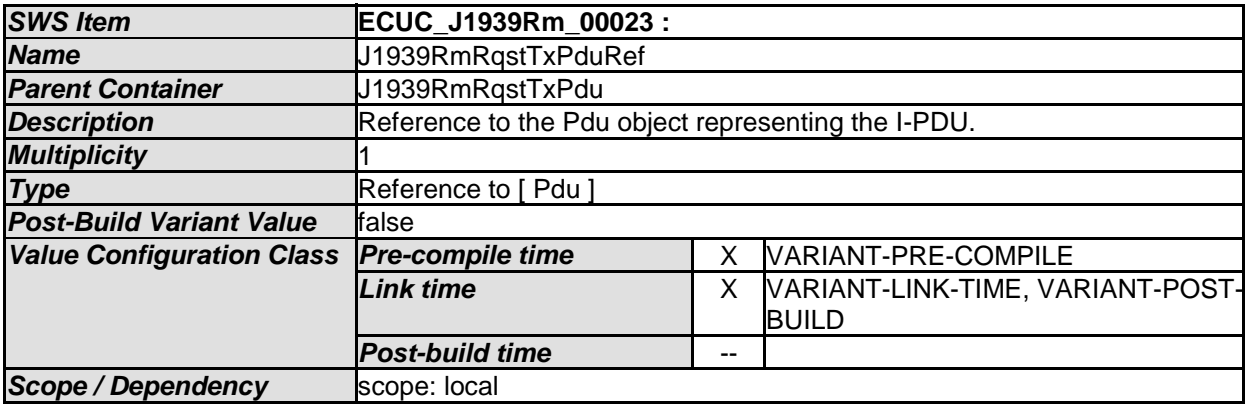

*No Included Containers* 

## **10.1.9 J1939RmRqst2RxPdu**

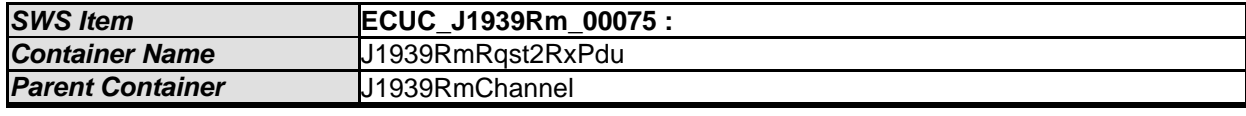

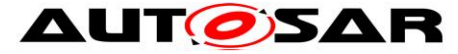

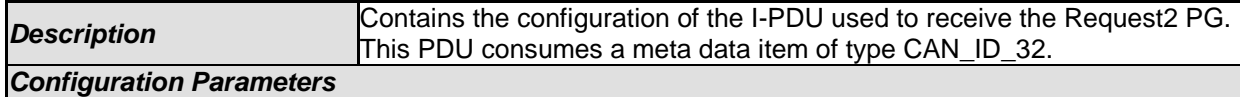

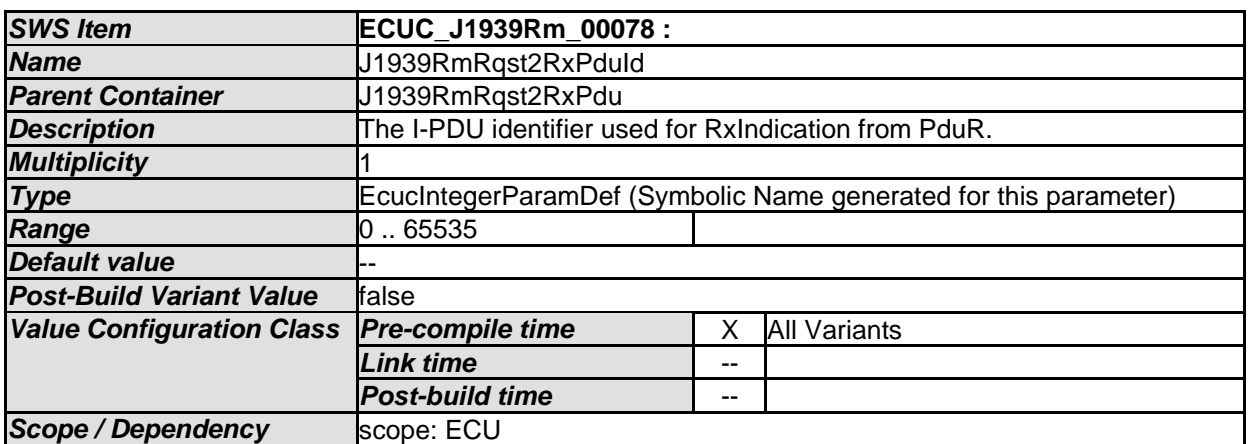

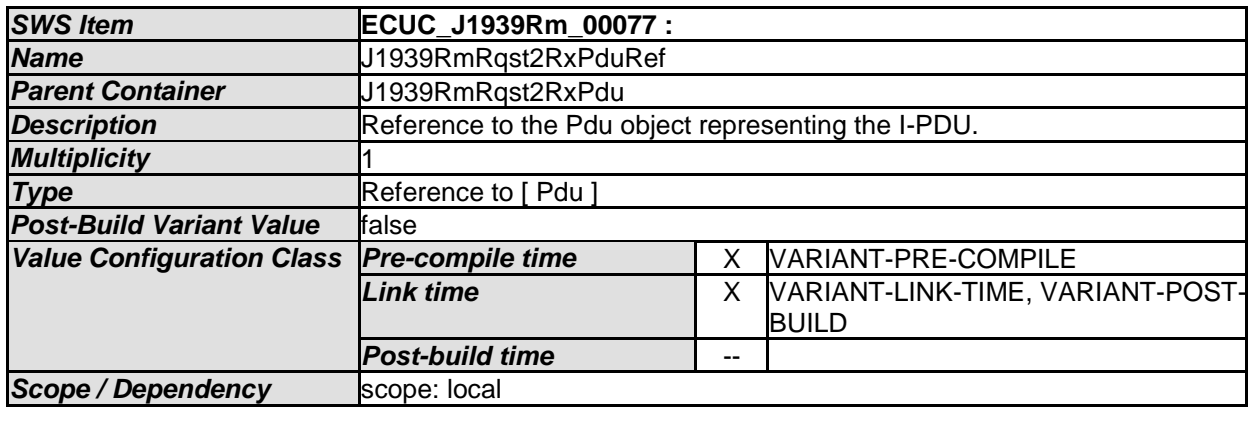

## **10.1.10 J1939RmRqst2TxPdu**

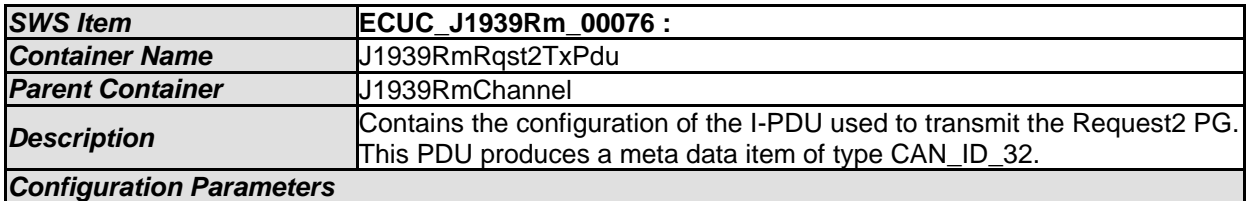

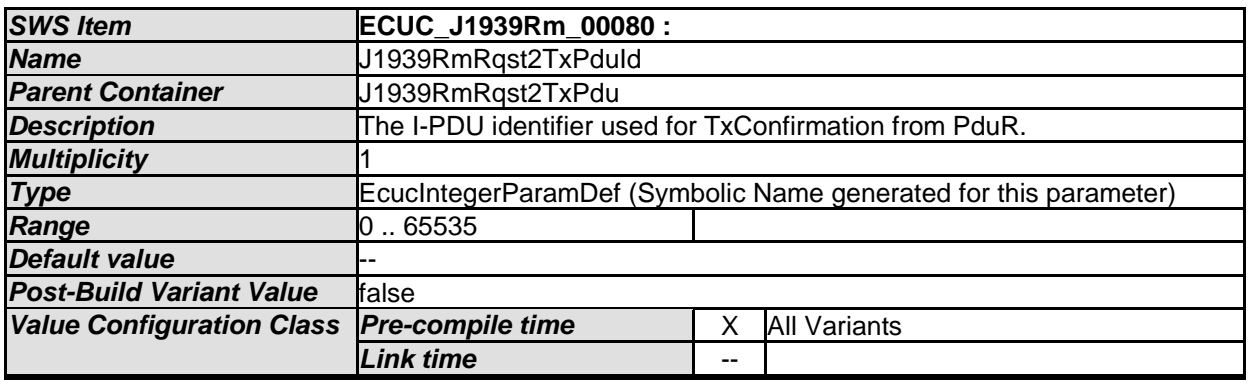

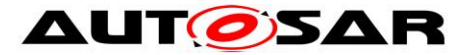

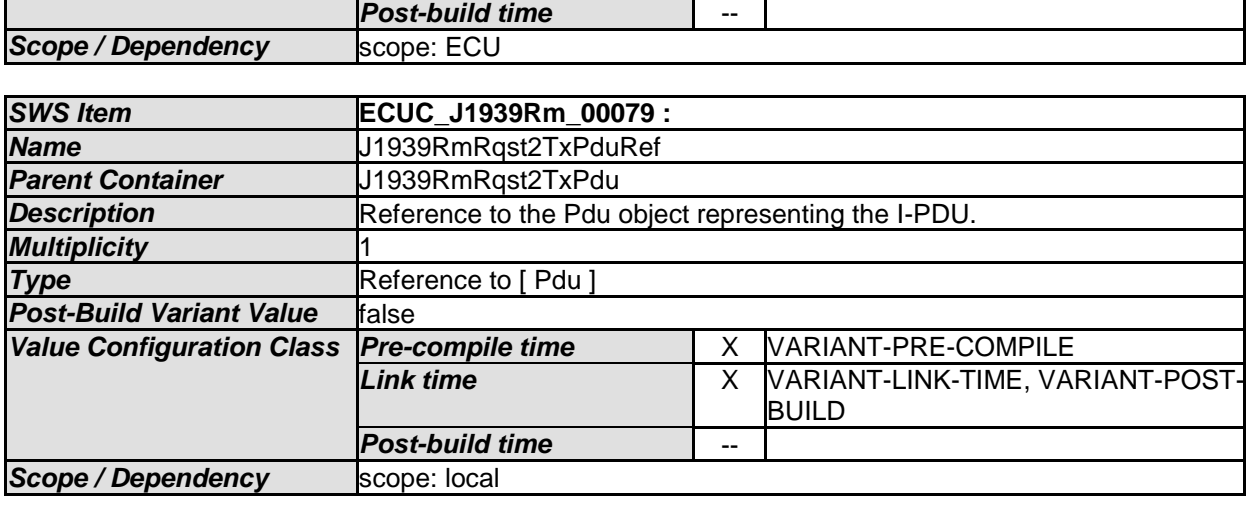

### **10.1.11 J1939RmNode**

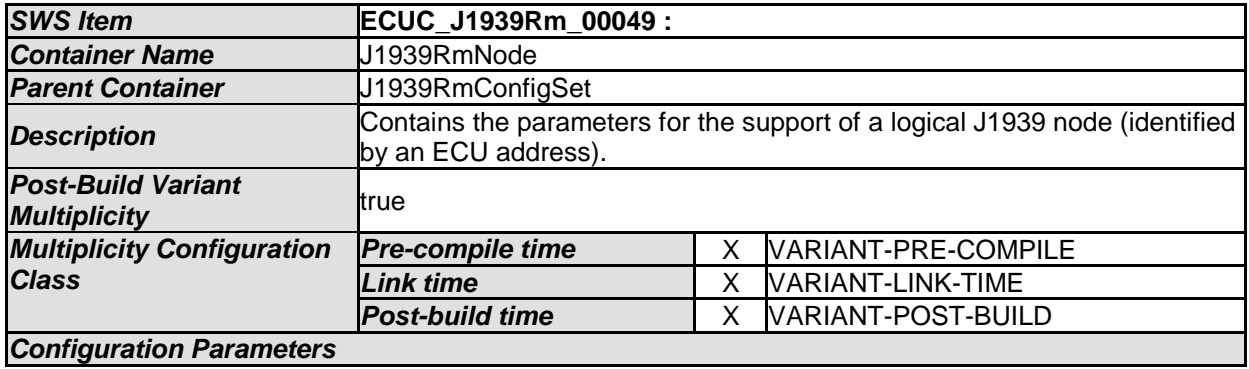

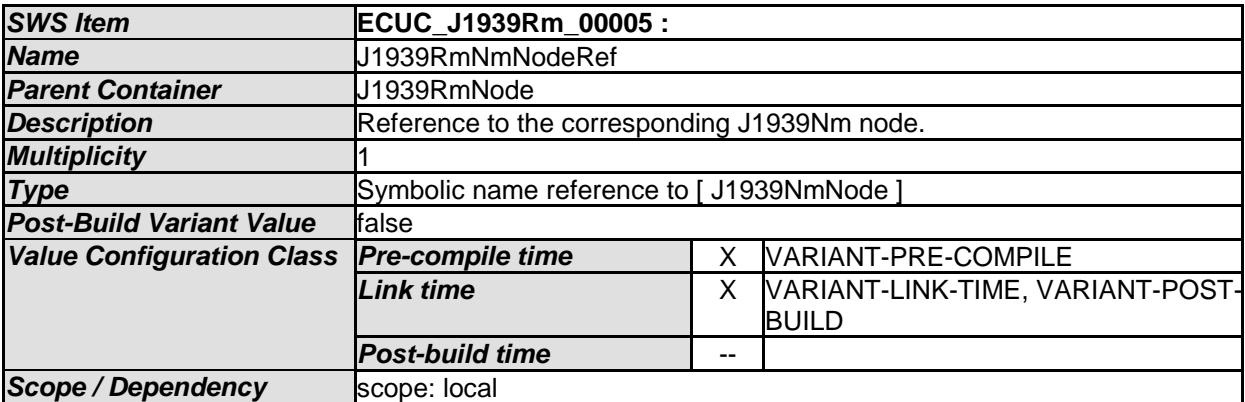

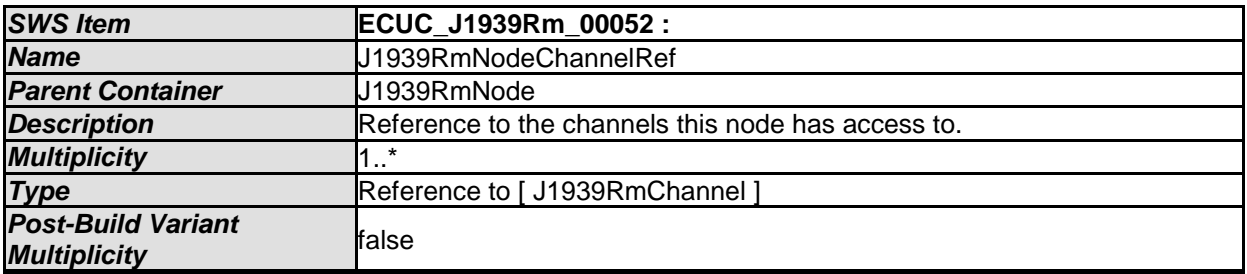

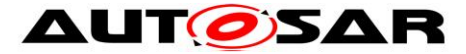

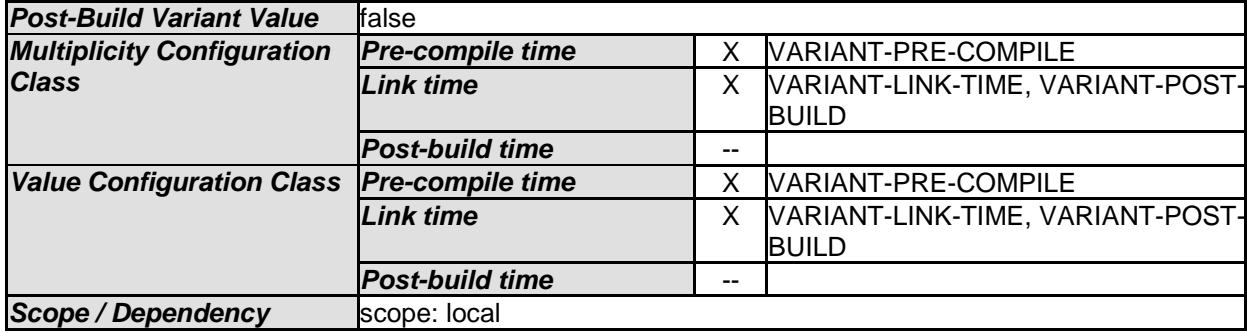

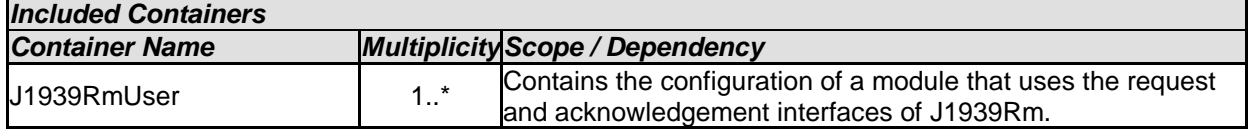

## **10.1.12 J1939RmUser**

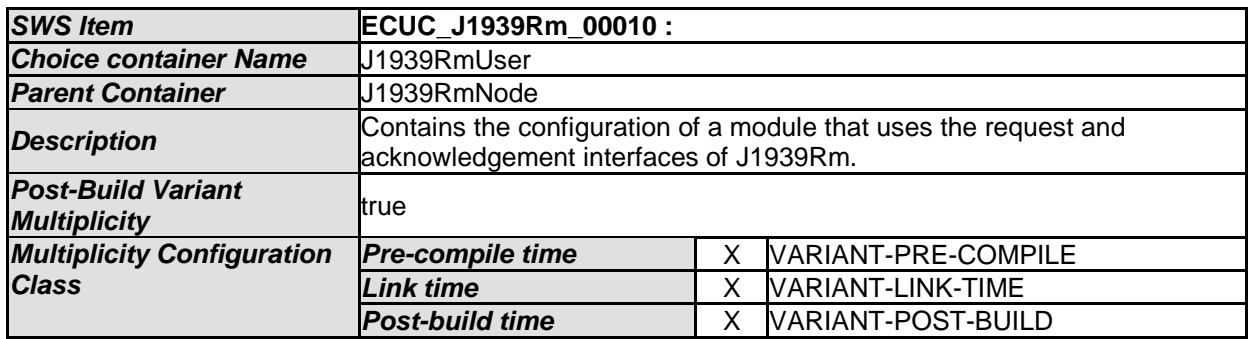

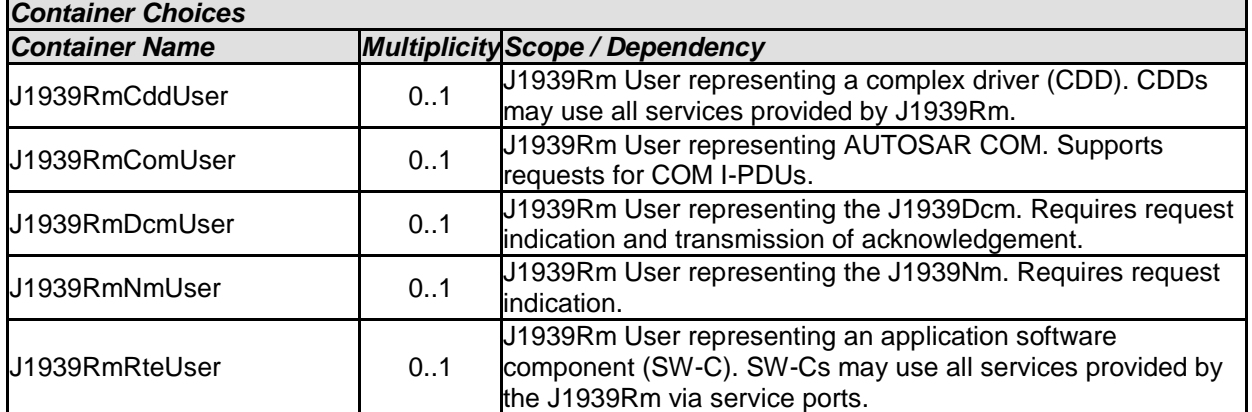

# **10.1.13 J1939RmNmUser**

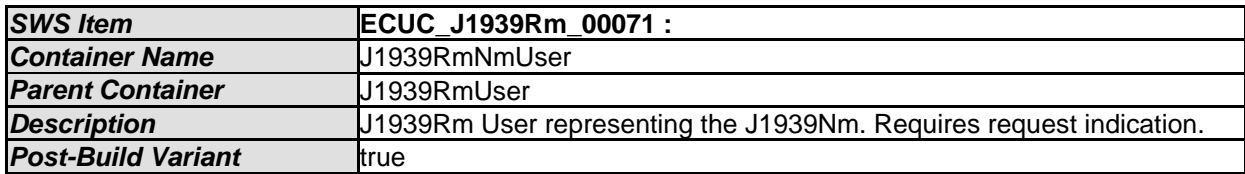

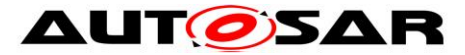

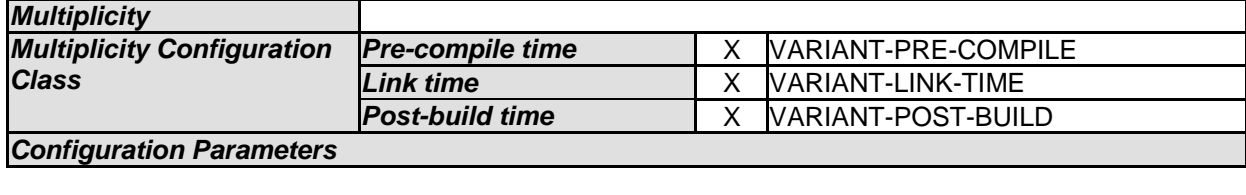

## **10.1.14 J1939RmDcmUser**

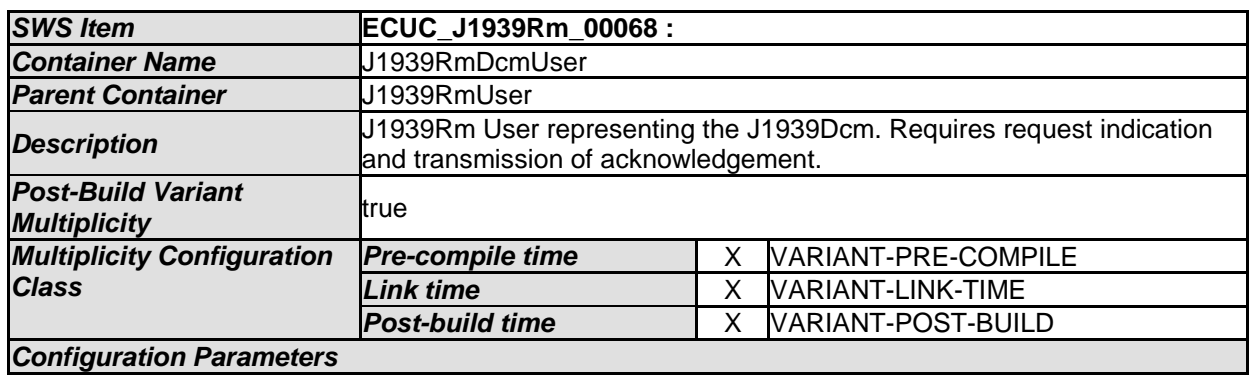

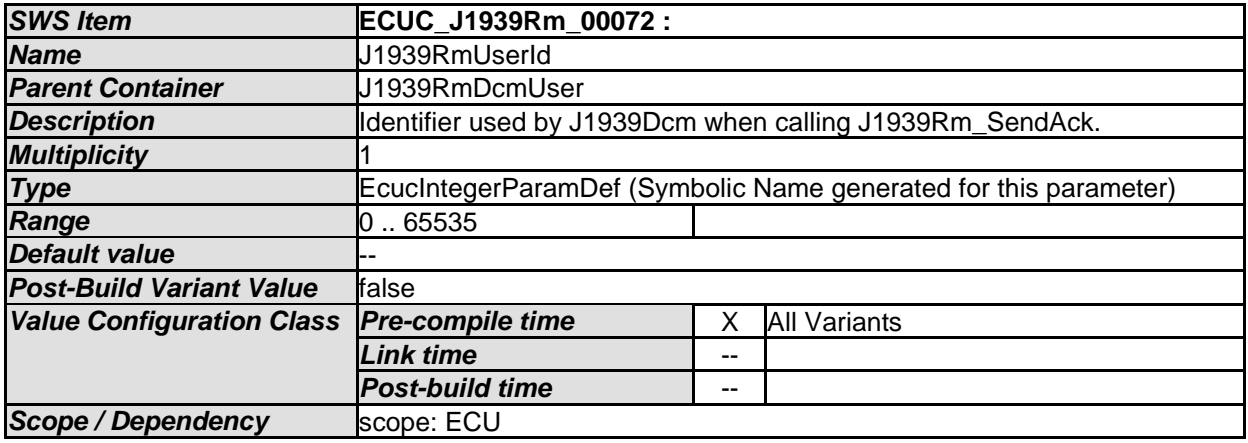

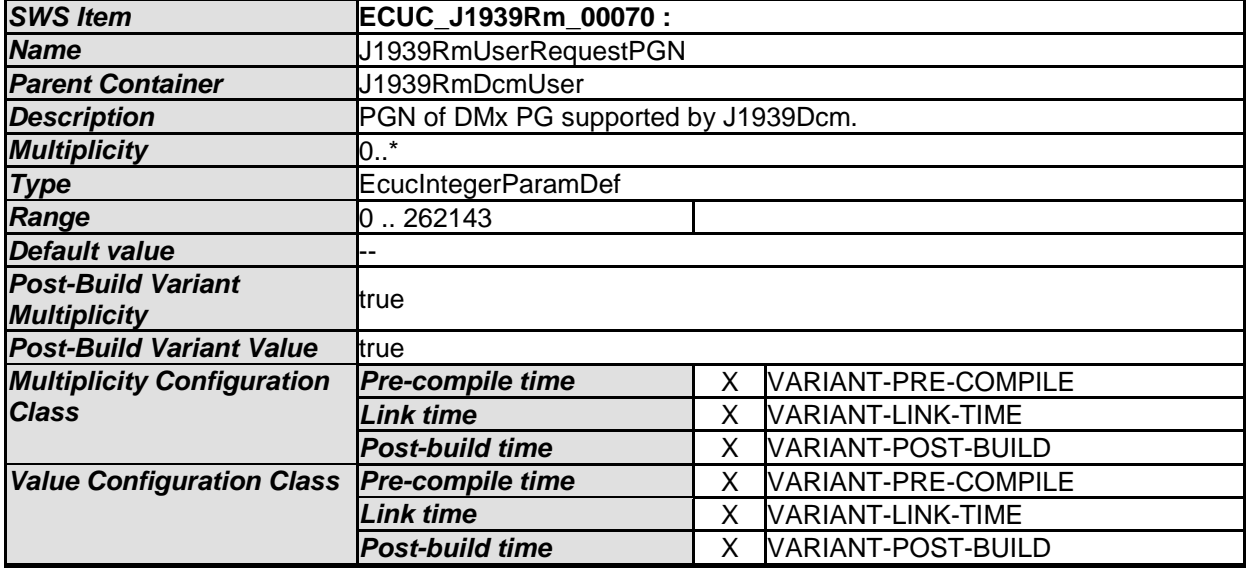

79 of 88 Document ID 611:AUTOSAR\_SWS\_SAEJ1939RequestManager

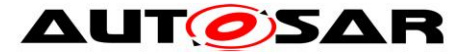

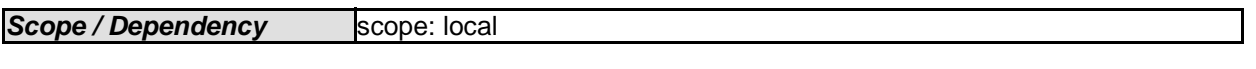

#### **10.1.15 J1939RmCddUser**

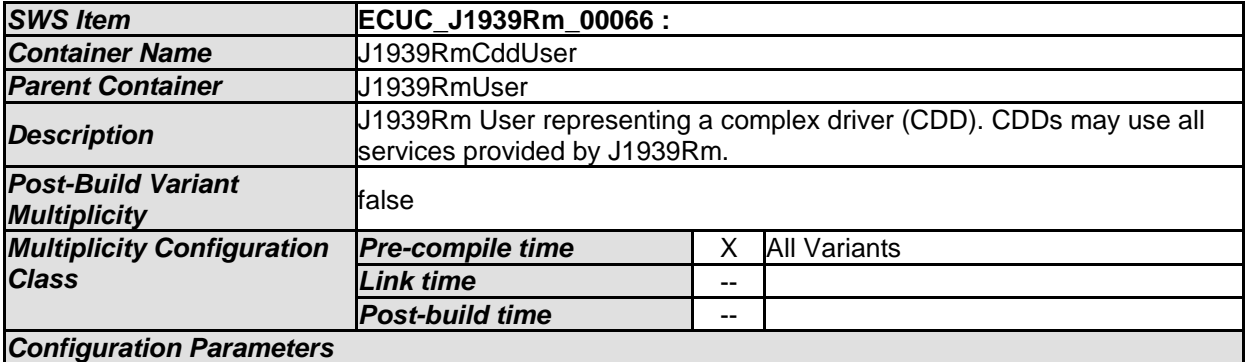

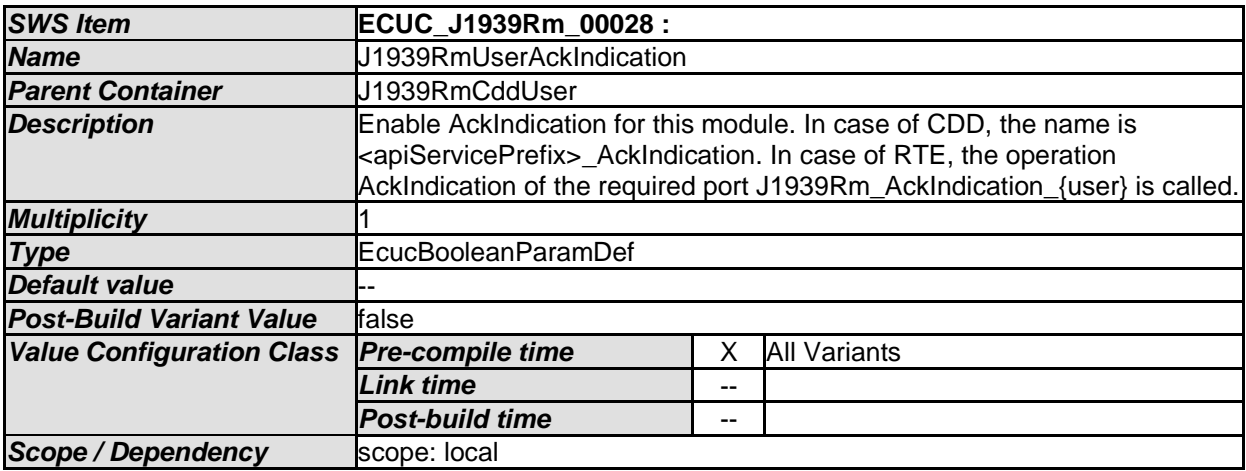

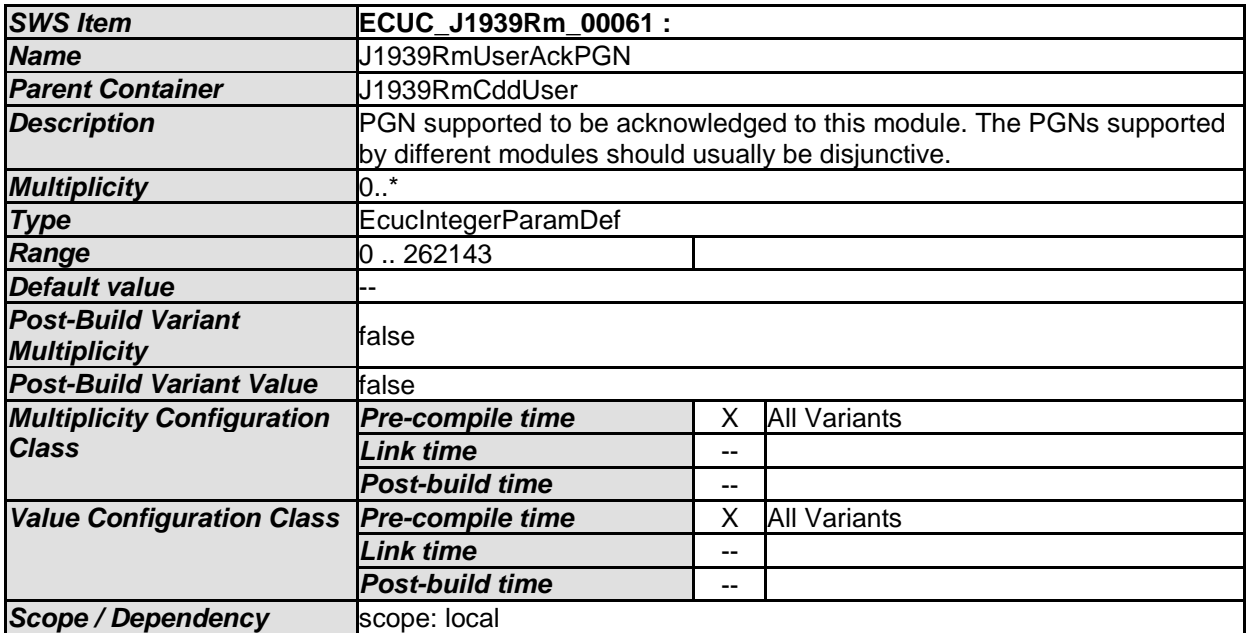

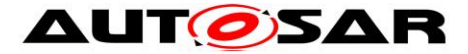

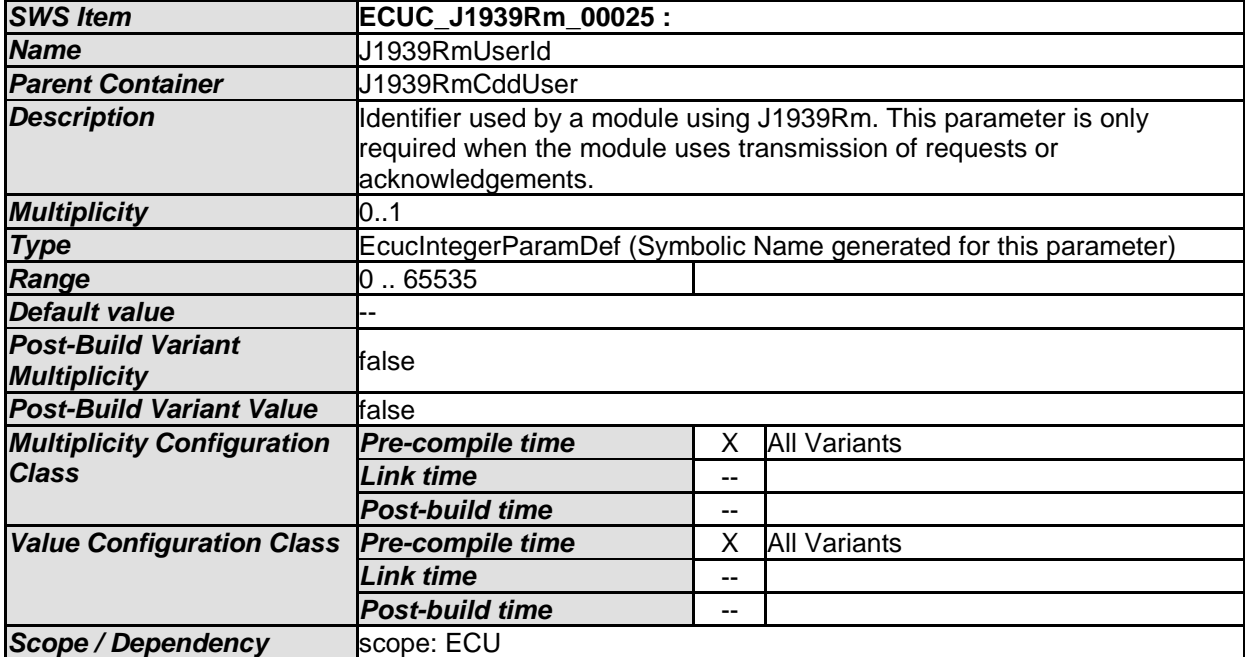

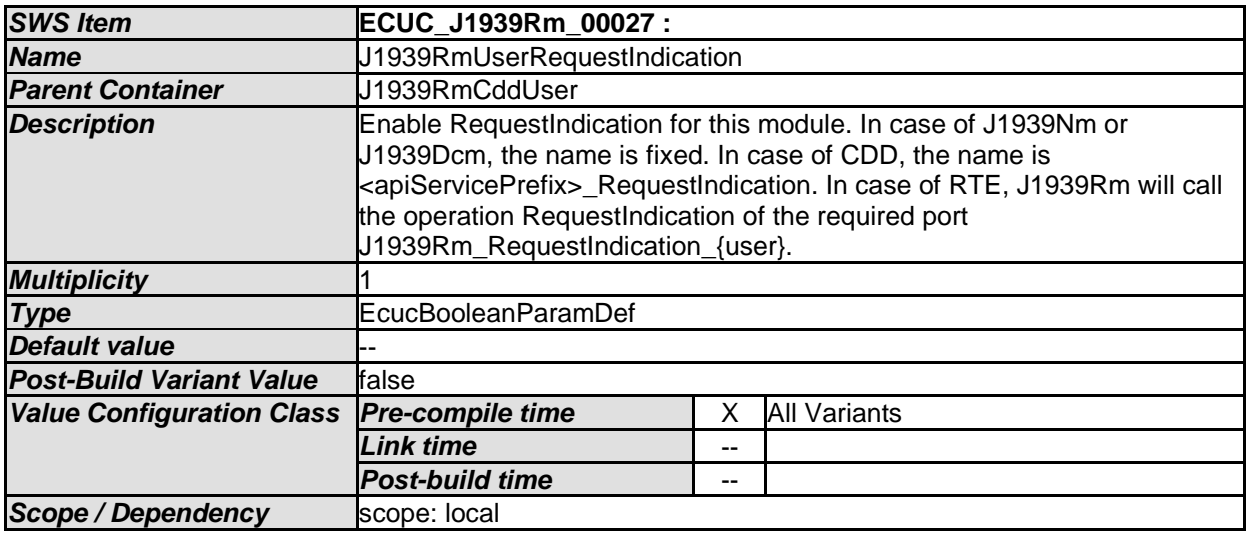

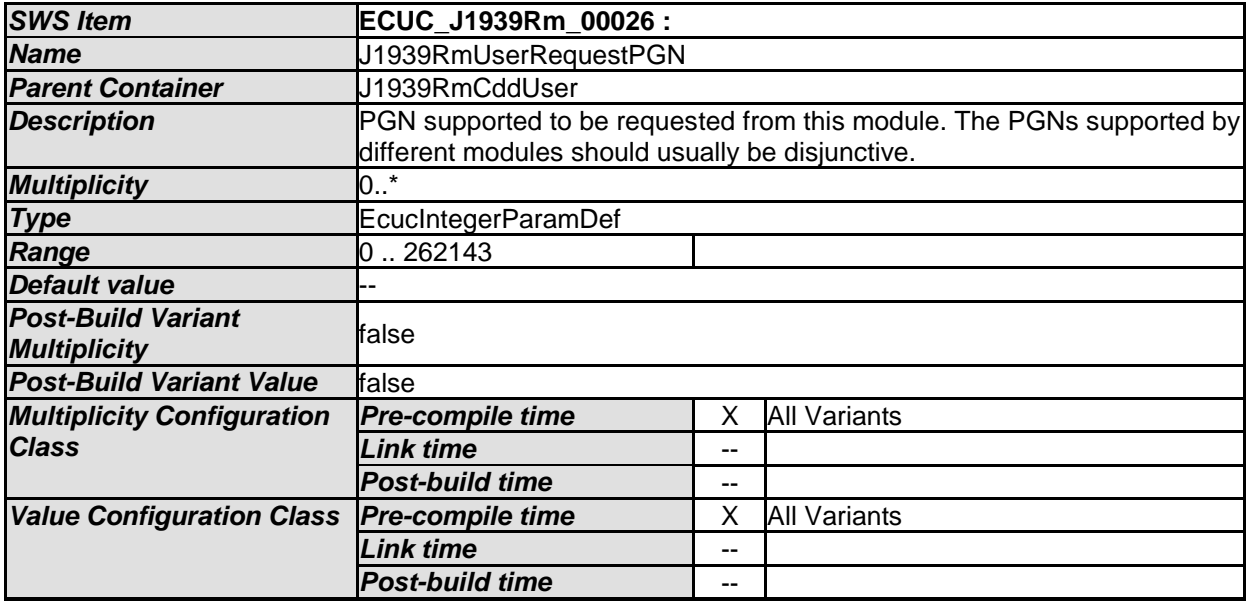

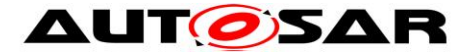

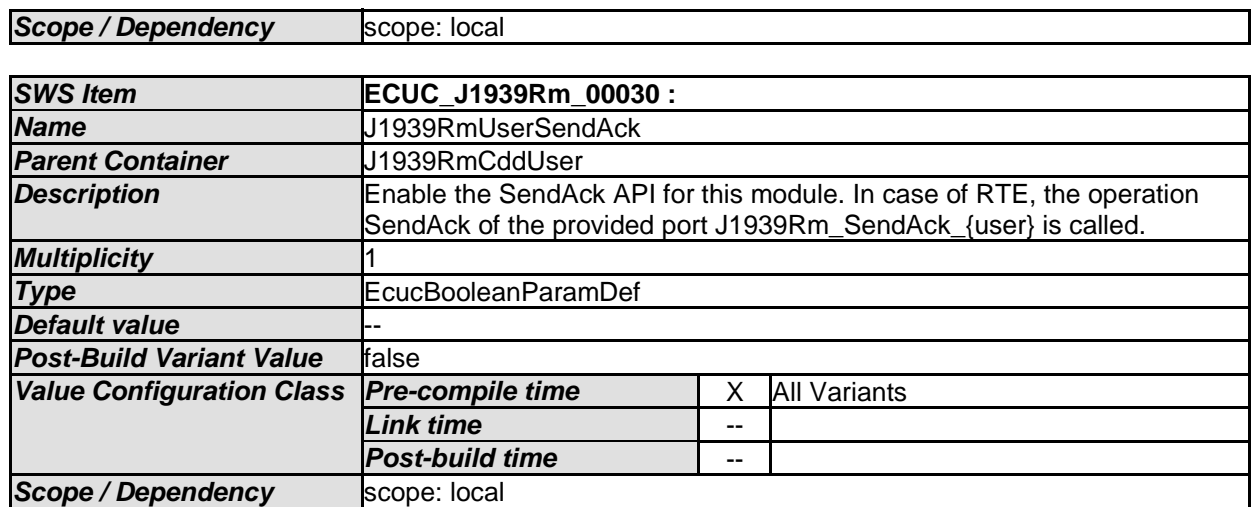

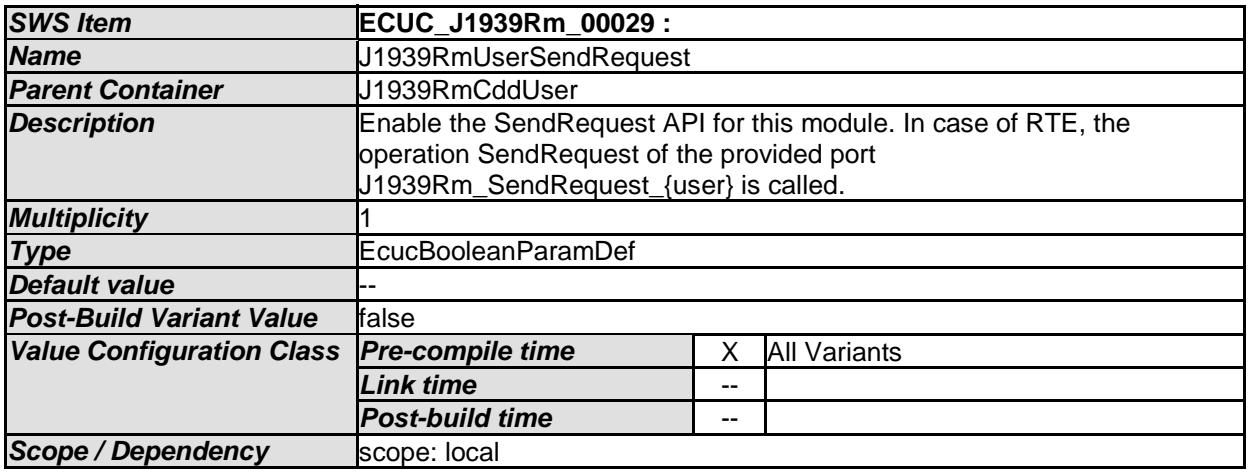

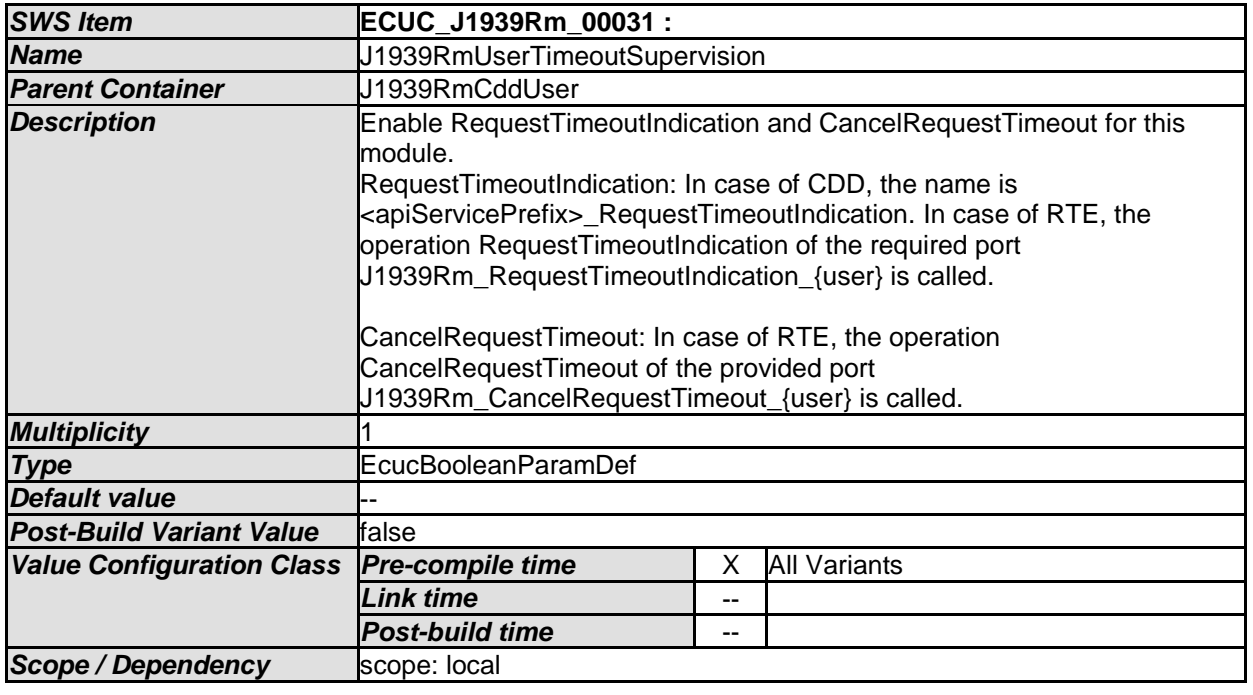

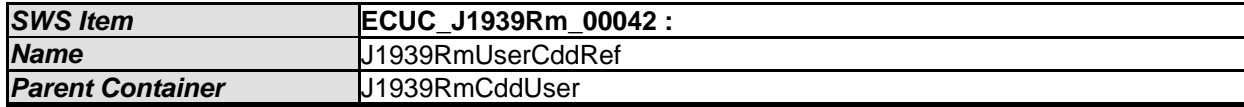

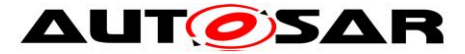

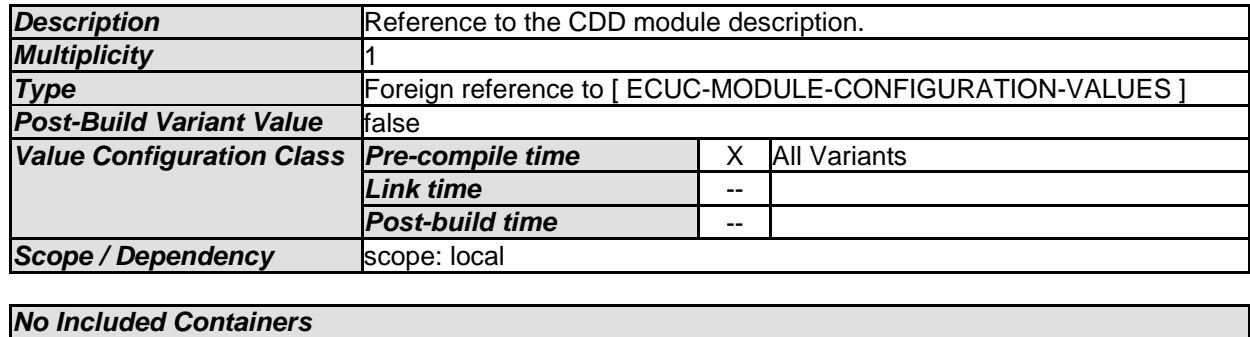

# **10.1.16 J1939RmRteUser**

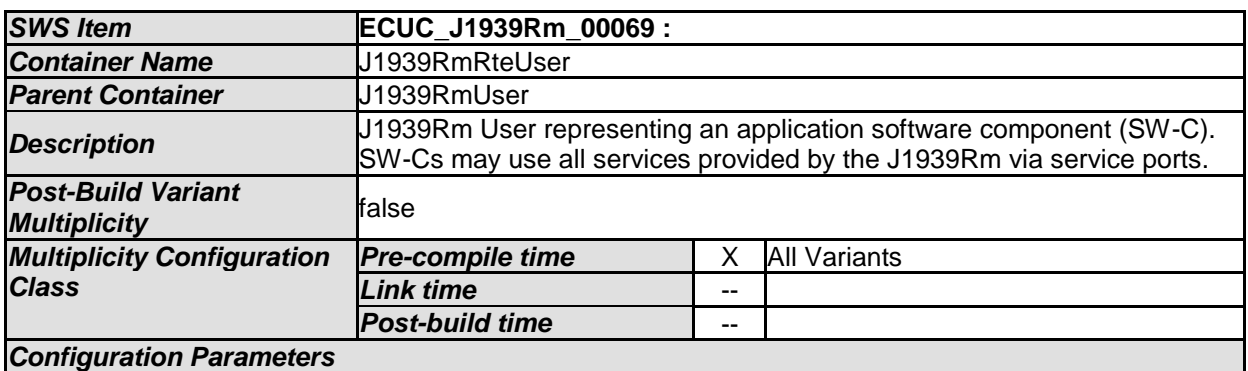

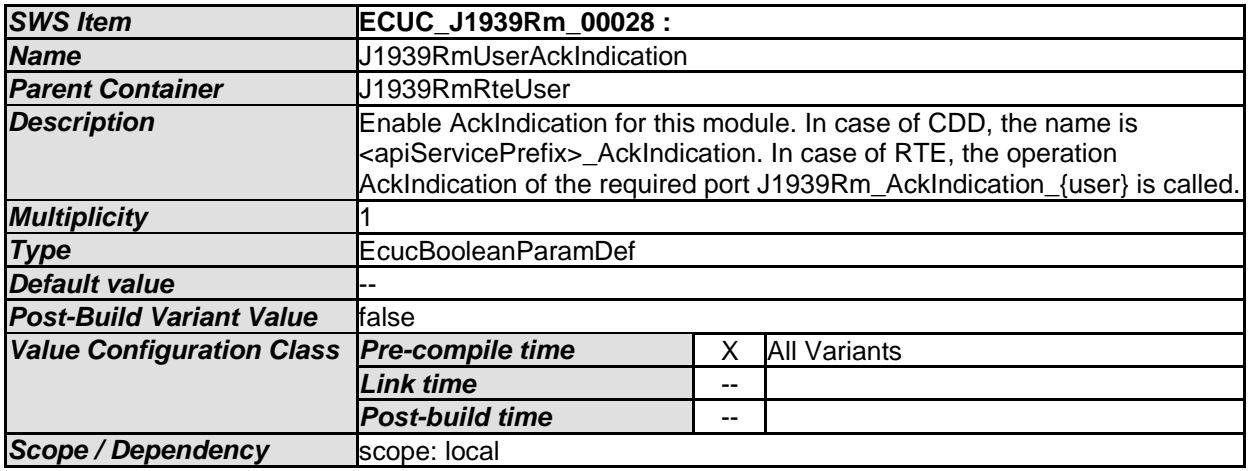

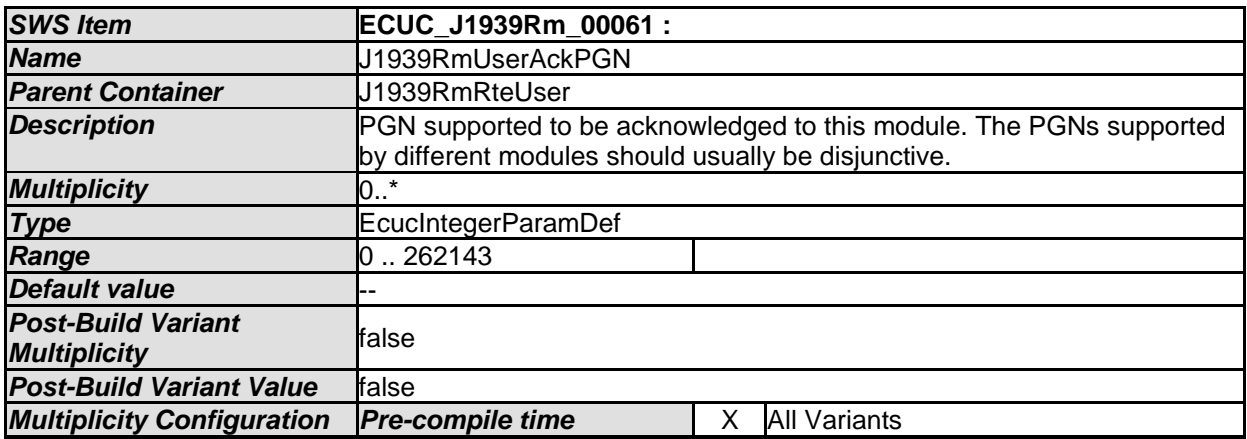

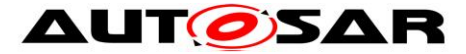

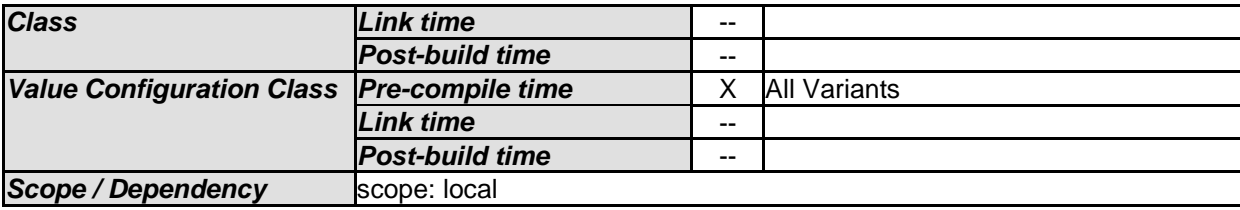

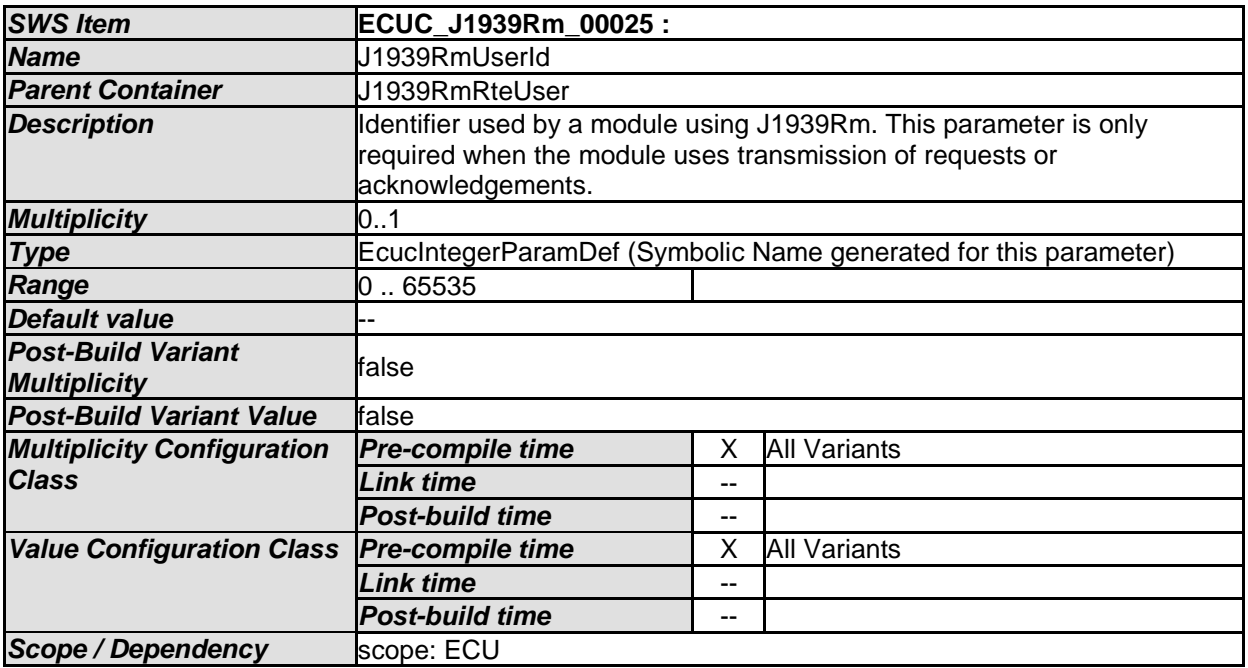

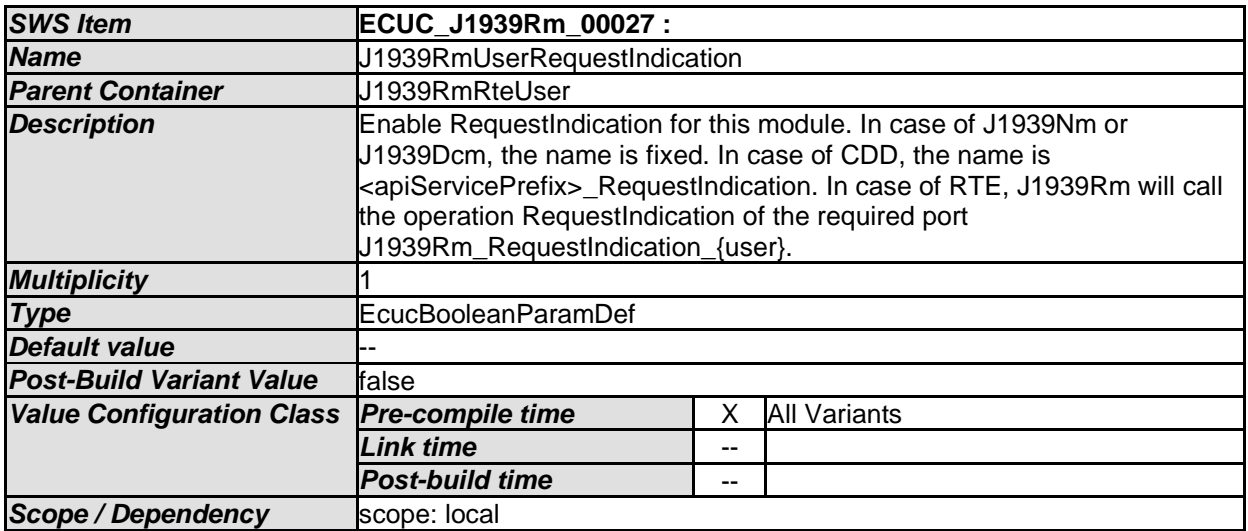

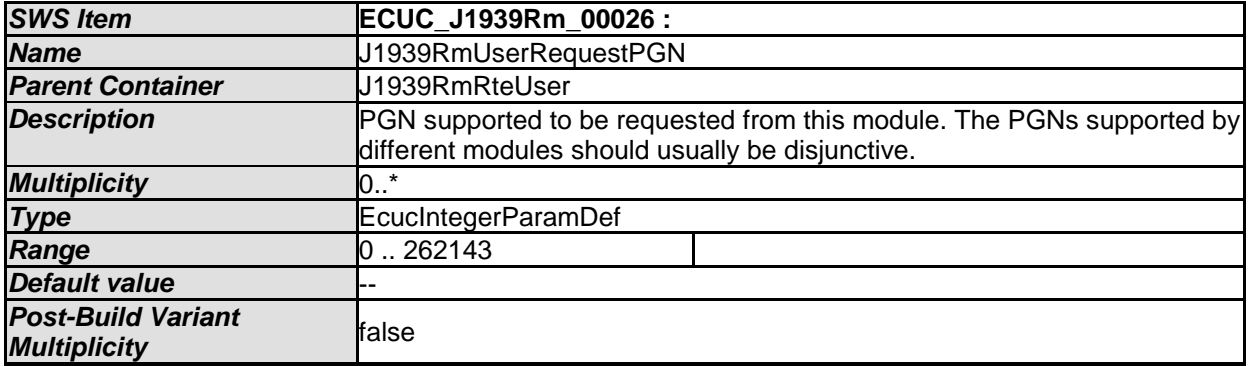

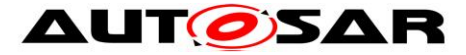

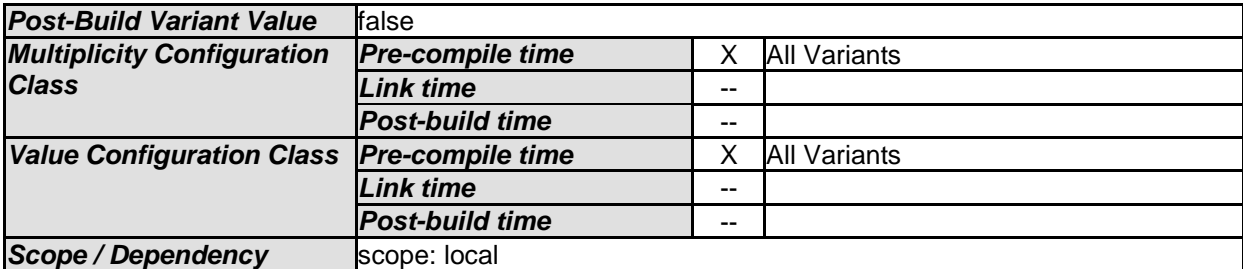

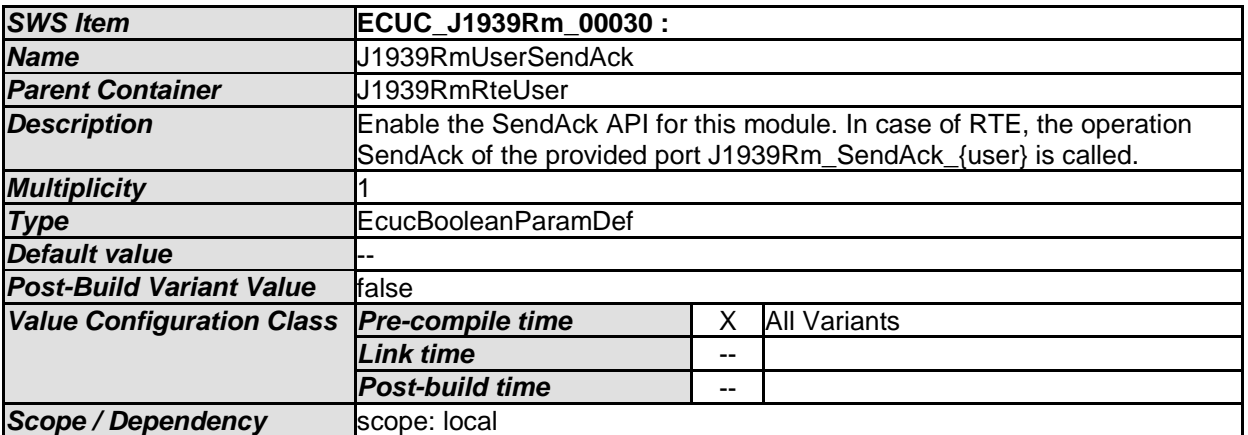

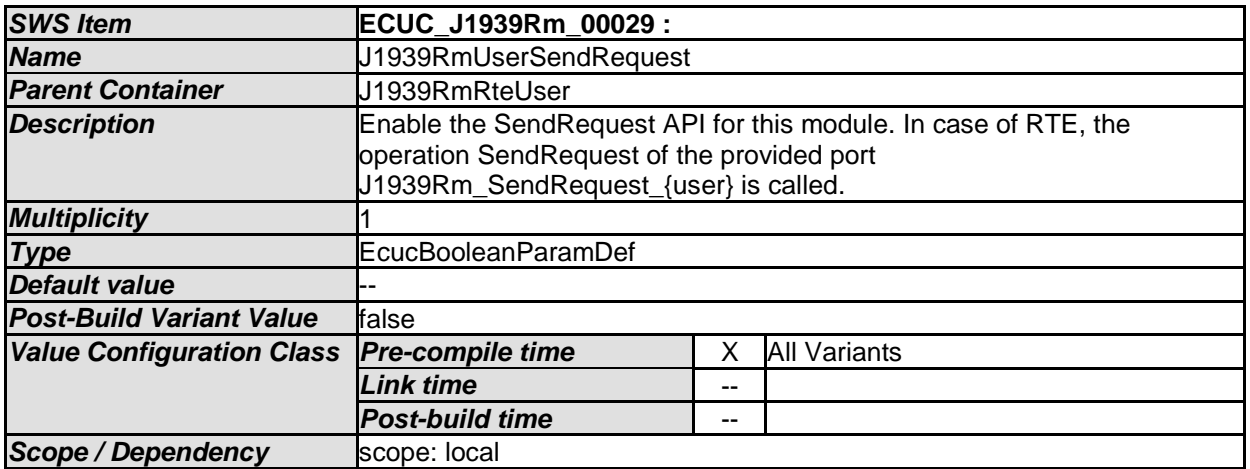

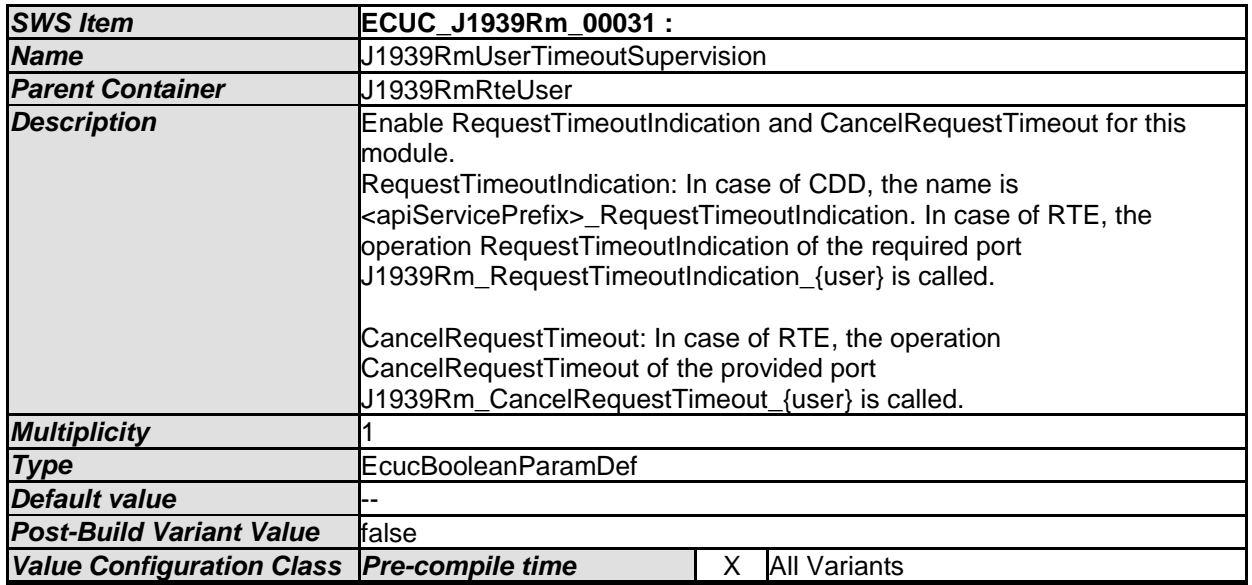

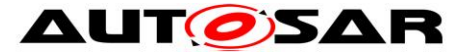

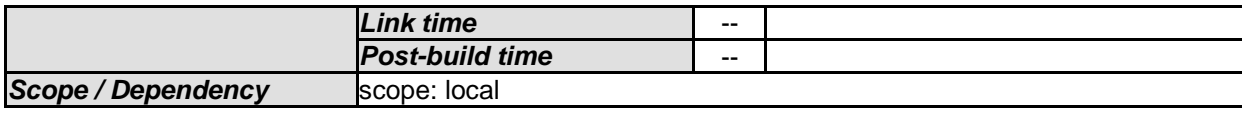

#### **10.1.17 J1939RmComUser**

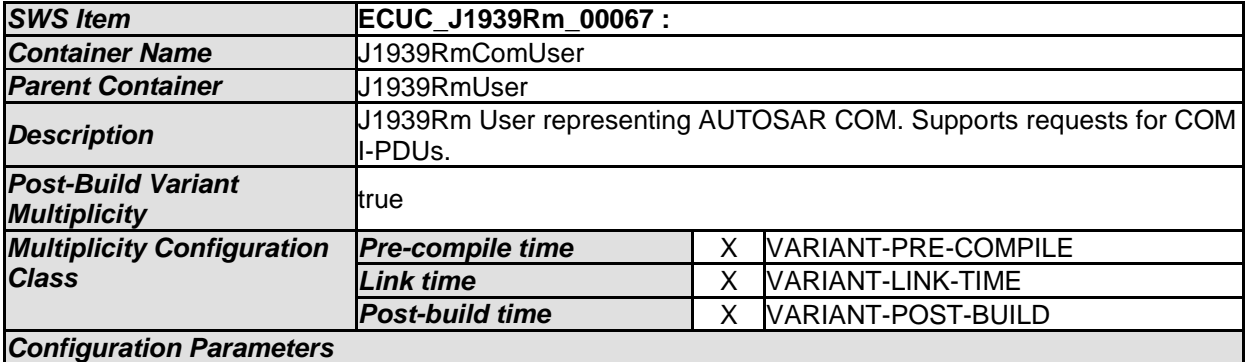

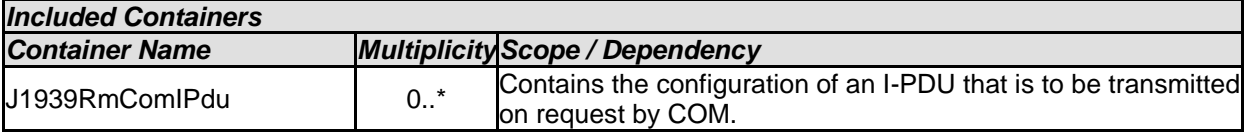

### **10.1.18 J1939RmComIPdu**

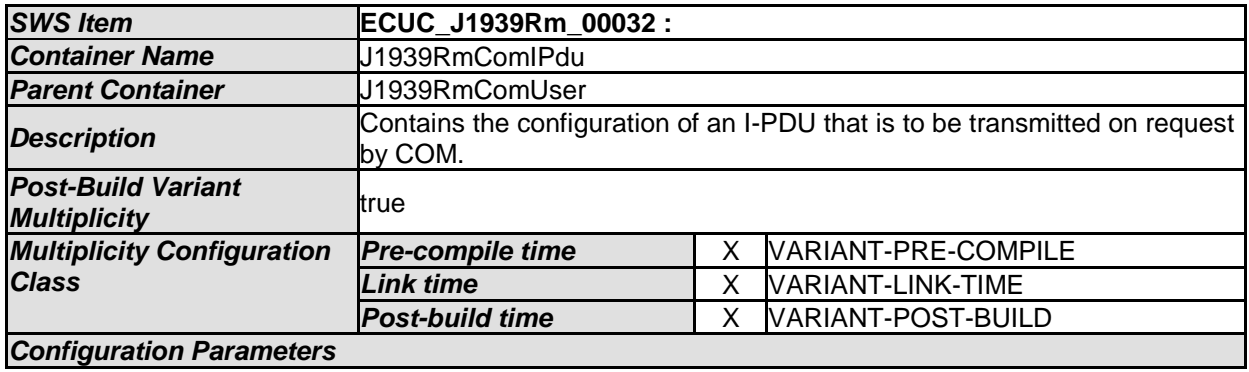

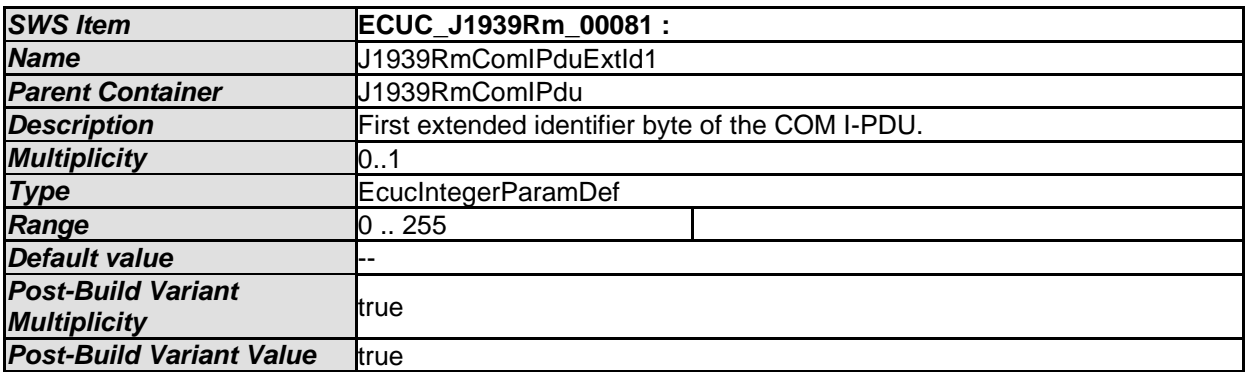

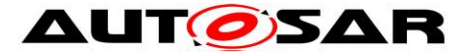

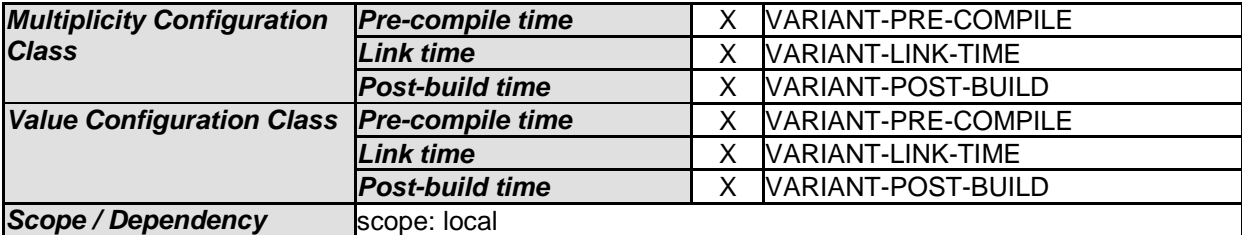

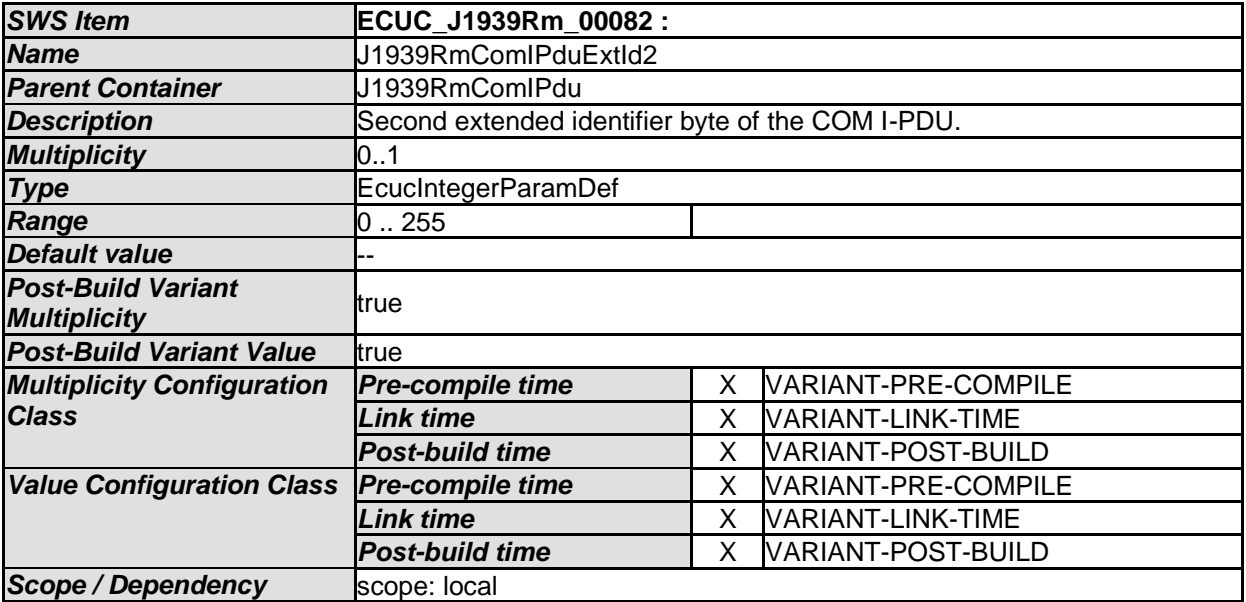

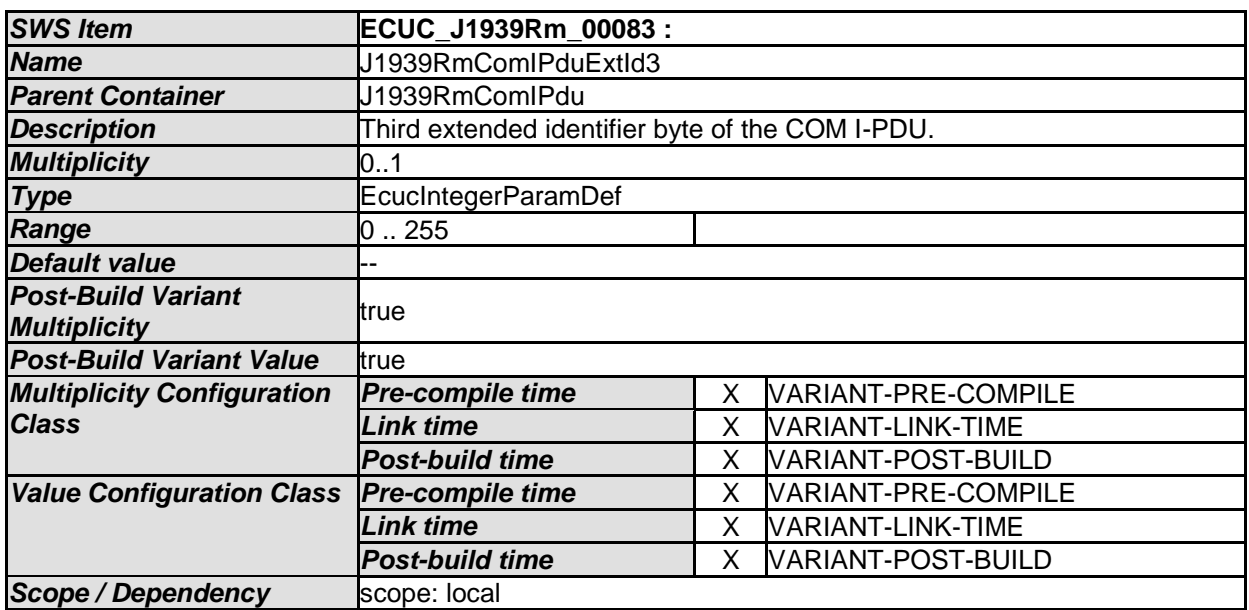

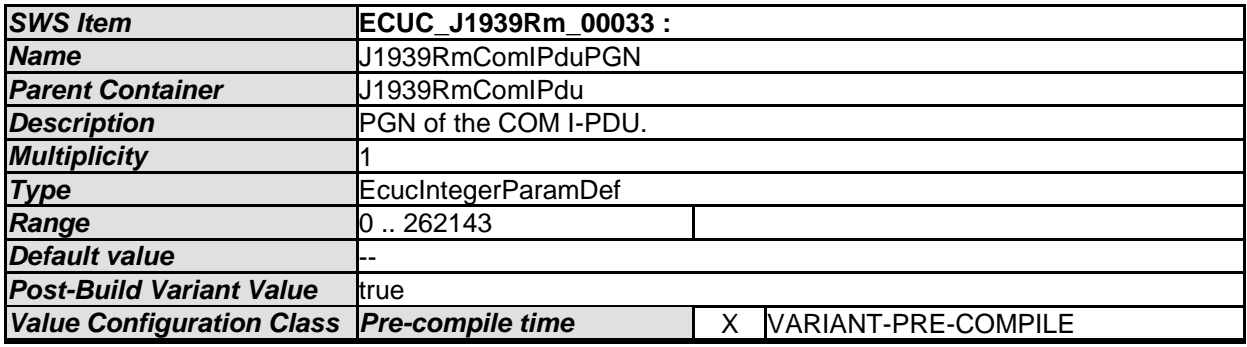

87 of 88 Document ID 611:AUTOSAR\_SWS\_SAEJ1939RequestManager

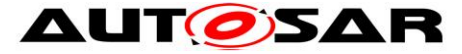

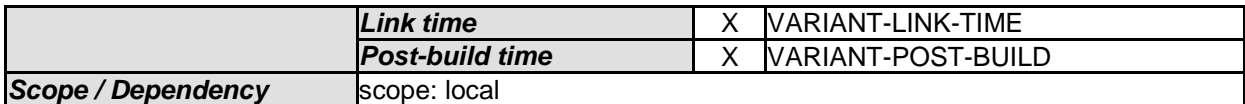

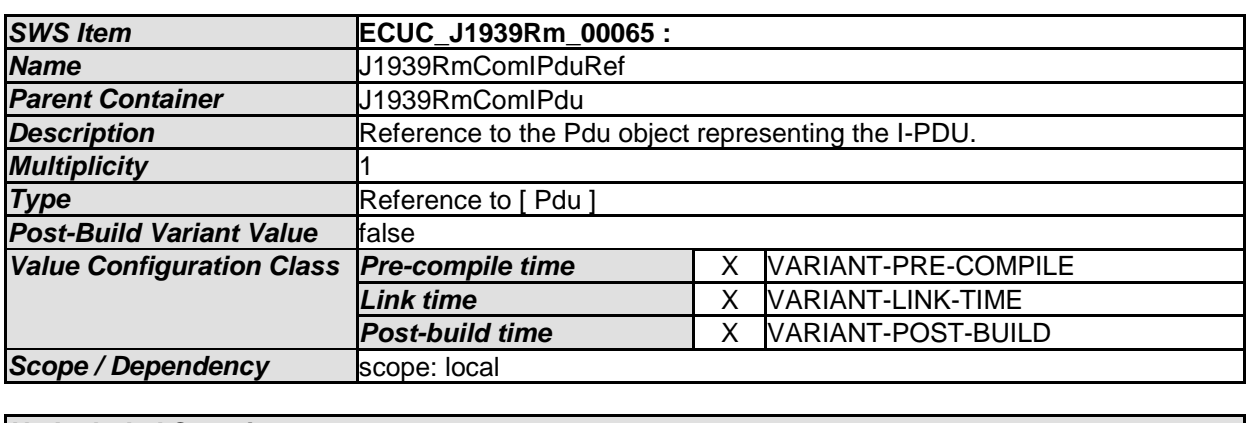

# **10.2Published Information**

For details, refer to the chapter 10.3 "Published Information" in the SWS BSW General [\[4\].](#page-9-0)